**O ASSEMBLER NO PC PARTE 3** 

 $\bullet$ 

o. Rio Branco, Santarém . Via Aérea Cr\$ 330,00

AMIGA

3000

A PRIMEIRA REVISTA BRASI

ANO X - Nº 97 - Cr\$ 260.00

## **STUDO SOBRE O AMIGA 3000 ECOMO FICAM OS USUÁRIO DO A500 E A2000**

**DE MICROCOMPUTADORES** 

**ENIA GERAÇÃO** 

 $1/0$ 

# MANUTENÇÃO: OS CUIDADOS PARA DEIXAR<br>SEU EQUIPAMENTO EM FORMA

A EVOLUÇÃO DO MS-DOS

# O APPLE IIe QUE NÃO ESTÁ

 $c$  /  $u$   $u$   $d$   $i$   $o$ 

E MAIS: PROGRAMAS INÉDITOS **PARA IBM-PC** 

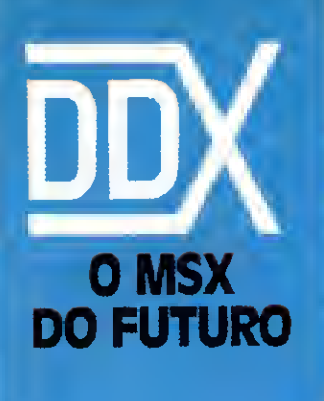

f

# A Diferença está no produto

KIT PARA DRIVE DDX Composto de gabinete metálico, fonte de alimentação, interface DDX, cabo para dois "drives", manual e sistema operacional (DOS).

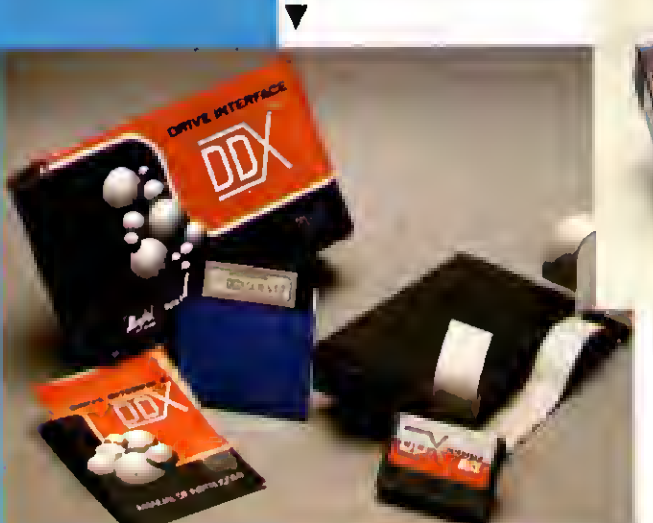

DDX MODEM PARA MICROS MSX Transmite e recebe em 1200/75,300/300, 1200/1200, BELL e CCITT. Discagem automática pelo teclado domicromputador.Monitoração de linha, rediscagem automática no caso de ocupado, atendimento automático. Contém software embutido para terminal genérico, ví deo texto (MSX <sup>1</sup> e MSX 2). Homologado pela TELESP.

## CONHEÇA OS MAIS RECENTES **LANÇAMENTOS**

#### KIT DDX PLUS 1.1

Este Kit faz com que o usuário escolha entreomodo "PLUS" e '1.1', fa zendo seu micro ficar compatível com todos osjogose utilitáriosdo mercado. No modo Plus, o micro possui mais 64K de Ram, totalizan do 128K.

#### KIT DDX MSX 2.0

<sup>O</sup> Kit MSX 2 faz com que o micro, entre outras vantagens, tenha maior resolução, maiorvelocidade de.manipulação de gráficos, um relógio real com bateria para quando o micro estiver desligado, 80 colunas programáveis, 128K de Ram de vídeo, 256 cores simultâ neas, etc

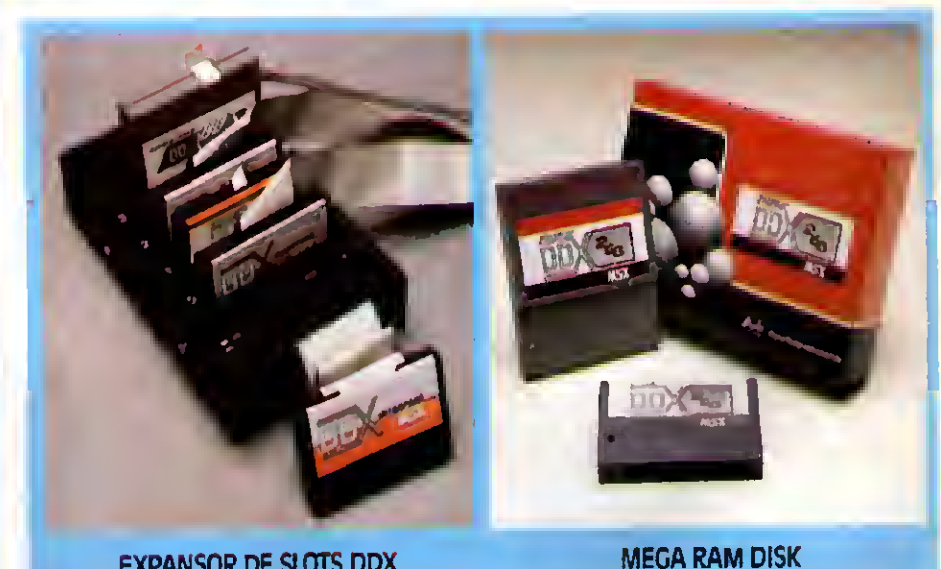

#### EXPANSOR DE SLOTS DDX Este aparelho expande cada "SLOT do micro MSX em 4 "SLOTS" independentes, possibili¬

tando ao usuário utilizar até 8 "SLOTS" simultaneamente, ao invés de 2 originalmente

Esta placa é uma expansão de memória com o sistema operacional DDX dosresidente e é apresentada em 3 modelos diferentes: ddx 256, S12 e 768 Kbytes, Portanto, ela funciona como se fosse uma drive normal para o computador. Para quem gosta somente de jogos, é reco mendável a Mega Game DDX 256 Kbytes sem o DDX DOS residente

**Ingilini / Digital Design Eletrônica Ltda.** taneamente, ao Invés de 2 originalmente.<br>
como se fosse Roytes. Portanto, ela funciona<br>
como se fosse uma dive a originalmente<br>
computador.<br>
Para quem gosta somente de jogos, é reco-<br>
mendável a Mega Game DDX 256 Kbytes se

#### **REVENDEDORES DDX**

SÃO PALILO-SPAOII): Audicomp Tel.: 267-3581 • Benny Micros Tel.:<br>267-3581 • Benny Micros Tel.:<br>570-1555 • Brindata Tel.: 864-1888 •<br>Bruno Blois Tel.: 223-7011 • Casa do MSX Tel.: 533-2351 . Champion Tel.:<br>65-2030 . DAC. Informatica Tel.: R71-0277 · Data Brind's Informática Tel: 287-9909 . Datarecord Tel:<br>:Tel: 287-9909 . Datarecord Tel:<br>:457-9932 . Detatec Tel: 571-7083 457.9932 • Detaited Pel.: 571.7083 •<br>Ectron Tel.: 230-7265 • Elpson Tel.:<br>37.7688 • Farahs informática Tel.:<br>36-6707 • Filerii Tel.: 220-3833 • Ga-<br>formática Tel.: 262-1276 • MSC Informática Tel.:<br>43-8391 • MSX Informátic 579-8050 • Nasa Tel: 914-2266 • Pa-<br>io Alto Informática Tel: 288-7583 •<br>Paulisoft Tel: 371814 • Piace Tech Paulsoft Isl.: 37.1814 • Pace Tech<br>
7el.: 57.1814 • Pace Tech<br>
720.1733 • Real Universoft Tel.:<br>
220.1733 • Real Universoft Tel.:<br>
276.7465 • Tal Comunicação Tel.:<br>
276.7465 • Toy Cames Tel.: 277.4878<br>
ARAÇATUBA-SP: Comput (031)344-4877<br>BRASILIA-DF: BCS Brasilia Tel.; (061)274-7571 · CRP Informática Tel .: (06))248-1165 + Ditz Informática Tel.<br>(06))248-1165 + Ditz Informática Tel.<br>CABO FRIO-RI: Hofmar Tel.: CAMPINA GRANDE-PB: Magno Compu-CAMPINA GRANDE-PB: Magno Computer<br>CAMPINAS-SP: Computer Hobby Tel:<br>(0192)51-6649 • Sede Informática<br>Tel: (0192)51-6649 • Sede Informática<br>Tel: (0192)32-5189 • Marco Antonio Tel: (0192)43-2579 Tel: (0192)43-257<br>
CURITIBA PR. MSX SOFT Soft Internet<br>
or Tel: (041)233-0046<br>
ra Tel: (041)233-0046<br>
ra Tel: (041)235-0044<br>
ra Tel: (0432)22-0519<br>
examples Megabyte Information<br>
car Tel: (0482)23-5010<br>
examples Tel: (0482 FORTALEZA-CE: Sun Foto Tel.: (085)244-2308 · Top Data Informática Tel: (085)239-2798 GOIÂNIA-GO: Porto Soft Tel.:<br>.062/223-0111 **JUIZ DE FORA-MG: POWER INformátion** JUIZ DE FORAME PONET INCOMETER<br>
Tel: (033)212-2016<br>
JUNDIAL-SP: 111 Informática Tel.<br>
(011)436-3322<br>
LONDRINA-PR: Quinta Geração Informática<br>
mática Tel: (0432)24-8094<br>
MAGEIÓ-AL: Datasoft Tel.: MACBOAL: Datasoft Tel.<br>
PELOTAS-RS: S. J. Informatica Tel.<br>
(0532)25-9906 = Eliza Buchzertz In-<br>
(0532)25-9906 = Eliza Buchzertz In-<br>
formatica Tel.: (0532)222-1232<br>
PORTO ALEGRE-RS: Fonte Computado-<br>
res Tel.: (0512)25-22 Tes Responses - Digital Control (0512)26-4395<br>0512)26-4395/PRESIDENTE PRUDENTE-SP: Dura-lex Tel: (0182)22-6853<br>
RECIFE-PE: Quiminal Tel:<br>
(081)222-1224 • Piavenor Tel:<br>
(081)322-1224 • Piavenor Tel:<br>
(081)326-3337 RIBEIRAO PRETO-SP; ALS Tel.<br>[016]636-5379/(016)<br>RIO DE JANEIRO-RJ: MSX SOFT Infor mu De ANNEHOPLE MSX SOFT kfor<br>matica This (021)284-8791<br>SALWIDOR BA: Mcro & Perféricos Tel.:<br>(071)359-5599<br>SANTA MARIARS: Micro Sul Tel.: (055)221-1069 SANTO ANDRÉ SP. Shop Áudio e Video SANTOS-SP: Datamarket Tel.:<br>(0132)37:3900 • Drawline Tel.: (0132)37.3900 • Drawline Tel:<br>
S. J. DOS CAMPOS-SP: Igres information<br>
S. J. DOS CAMPOS-SP: Igres information<br>
S. J. DO RIO PRETO-SP: Zero Um Information<br>
mática Tel: (0172)32.2633<br>
SÃO LUIZ-MA: (2083)222-4561<br>
TAUBATÉ-SP OUALIDADE: TAUBATE-SP: J. R. Som Tel.:<br>
TUBARÃO SC: Display Com. e Repres.<br>
(0122)33-1855<br>
WITÓRIA-ES: MSX Scopions Tel.:<br>
(027)233-2337 \* Idéias Informática<br>
(027)233-2337 \* Idéias Informática<br>
MUIA REDONDARJ: Ótica Sida Tel.:<br>
VOL

Digital<br>Design O MSX **DO FUTURO** 

A DIGITAL DESIGN é uma empresa de capital genuinamente nacional, voltada à industrialização e comercialização de periféricos para a linha MSX.

Atuando no mercado há mais de três anos, o que prova a seriedade com que a empresa encara o mercado de MSX, a DIGITAL DESIGN desenvolveu, e vem desenvolvendo, vários periféricos para o micro-computador pessoal mais vendido do Brasil.

Entre os periféricos desenvolvidos estão: o KIT DE DRI-VE DDX, o CARTÃO 80 COLUNAS DDX, a MEGA RAM DISK 256 e o KIT DDX 2.0, uma placa que transforma o MSX 1.0 e 1.1 em MSX 2.0 com 512 cores, relógio, 128 Kbytes de VRAM e 80 colunas embutido.

## **LANÇAMENTOS**

O EXPANSOR DE SLOTS DDX, as MEGA RAM DISK 512 e 768 Kbytes e os MODENS DDX estão disponíveis nas nossas revendas.

#### **DDX: ORIGINAL:**

(0243)42-1833

TECNOLOGIA DE PONTA DEDICADA A SEU MSX: IRRESISTÍ-VEL ATÉ PARA SER COPIADO... EXPERIMENTE! AFINAL. TRATA-SE DE UM PRODUTO COM ESTA MARCA DE

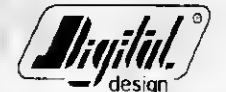

Digital Design Eletrônica Ltda.

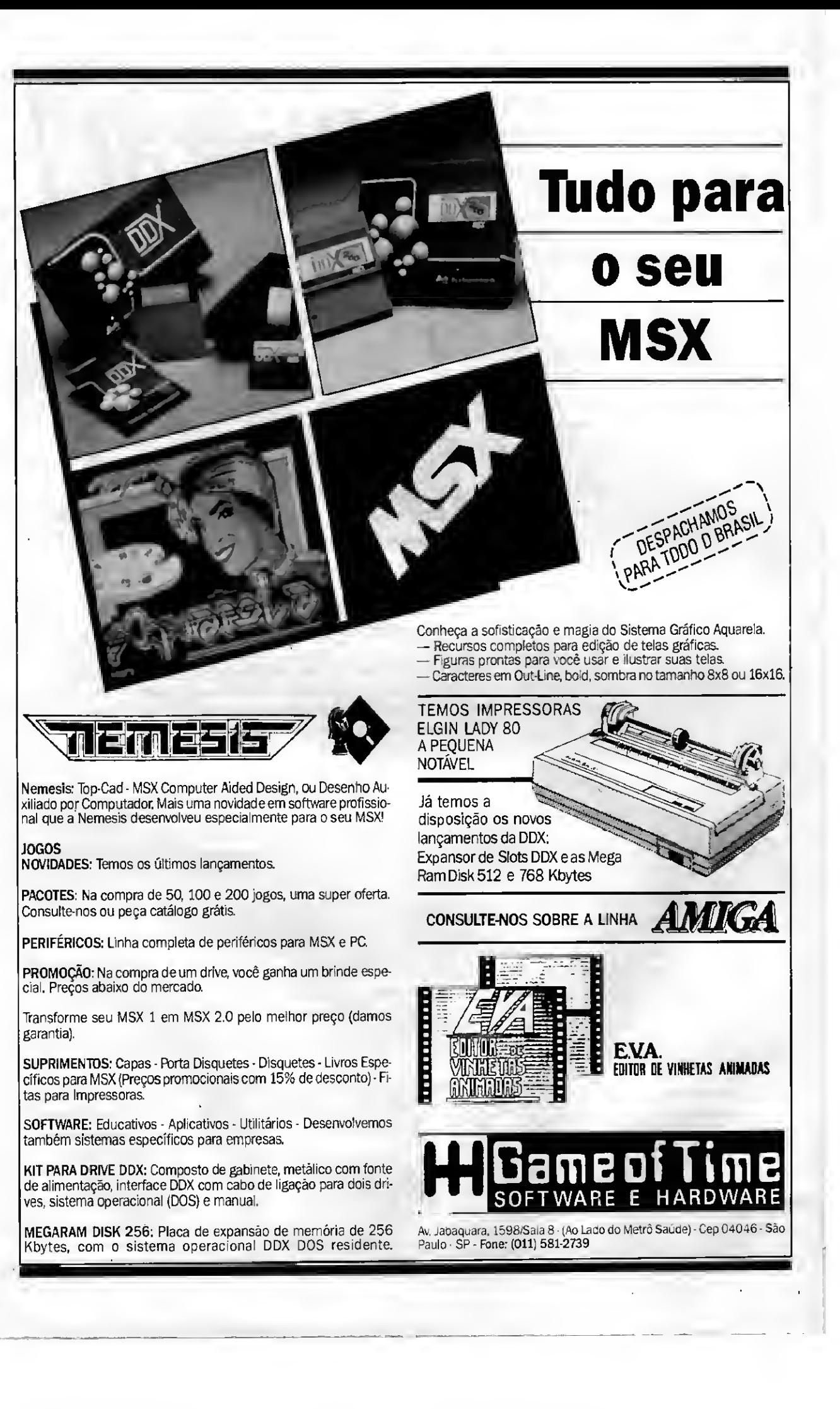

#### DIRETOR E EDITOR: Renato Degiovani

EDITORA EXECUTIVA: Olenka Machado

EDITOR TÉCNICO: Cláudio Costa

REDAÇÃO: Mynam Lussac (coordenação), Cláudio Costa, Olenka Machado e Sylvio Messias Morais

DIAGRAMAÇÃO: Leonardo Santos

ILUSTRAÇÃO: Walter Paiva

#### COLABORADORES:

Elias de Oliveira, Anel Calíegario Gomes, Roberto Andrade Fernades, Eduardo Saito, Carlos Rodrigues Sarti, Aguinaldo de Oliveira Santos. Miguel Ângelo Clemente e Vicente José Moredo

ADMINISTRAÇÃO: Vanier de Oliveira e Silva e Tânia Mayra Gonçalves

DIRETOR COMERCIAL: Ademar Belon Zochio

**PUBLICIDADE** São Paulo: José Carlos Roberto e Lucia Silene

Rio de Janeiro: Alípio Lopes Pereira Filho

Nordeste Márcio Augusto N. Viana Tel: (071)321 0737

CIRCULAÇÃO: Dilma Menezes da Silva

COMPOSIÇÃO: Alfalógica

FOTOLITOS: Conde Leão e BENI

IMPRESSÃO: Gráfica Editora Lord S.A.

DISTRIBUIÇÃO: Fernando Chinaglia Disir. Ltda

ASSINATURAS: No país CrS 3.120,00

Osartigosassinadossão de res¬ ponsabilidade única e exclusiva dos autores Todos os direitos de reprodução doconteúdo da revista estão reservados e qualquer repro¬ dução, com finalidade comercial ou não, só poderá ser feita me diante autorização prévia. Trans crições parciais de trechos para comentário ou referências podem ser feitas, desde que seiam mencio¬ nados os dados bibliográficos de MICRO SISTEMAS A revista não aceita material publicitário que<br>possa ser confundido com matéria redacional.

MICRO SISTEMAS é uma publicação mensal da ATI -Análise Te¬ leprocessamento e Informática Editora S.A.

Endereços: Rua Washington Luiz, 9 gr 403 Rio de Janeiro - RJ Cep: 20230 Tel: (021)232-0653

Av. São Gabriel 555/cj 609 São Paulo SP - Cep: 01435<br>Tel: (011)883-7619

**JORNALISTA** RESPONSÁVEL: Luiz F.O. Franceschini-R.P. 15877

#### ANO X Nº 97 CAPA: CLAUDIO COSTA

#### Ao leitor

ARTIGOS:

CAPA:

SÉRIE:

FLASH

MANUTENÇÃO DE MICROS

PROTETOR DE ARQUIVOS

O QUE O APPLE lie FAZ...

A NOVA GERAÇÃO AMIGA

ASSEMBLER NO PC: DESVIOS E SALTOS

ROTINAS 8086/88:

PROGRAMAS: **BLOCOS** 

CONVERSOR MORSE

DO MS-DOS AO OS/2

Olenka Machado. <sup>12</sup>

André Luiz Lopes Santana ................................ 26

Marcos Roberto Santello.30

João Paulo H. C. de Andrade ....................... 32

CláudioCosta.14

Renato Degiovani.22

Renato Degiovani.28

Paulo M.O. daSilva.57

Carlos RodriguesSarti.58

Nesta edição voltamos ao tema AMIGA. Ainda é muito cedo até mesmo para especular sobre a entrada legal, em grandes quantidades, desses equipamentos mais modernos no Brasil. No entanto, essa matéria ilustra bem como se dá a evolução de um computador quando existe realmente um fabricante por trás do produto.

O primeiro microcomputador AMIGA chegou , ao mercado em 1985 quando, no Brasil, era lançado com algum estardalhaço o MSX 1. Cinco anos depois a Commodore apresenta seus novos modelos, evoluídos em termos de design, desempenho, confiabilidade e recursos. Vále a pena conferir esse processo.

Outro tema polêmico, abordado nessa edição, é a questão da manutenção dos equipamentos nacionais e das arapucas existentes no setor, à espera de usuários incautos. Para quem tem um micro, vale lembrar que todo cuidado ainda é pouco.

Renato Degiovani

## Neste Número

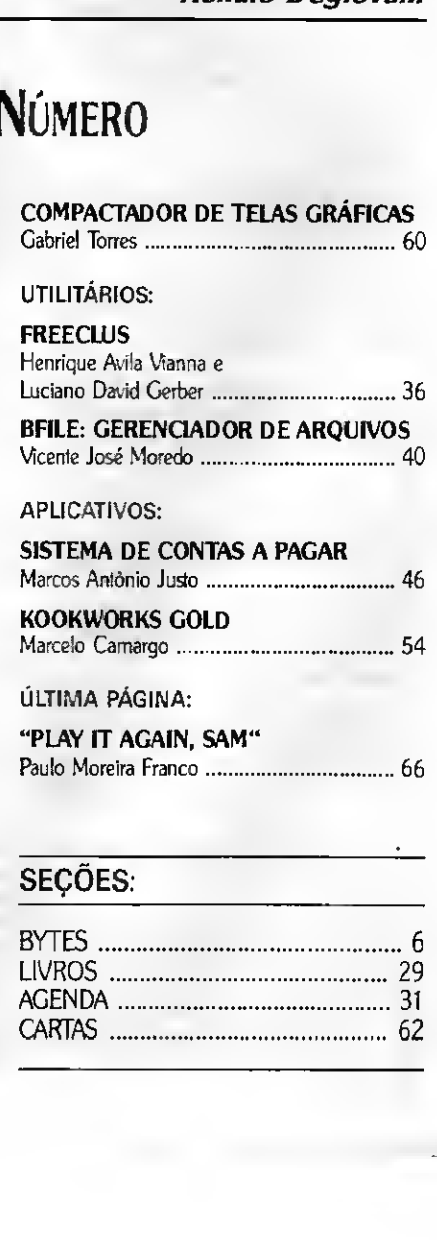

## BYTES

## Nova solução mutiusuária PC XT 286 e 386

A Hengesystems, fornecedora paulista de soluções baseadas em plataformas Intel, lançou, durante a 4ª Feira Internacional de Software (Fenasoft), o Sistema Multiconnect, a primeira so lução multiusuária e multitarefa do mercado na cional capaz de explorar o recurso do microprocessador 80386 de criar máquinas virtuais 8086.

0objetivo principal do Sistema Multiconnect é dipor uma solução multiusuária de altaperfomance e baixo custo, que atinge o desem penho dos ATs convencionais, com cada PC vir tual usando apenas monitore teclado populares. Softwares apropriados permitem que cada usuário opere exatamente como um PC monousuário, compartilhando todos os recursos do siste ma, como a potência do computador; periféricos, programas aplicativos e dados corporativos.

O Sistema Multiconnect congrega software e hardware específicos. 0 programa de controle transforma o PC 386 emvárias máquinas virtuais rodando aplicativos diferentes ao mesmo tem po. Compatível com o MS-DOS, cria um ambiente operacional onde cada usuário pode acessar a capacidade do 386, compartilhar informações e periféricos mais caros, nas aplicações em modo gráfico ou texto.

O controlador de PC virtual consiste de uma placa compatível com a barramento AT, que ocupa um slot da CPU, e é responsável pela comunicação entre o PC 386 e o PC virtual. Cada PC virtual contém 2 portas RS-232C, permitindo a conexão com periféricos seriais como mouse, impressora, plotter, mesa digitalizadora. A comunicação é feita através de pares trançados e blindagem de saída.

### Banco de Casos

<sup>O</sup> NTT - Núcleo de Treinamento Tecnológico - entidade que desde 1978 vem promovendo cursos de atualização profissional para engenheiros, implantou o BANCO DE CASOS. Trata-se de serviço pioneiro no Brasil que, sem qualquer custopara o usuário, promoverá uma valiosa troca de experiência vivida pelos engenheiros.

0 processo se desenvolverá da seguinte forma:

a) O profissional ao se deparar com um problema técnico, enviará relatório detalhado ao BAN¬ CO DE CASOS do NTT.

b) O BANCO DE CASOS enviará cópia do relatório a um determinado número de profissionais, selecionados entre seus ex-alunos, que tenham experiência na área.

c) Recebidas as sugestões, cópias serão enviadas ao solicitante e aos demais profissionais consultados.

d) Os relatórios serão catalogados e arquivados no BANCO DE CASOS do NTT, que fará a divul gação periodicamente.

Para se tomar membro do BANCO DE CASOS, basta enviar carta ao NÚCLEO DE TREINAMEN¬ TO TECNOLOGICO A/C BANCO DE CASOS - Av. das Américas, 4790 conj. 625 - Rio de Janeiro - RJ • CEP 22640, indicando a formação profissio nal, área dê atuação, experiência profissional e endereço completo.

**6 MICRO SISTEMAS** 

A Zero Informática Industrial, anunciou sua entrada no mercado de PCs. Os produtos foram todos desenvolvidos dentro da filosofia mais atual do chip set internacional. Uma única pla ca do tamanho de uma controladora de winchester, incorporará a CPU, a EGA e todas as funções do micro, possibilitando um produto de altíssima qualidade a um custo bastante acessível e 100% compatível com PC da IBM.

Os produtos exigiram um investimento de US\$ 50 mil e o trabalho "full time" de dois engenheiros e um técnico durante seis meses, ccn-

sumindo 2200 horas de desenvolvimento entre protótipos e ajustes do projeto industrial. Os mi cros sairão com teclado de AT de 101 teclas e fonte reforçada. O usuário terá a opção de trans formar seu XT em AT com pequeno investimento, trocando apenas a placa mãe, o que poderá ser feito por ele mesmo, pois a placa do micro é soquetada. De início, a Zero pretende produzir um total de 100 máquinas/mês nos três modelos, mas projeções de seu Departamento de Vendas indicam que essa cifra poderá ser duplicada já no início do próximo ano.

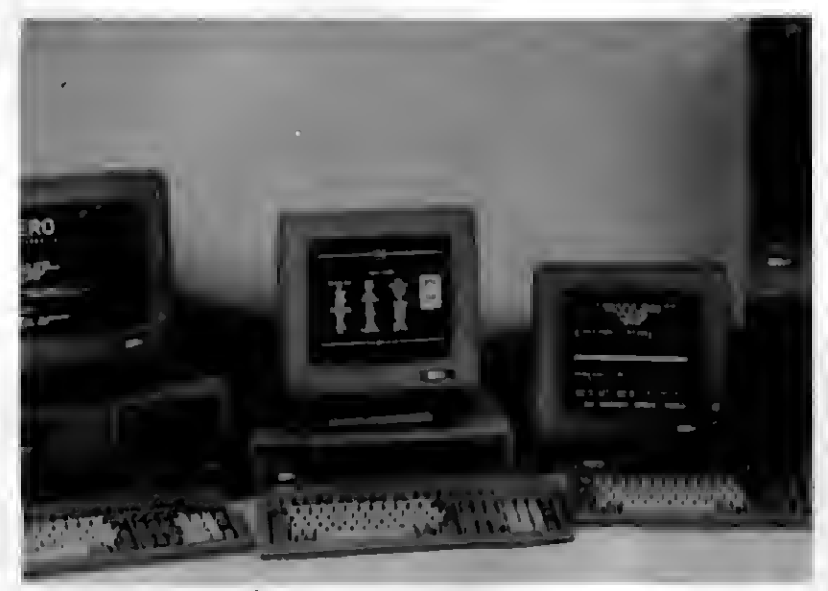

MICROS DA ZERO INFORMÁTICA

### NEC do Brasil troca a fita

<sup>A</sup> NEC do Brasil S/A iniciou, em agosto do ano passado, o proceso de homologação das fitas série 40 e série 50. Elas integrarão a nova central de comutação telefônica, a NEAX-61BR. que a empresa comercializa a partir do início de 1991.

Essa nova central de comutação telefônica, do tipo CPA. está sendo industrializada pela em presa desde 1987, e é baseada na tecnologia mundial mais recente para equipamentos des se tipo. As fitas magnéticas são utilizadas para armazenar os dados de tarifaçáo de bilhetagem. As novas unidades de fita substituirão as modelo 10, usadas nas centrais de comutação telefônica e produzidas pela empresa atualmente.

0 processo de homologação é na verdade, umtrabalho de adaptação da unidade de fita ao novo equipamento, o que inclui não só a parte mecânica como asfunçõesoperacionais, e o de senvolvimento de uma interface entre ambos. Ao mesmo tempo, são feitos exaustivos testes de funcionamento. Uma equipe de técnicos brasileiros está no Japão, sede da matriz da empresa, para realizar essestestes com o auxílio de um instrumental específico, ainda não disponível no Brasil.

### Sirius DT4000: filosofia de impacto

Sistema de impressão de caracteres magnéticoslegíveis pormáquinas e também pelo olho humano, o Sirius DT4000 utiliza a unidade de fi ta modelo 40 da Conpart como dispositivo de gravação e leitura de dados. Embora o DT4000 seja baseado em microcomputador tipo PC, o uso da fita 40viabiliza sua operação, já que faz a ponte entre o sistema e os computadores de grande porte onde são geradas as informaçõs.

O Sirius DT4000 trabalha comfilosofia de im pacto. A unidade de impressão consta de dois tambores: alfa-númerico, para caracteres desta espécie, e CMC-7, para código de barras A im pressora é controlada por um microcomputador PC/AT, com disco de 20 Mbytes, monitor de 14 polegadas padrão EGA, e a unidade de fita modelo 40.

O equipamento é produzido no Brasil pela Sirius Sistemas Digitais, criada em 1988, que man tém contrato de transferência de tecnologia com a empresa Troy, dos Estados Unidos. A empresa americana utiliza em seus equipamentos a unidade de fita Cipher, originalmente fornecedora de tecnologia à Conpart.

### Microtec: redes locais com o Novell

<sup>A</sup> Microtec Sistemas está inagurando sua uni dade de negócios responsável por redes locais. A "B.U. Netmicro" (Business Unit), que atuará na distribuição, treinamento, suporte e desenvolvimento de novos projetos e produtos.

<sup>A</sup> B.Ü. Netmicro inicia suas operações com a distribuição do Netware da Novell, recentemente aprovado pela SEI. Para isso, celebrou uma parceria com a DataRede que prevê o fornecimento dos sistemas operacionais, além de transferência de know-how para a Microtec no que to ca a projetos de implantação, manutenção, treinamento a revendedores e usuários finais, e desenvolvimento de aplicativos.

Porém a nova unidade não distribuirá apenas software Novell, mas apresentará uma solução completa composta de placas de redes(padrão Ethernet e Arcnet), do terminal de redes MF 88 TR (fabricado pela própria Microtec), de microcomputadores como o MF 386 T (cuja arquite tura em torre facilita as funções de servidor), além de aplicativos homologados e complementos(como cabos, etc.). Os aplicativos permitem que o usuário já opere as primeiras funções do novo sistema:são correios eletrônicos, agenda, interface com menus e sistemas de spooler.

Além do sistema NetWare aMicrotec também comercializará o Conecta, um sistema de rede tipo peer-to-peer e de baixo custo, ideal para redes de pequeno e grande porta

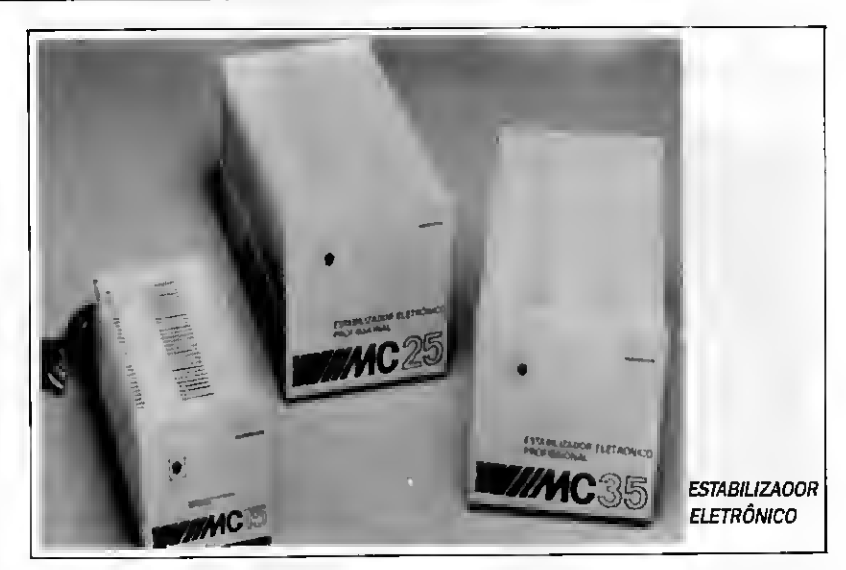

### Estabilizador eletrônico

<sup>A</sup> linha MC de estabilizadores eletrônicos (Guardian) Equipamentos Eletrônicos Ltda) destina-se à alimentação de computadores e ou tros consumidores sensíveis às variações de tensão da rede elétrica. De construção robusta e compacta, incorpora sensores de tensão alta e baixa, alarme sonoro e transformador isolador opcional. Com capacidade de 1,5 a 3,5 KVA, em três modelos: MC 15, MC 25 e MC 35, disponí-

veis nas versões de 110 VCA e 220 VCA, apresenta regulação estática de 3,5% para flutuação de tensão da rede e não introduz distorções harmônicas.

<sup>A</sup> Guardian Equipamentos Eletrônicos Ltda é uma empresa de capacidade etecnologia 100% nacionais, especializada no desenvolvimento e na fabricação de sistemas de energia para as áreas de informática, industrial, militar, telecomu nicações e Off-shore. Sua linha de fabricação está distribuída entre estabilizadores, sistemas nobreak estáticos, conversores e retificadores dos mais diversos modelos e capacidades.

### Lançamentos da Smar

Os visitantes queforam ao estande da Smar Equipamentos Industriais, no 4° CONAI - Congresso Nacional de Automação Industrial, opor tunidade de conhecer o CD-600, controlador di gital Multi-Loop, e o TT-300, transmissor inteligentede temperatura.0CD-600 e oTT30Q são uma evolução na linha de produtos da empresa e foram desenvolvidos visando também omercado internacional.

0 CD-600, controlador digital Multi-Loop voltado para aplicações de controle em processos industriais, é a única estação disponível nomer cado mundial que possui quatro "loops" (malhas) de controle com até oito funções de PID e mais de 120 blocos avancados. Assim, sua utilização proporciona grande economia, pois ele desempenha as mesmas funções que normalmente exigiriam até oito controladores. O CD-600 é capaz, por exemplo, de controlar sozinho uma caldeira, incluindo controles de nível a três elementos, combustão e tiragem.

Desenvolvido e fabricado com base na expe riência de campo da Smar, O CD-600 inaugura a terceira geração de controladores digitais de processo da empresa. Seu software, tipo bloca do, possibilita programar mais de 120 funções disponíveis através de um poderoso programa dor portátil com 32 digitos alfanuméricos.

O projeto doCD-600 prevê a incorporação de uma estação de back-up opcional para torná-lo ainda maisseguro. Aceita oito entradas e saídas analógicas, quatro entradas e saídas digitais e permite conectar-se com sistemas supervisórios e SDCDs, a exemplo do Smarcon 2.0

Primeiro e único transmissor inteligente de temperatura baseado em microprocessador dis ponível no mercado brasileiro, o TF300 faz parte da família de transmissores projetados e fabricados pela Smar, que inclui a série LD-300 pa ra pressão, vazão e nível. Seu desenvolvimento representa um grande avanço para a engenharia nacional, que até então só dispunha detrans missores analógicos.

0 TT-300 aceita como entrada tanto milivolts como termoresistência ou termopar, além de en trada isolada e indicação digital opcional. Tam bém pode serconfigurado e calibrado através de programador portátil. De tamanho e peso reduzidos, o TT-300 é, no entanto, um equipamento de alta precisão e sua carcaça é à prova de tem po ou explosão

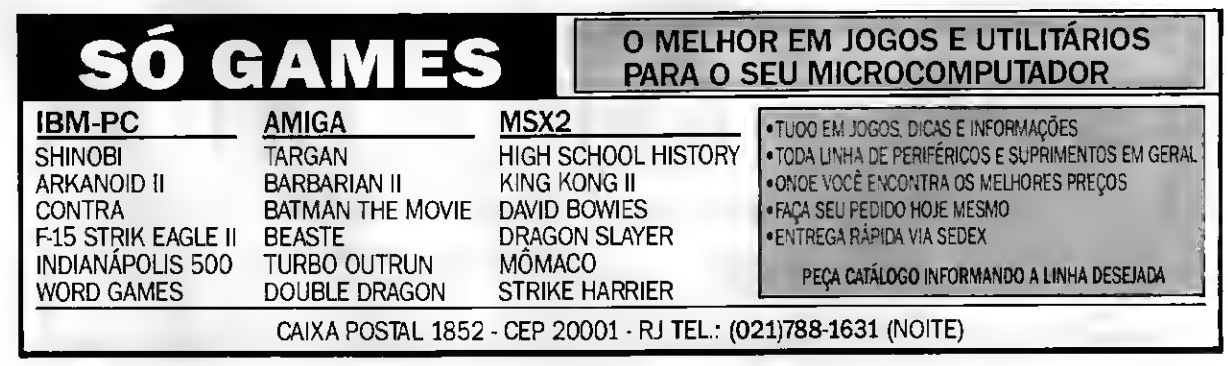

## Novidades para treinamento via micro

BYTES

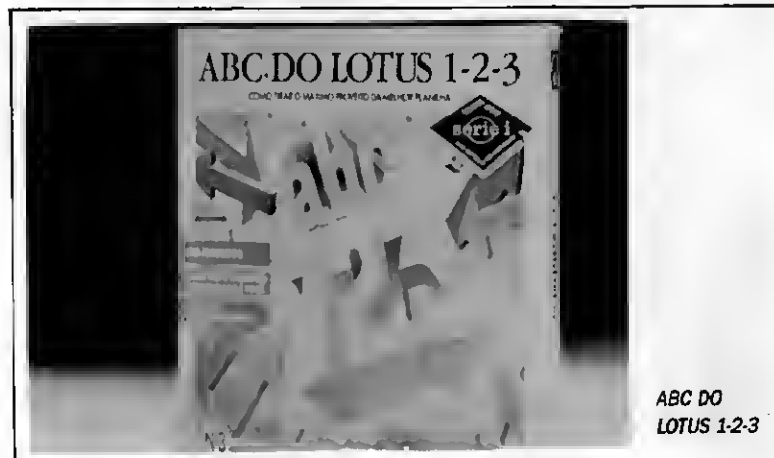

Depois de anunciar a sua "série i" de coursewares (auto-instrução por computador) com o primeiro título "Microinformática Sem Mistério" a Cl-Consult está apresentando ao público dois novostítulos. Trata-se do "Storyboard Plus Qua dro a Quadro", que desvenda os recursos da ferramenta de apoio a apresentações PC Storyboard Plus 2.0, da IBM, e o "ABC do Lotus 1-2-3", para o aprendizado da planilha eletrônica Lotus 1-2-3.

O "Storyboard Plus Quadro a Quadro" ensina os comandos básicos do PCStoryboard Plus 2.0 e capacita o usuário a compor apresentações. 0 treinamento possui os módulos corresponden tes ao programa: Setup, Picture Maker, Picture Taker, Story Teller, e Text Maker. Um módulo in troduz o usuário no universo de aplicação de pro duto, através de exemplos e um módulo final monta uma apresentação, completando a abordagem do software. O treinamento trabalha simulando o ambiente original do software, entremeando-o com tutoriais interativos e expositivos, o que garante um alto nível de' assimilação.

O "Storyboard Plus Quadro a Quadro" roda em microcomputadores IBM/PC com 640K de memória RAM, exigindo placa EGA, 1 drive e 1 Win chester (com 3 Mb livres). Recomenda-se monitor colorido EGA, mouse padrão Microsoft, e sis-. tema operacional DOS 3.0 ou posterior.

Outro título que atende a uma forte demanda no mercado de treinamento em microinformática é o "ABC do Lotus 1-2-3", que ensina o usuário a reconhecer e utilizar os recursos do Lotus 1-2-3 para a construção e impressão de planilhas, gráficos e bases de dados. O courseware é composto pelos módulos: introdução; construin¬

do uma planilha; comando e manuseio de planilhas; funçõesinternas do Lotus 1-2-3, analisan do a planilha; construindo um gráfico; banco de dados; macros comandos; atualizações e versões do Lotus 1-2-3.

O produto roda em microcomputadores IBM/PC com 640 K de memória RAM, 2 drives (ou 1 disco rígido) sob DOS 3.0 ou posterior.

### Cl/Joiner chega ao mercado

A Cl-Compucenter Informática está lançando no mercado um pacote completo para programadores em linguagem dBase e C. que vai conter o Joiner, primeira linguagem de programação de senvolvida no País; o Quick C, da Microsoft, compilador de linguagem C, e oNorton Editor, da Peter Norton, um editor com recursos avançados e velocidade necessária para a tarefa de programação em microcomputadores.

A principal novidade deste kit de programa ção é a presença do compilador Joiner, da brasileira Tuxon, com quem a Cl acaba de celebrar um contrato de distribuição. O programa corresponde às exigências de qualidade no aspecto técnico e também notocante à embalagem, do cumentação técnica, manuais e suporte do fabricante.

Ao adquirir o Cl/Joiner. o usuário vai contar com produtos que apresentam recursos avançados para a tarefa de programação. 0 compilador Joiner, segundo a Tuxon, é a primeira linguagem desenvolvida no País que procura formalizar a cultura dBase, oferecendo regras e definindo pa¬

drões para o desenvolvimento de programas. Capaz de gerar programas menores, já a partir de 30 Kbytes, o Joinertambémtem a vantagem adi cional de as aplicações geradas porele reconhe cerem automaticamente o uso de mouse. O produto também possui interface direta com a lin guagem C e Assembler, daí a vantagem de trabalharcom o Quick C, da Microsoft, explorando, entre outrosrecursos, a vasta biblioteca gráfica do Quick.

Os programadores que trabalham com linguagem C encontram no compilador Quick C, da Microsoft, rapidez de 10 mil linhas por minuto e uma série de utilitários. Outro diferencial do Quick é que, graças ao seu editor, é capaz de acompanhar até 26 erros e apontá-los no código fonte.

Já o Norton, é o editor da Peter Norton com múltiplas características dedicadas ao trabalho de programação. Possui comandos de manipulação de blocos, que definem blocos a fim de copiar, eliminar, movimentar e transferir para outro arquivo. 0 editor trabalha com arquivos no for mato texto (ASCII), mas aceita qualquertipo de arquivo para edição. Abre dois arquivos ao mesmo tempo para conferência de informações e comparação de conteúdos O Norton Editor ro da em microcomputadores compatíveis com o IBM/PC, sem restrinção de memória RAM.

## Oracle, novo segmento da BraSoft

<sup>A</sup> BraSoft pegou um produto consagrado mundialmente,juntou a este a experiência de sua equipe em suporte técnico e em desenvolvimento de soluções sob medida para os usuários brasileiros e criou um novo conceito: o Oracle By BraSoft.

Com o lançamento do Oracle By BraSoft, a empresa também inicia a distribuição de softwares destinados especialmente a equipamentos situados na faixa entre os 286 e os supermicros, que rodam tanto o sistema operacional DOS quanto o Unix. A decisão de trabalhar esse segmento deveu-se ao fato de a empresa acreditar que esta parcela do mercado possui grande potencial de crescimento e deve se consolidar à. medida em que as indústrias brasileiras acele rem a fabricação de equipamentos de maior porte

<sup>A</sup> opção per Oracle baseou-se nas próprias características do produto, especialmente a com patibilidade, que permite ao usuário trabalhar igualmente em máquinas e sistemas operacionas ederentes, possuindo, ainda, conectividade, capa: dade e portabilidade como vantagens em relação a seus concorrentes.

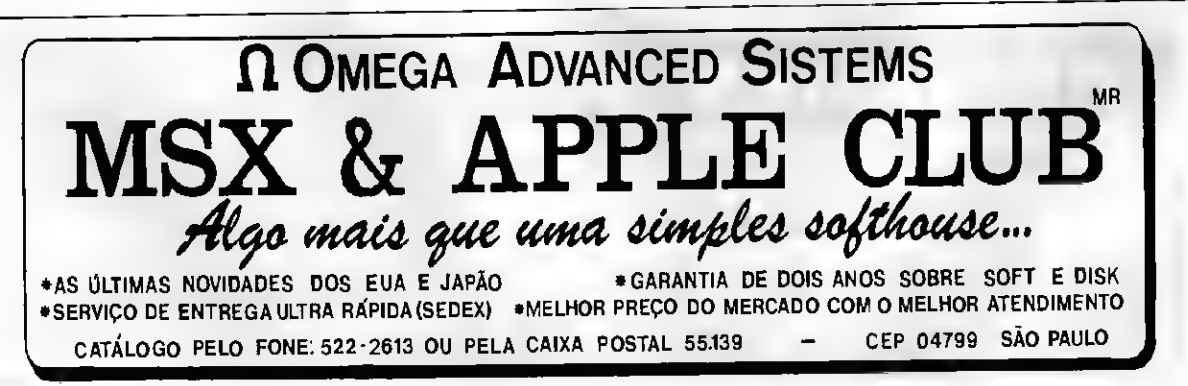

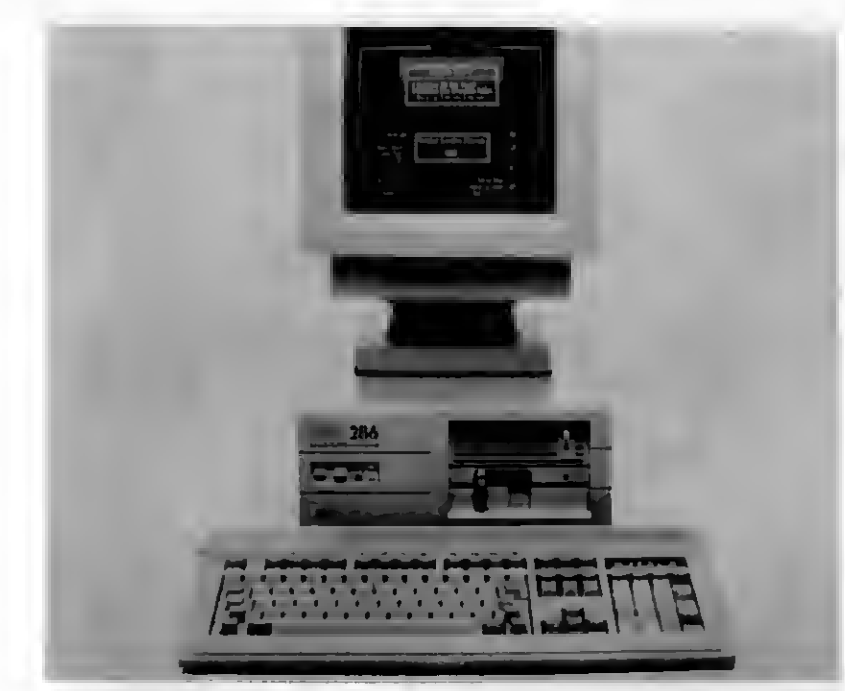

MICROS DA PROLÒGICA

## Nova linha de micros Prológica

Afiliai carioca da Ruf S/A está colocando no mercado a nova iinha de microcomputadores da fabricante paulista Prológica. Os novos modelos resultam da utilização de um gabinete compac to e de custo reduzido (o 202) com as CPUs já utilizadas pela Prológica nosmicros SP 16 386, SP 16 286 e SP 16II. 0 lançamento faz parte de uma estratégiada Prológica para ampliarsua par ticipação no segmento de pequenos e médios usuários com produtos de baixo custo e alta performance

Os novos modelos se adaptam às necessida-

des de 85% dos usuários demicros e trarão, um incremento de 35% nas vendas globais da em presa. Até o final deste ano, a Ruf deverá entregar cerca de 2.500 equipamentos da linha Pro: lógica para usuários diretos e empresas de re venda. Nesse período de lançamento, a distribuidorajá contabiliza cerca de 65 clientes na fila de espera para receber micros Prológica com o gabinete 202, representando um montante de 180 máquinas.

### Impressora silenciosa

FOXY 250 é a impressora matricial projetada e produzida pela APSETecnologia e Informática compatível comasimpressoras comercializadas mundialmente. Apresenta recursos adicionais de impressão e operação, um excelente desempenho, um design avançado e uma inovação no mercado: baixíssimo nível de ruído.

Silenciosamentea FOXY 250 imprime a uma velocidade de 250 caracteres porsegundo (CPS) em diversos modos de impressão. A alta velocidade de transporte do papel e aceleração nos movimentos de procura lógica, chegando neste caso a uma velocidade de 320 cps, fazem com que a FOXY tenha um dos melhores desempenhos da sua categoria. A FOXY possui ainda um Buffer de 16 Kbytes, aproximadamente 16 páginas de texto, liberando o microcomputador para outras tarefaa

A FOXY 250 segue o padrão de impressão EP-SON permitindo sua utilização com todos os softwares desenvolvidos para microcomputadores, possui vários conjuntos de caracteresincluindo os padrões ABICOMR BRASCII, IBM-PC semigráficos e EPSON, além de tipos de impressão que podem ser combinados oferecendo recursos de destaque na impressão de textos.

Na impressão em modo CARTA (NLQ-Near Letter Quality) a impressora FOXY 250 alia a qualidade de impressão das máquinas de escrever com a velocidade dasimpressoras matriciais, im primindo a 65 cps o que a torna uma das mais velozes da sua categoria.

Em modo gráfico, a FOXY 250 imprime 1000 pontos porsegundo, podendo ser selecionada por microchave, o exclusivo modo bidirecional para gráficos que necessitam maior rapidez de impressão, ou o tradicional modo unidirecional, para gráficos que exijam precisão, tudo isso nas diversas densidades do padrão EPSON.

0 painel frontal, além das funções comuns dasimpressoras, dispõe de recursosinéditos tais como teclas para seleção de caracteres compri midos e em qualidade carta que podem ser acionadas durante a impressão. Junto ao painel de operação, comfácil acesso se encontramas microchaves que configuram as características da FOXY, tais como tipos de impressão, conjuntos de caracteres e outras funções.

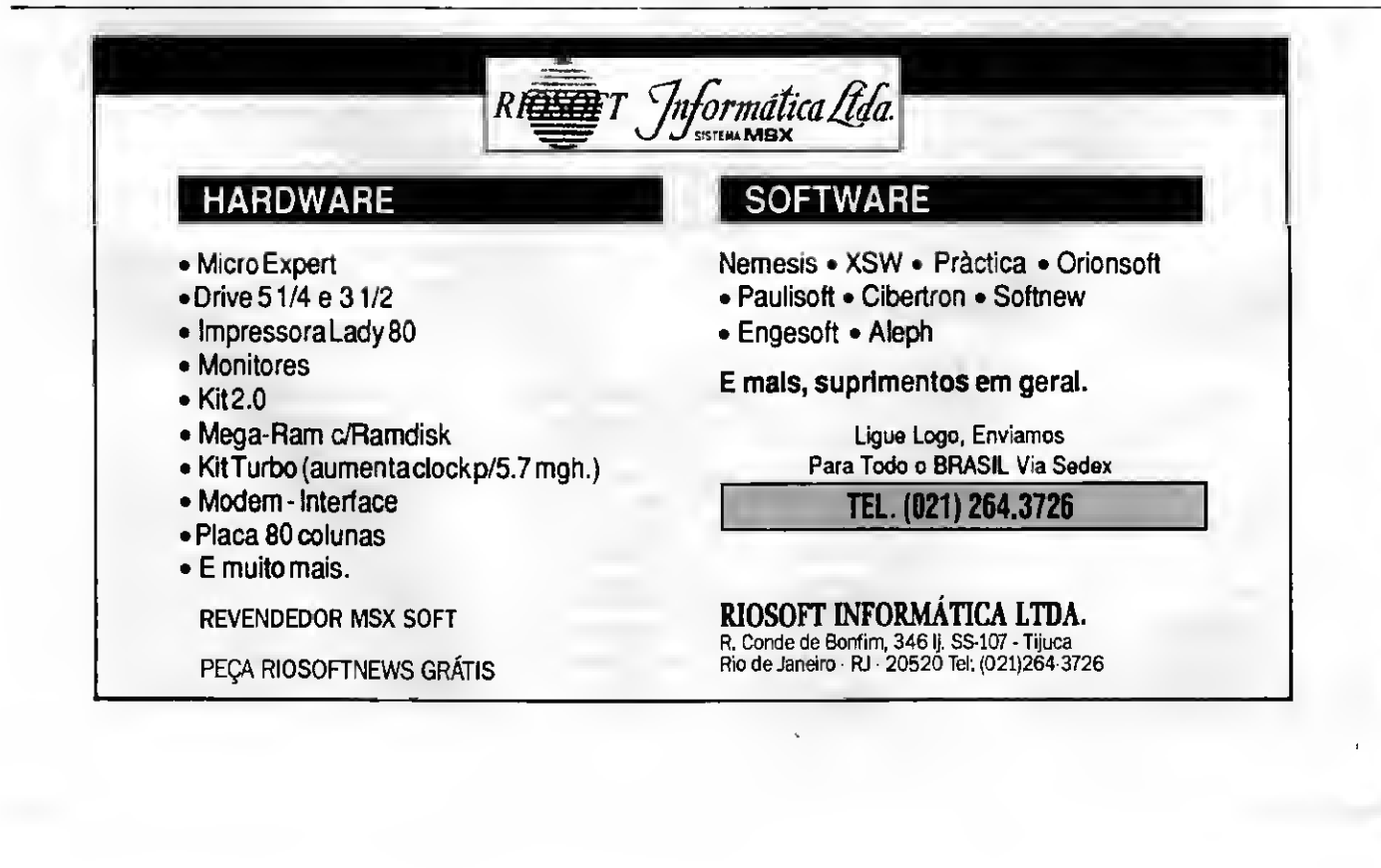

## BYTES

## Comutador Lógico com 512 Kbytes

Interligação de micros, terminais e periféricos com grande otimização de velocidade, gerenciamento porsoftware, conversão serial e paralela, compatibilização de protocolos, buffer e filtro di gital, além de expandibilidade de até 210 periféricos. Esta é a grande versatilidade do novo Co mutador Lógico Multicanal, CLM-210, com 512 Kbytes de memória, que a Tesi Indústria e Co mércio lançou na primeira quinzena de julho.

O novo comutador representa uma evolução da família de CLMs de 256 Kbytes, apresentando, em relação aos produtosanteriores, uma me lhora de performance de cerca de 80%. A Tesi pretende produzir cerca de 100 equipamentos/mês no início. Mas projeções do Departamen to de Vendas da empresa indicam que o número poderá duplicar quando o mercado tiver assimilado a cultura da utilização do novo produto.

O principal benefício que o CPD obterá com a utilização do comutador CLM-210,segundo o fabricante, será a redução de custo de 70% com o espaço do CPD. Em alguns casos, o CPD evi tará ter que duplicar seu espaço com a utilização do periférico em sua microinformática. COMUTADOR MULTICANAL

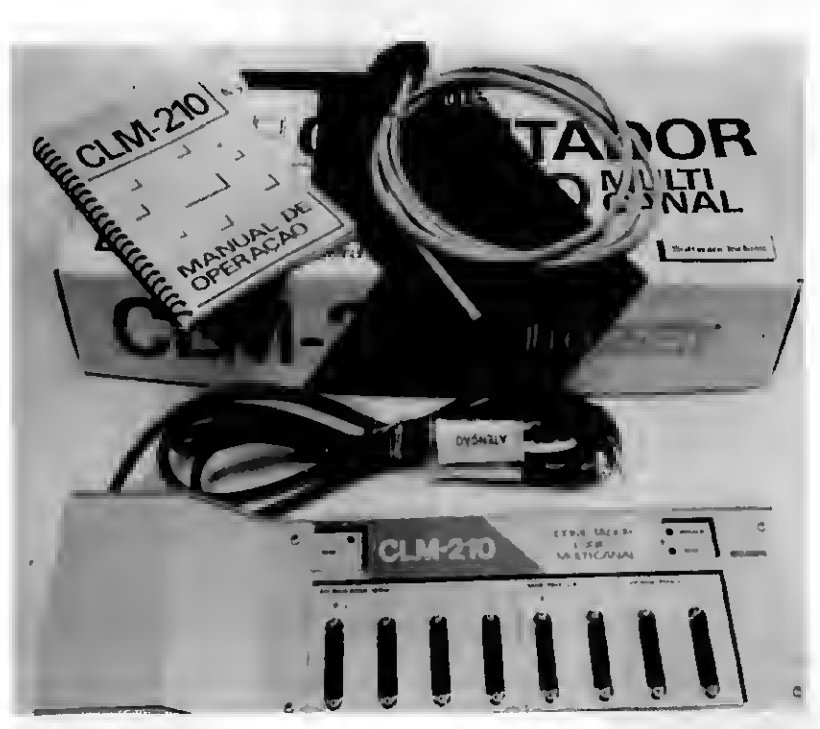

### Máquina de preecher cheques

<sup>A</sup> busca permanente de inovações no cam po da automação comercial permitiu à TSP - Tecnologia em Sistemas e Periféricos, empresa ge nuinamente nacional, em apenas dois anos de atuação lançar quatro diferentes produtos, todos inéditos, até então, tornando mais práticos e seguros osserviços administrativos das empresas. Seus produtos oferecem diferentes possibilidades de agilizar os serviços contábeis, reduzindo custos e melhorando o desempenho operacional de seus usuários. E são os seguintes:

1) SLIP 40 - Impressora de folha solta - Per mite a utilização de diferentes formatos de pa pel e reimpressão num mesmo formulário. Ideal para emissão de duplicatas, camês, tiquetes, notas fiscais, etc. Também é utilizada para preenchimento automático de cheques, com ou sem cópia.

2) TSP 1240 - Impressora de 40 colunas com bobina de papel - A única disponível no mercado nacional. Destinada à emissão de pedidos, re cibos, relatórios, mala-direta, etc.

3) MPA - Multiplexador Paralelo Automático - Otimização de tempo e espaço. Permite a cone xão de 4 micros a uma única impressora. <sup>A</sup> dis tância do micro à impressora pode ser o dobro da usual, uma vez que o MPA processa a realimentação dos sinais.

4) CPA - Comutador Paralelo Automático - Re dução de tempo nas impressões. O CPA permite conectar a um único micro, até 4 impressoras diferentes, em operação simultânea. O co mando é totalmente eletrônico.

Antes de partir para a produção emsérie dos novos produtos, a empresa apenas operava adaptações nos estabilizadores, filtros e no-

### CTP contra-ataca os vírus

Muito já se falou na imprensa especializada sobre medidas para evitar a contaminação de microcomputadores por vírus: não usar cópias pi ratas de programas, manter back-up dos programas originais, etc. Depois de eliminado o vírus, entretanto a saída é uma só: reformatar o Win chestere copiartodos os programas novamente

0 CPT-40, fita cartucho de três e meia pole gadas, não protege contra o vírus, mas pode ajudar na hora de reconstituir odisco rígido Isto por que, reformatado o Winchester, basta ao usuário copiar do CPT-40 todos os seus arquivos de programas. É uma solução inteligente, por exemplo, quando é necessário regra.ar no Winchester o sistema Xenix, que originalmente ocupa 53 disquetes.

O que se ganha, portanto évelocidade, já que o processo de instalação de um programa de manda um certo tempo. E também confiabilida de, pois as fitas cartucho são menos vulneráveis do que os discos flexíveis

## Metron lança equipamentos de 127V

A Metron Indústria Eletrônica, um dos maioresfabricantes brasileiros de estabilizadores de tensão, sistemas no-break e filtros de linha elétrica, está lançando uma linha de produtos dimensionada para atender exclusivamente às 222 cidades do interior de São Paulo que recebem energia elétrica da Cia. Paulista de Força e Luz. Enquanto a maioria dos municípios Brasileirostrabalha com energia elétrica de 110 e 220V as cidades atendidas pela CPFL recebem ener gia de 127 Volts, o que exige modificações em alguns equipamentos para garantir o seu perfeito funcionamento.

breaks de 110 Volts para atender aos usuários dessa região. A decisão de colocaros novos equipamentos em linha de produção foi decorrência do bom desempenho que a empresa vem obtendo nas praças de Campinas, Ribeirão Preto, Araraquara, Bauru, São José doRio Preto e cidades circunvizinhas Com a nova linha de 127 Volts, a empresa espera aumentar em 40% suas vendas para o interior do Estado.

### Cartuchos para videogame

Da II Guerra Mundial aos OVNIS, passando pela final de um campeonato de Luta Livre, o sequestro de uma princesa e as aventuras de um arqueólogo do tipo "Indiana Jones", além de um encontro nada amistoso com a Máfia. Essas são algumas das emoções que estão reservadas na série de jogos da Oismac desenvolvidos exclusivamente para o "Bit System" (o mais novo videogame de terceira geração lançado no mercado pela empresa e no qual a inserção de cartuchos é igual à de fitas num videocassete). Os 18jogos da série são compatíveis com os videogames Nintendo, Phanton System e Top Game.

10 MICRO SISTEMAS

### Reduzindo erros em CPDs

A cada dia que passa os sistemas de computação tornam-se mais poderosos, acumulando consequentemente os operadores com um grande número de informações. Nos CPDs, os vídeos chegam a apresentar mensagens a cada três segundos, das quais é preciso fazer uma triagem para separar as meramente informativas das importantes O resultado é a ocorrência de um gran de número de erros, ocasionando o reprocessamento do serviço e paradas de sistemas inteiros

Com o OPS/MVS, um novo produto que está lançando no Brasil, a PVM Informática oferece uma solução para este tipo de problema, na medida em que este faz a triagem das Informações, ao mesmo tempo limpando o console do operador. Produto desenvolvido pela MVS Software, recentemente adquirida pela Goal Systems, a po derosa software-house norte americana, o OPS/MVS tem ainda, como características, a pro priedade de responder a várias mensagens au tomaticamente (desde que programado pelo operador), tomando inclusive atitudes sobre os serviços, diminuindo ou aumentando a carga de serviços rodados simultaneamente. É capaz de funções bastante sofisticadas, como (se acopla do a um modem) discar para um operador que esteja em sua residência, colocando no micro que este possua em casa todas asinformações que ele teria na empresa (operação fundamental num momento de emergência).

<sup>A</sup> PVM acredita que o produto possui boas chances de comercialização, especialmente con siderando que o mercado de automação no Brasil como um todo, e mais especificamente na área de consoles, carece de bons produtos.

### Descomplicando a rede local

A Intercan Tecnologia, empresa paulista pro dutora de sistemas operacionais para rede local, lançou, na 4ª Feira Internacional de Software (Fenasoft), o sistema ATNS - Advanced Networking Technology Solution, o primeiro produto brasilei ro a utilizarinterface gráfica padrão SAA(Systems Application Archicture), da IBM.

Este benefício toma a rede ANTS extremamente amigável, de fácil operação tanto para usuários comuns, menos familiarizados com rede local, quanto para o supervisor, o usuário responsável pela instalação e manutenção do sistema. Para facilitar a interação com o usuário final, a rede ANTS pode ser configurada em vários idiomas de trabalha incluindo português, inglês, alemão, espanhol e italiano.

<sup>A</sup> rede ANTS adota tecnologia de ponta e ex plora o conceito de servidor dedicado, utilizan do qualquer microcomputador de 32 bits baseado na plataforma Intel. Sua alta performance lhe confere capacidade nominal para a conexão de até 500 estações de trabalho por servidor, in cluindo desde o PC tradicional até estações sem disco (disk-lessworkstation), e suporta diversos cartões de rede local disponíveis no mercado.

Totalmente compatível com o MS-DOS, a re de ANTS possul segurança multiusuária em vários níveis, somente permitindo acesso ao Ser vidor de Arquivos ANTS através de "ID", senha e estação de trabalho. Além disso, provê gerenciamento de transações, spool de impressão transparente para usuário e correio eletrônico com trêstipos de correspondência: telegram, express e regular mail.

### Gerador de sistemas completo

<sup>A</sup> empresa carioca de consultoria e projetos TOP DOWN demonstrou, na 4° Fenasoft, o gerador de sistemas TOP DATA, um produto de tecnologia de CASE (Computer Aided Software Engeneering) voltado para a geração automática de sistemas.

O TOP DATA proporciona ao usuário ganhos de prazo, custo e qualidade no desenvolvimento de sistemas Completo e integrado, apóia e au tomatiza atividades de projeto, implementação física, documentação e manutenção. 0 sistema opera emcomputadores PC, Superminis, Super-

micros e Mainframes em ambiente operacional PICK, com total portabilidade dos sistemas produzidos.

Atuando de modo conversacional e autoexplicativo, o TOP DATA compreende um dicionário de dados, geradores de programas de atua lização, recuperação de informações, classificações, totalizações, edição de telas e relatórios, além de um gerador de diálogos entre o sistema resultante e seus usuários. Estas funções incorporam verificações de consistências diversas, críticas de campos e dígitosverificadores assim

como controles de gestão de uso defunções, de acordo com as etapas de geração e operação do sistema.

Essas ferramentas podem ser empregadas, de forma integral ou seletiva, para revisões de projeto em tempo de desenvolvimento, o que faz do TOP DATA um instrumento preciso para a prototipação não descartável de sistemas, ou ain da para atender às demais necessidades de de senvolvimento ao longo da vida útil do sistema como melhoramentos, expansões e atividades de manutenção

## Auto Program. A Solução Definitiva Para GERENCIAMENTO DE BANCO DE DADOS

Baseado num concelto availy and creative de Bañco de Da-<br>ware o *Auto Program é* um general any computador co-

dos desenvolvido para voce utilizar orixidades de trabalho do dia-a-día.<br>
mo ferramenta no seu trabalho do dia-a-día.<br>
Integrado a um veloz, fiexível e eficiente gerador de apli-<br>
cativos personalizados, o Auto Program pos

produtividade no desenvolvida ser acessado com total com-<br>| *o Auto Program pode ainda, ser acessado com total com-*<br>patibilidade por outras aplicações desenvolvidas em lingua-<br>gens C, Pascal, Basic ou Cobol, podendo també paramidade por outras approaches deservados em exportantes da para ambientes dados en totas ou qualquer outro que<br>importe dados em formato SDF.

AUTO PROGRAM e MENU SYSTEM, duas boas ra-Zões para você confiar no software nacional.

SOLICITE MAIORES INFORMAÇÕES SEM COMPROMISSO

## MENU SYSTEM: SEGURANÇA SEM COMPLICAÇÃO

**COMPLICAÇÃO**<br>Finalmente um software que garante segurança total ao<br>ambiente PC, além de organização e integração você con-<br>tia de planejamento e controle do ambiente PC.<br>tia de planejamento e controle do ambiente PC.

ambiente PC, alemais de auditoria permanente e garan-<br>tia de planejamento e controle do ambiente PC.<br>tia de planejamento e controle do ambiente PC.<br>Com o *Menu System* você dispõe de proteção contra ví-<br>com o *Menu System* 

DISTRIBUIDOR EXCLUSIVO:

**FORMATO TECNOLOGIA EM SOFTWARE LTDA.**<br>Rua da Alfândega, 21 - CEP 20070 - Rio de Janeiro RJ<br>Tel.: (021)223-2415

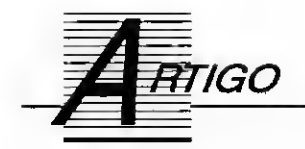

## Manutenção de micros

Um equipamento com boa conservação pode evitar gastos ipsperados

#### Olenka Machado

Agora que iniciamos uma semi- -abertura no mercado de informática, o usuário brasileiro de microcomputador alimenta um certo ressentimento por toda equele retórica de tecnologia nacional, reserva pró-desen volvimento e alegações similares. A mágoa acende quando entra em jogo um problema antigo, de solução nem sempre muito fácil: a necessidade de manutenção.

Suponha que no meio de um trabalho seu micro apresente a mensagem: houve um erro... 0 que fazer?

"Ora, tentar solucionar, é lógico, afinal, quem conhece mais meu equipamento além de mim?"

Senhores, cuidado! Quem entende de manutenção garante: especular pode ser fatal, principalmente usuários sem nenhum conhecimento de eletrônica que, de posse de algum software de manutenção, acreditam poder resolver qualquer problema do seu tão prezado equipamento.

Desde uma corrupção de dados até um apagamento acidental de todos os arquivos, tudo pode acontecer.

As empresas especializadas atentam para a dificuldade de se fazer manutenção no Brasil. Mesmo quem se propõe a prestar esse tipo de serviço tem queixas dos problemas encontrados que vão da dificuldade em conseguir software de manutenção até o principal, que é a falta de 'documentação' do equipamento na cional (entende-se por documentação: manuais, disquetes explicativos, espe cificações detalhadas, etc).

Ao contrário do software, que obrigatoriamente deve ser compatível, o hardware nacional não obedece a este requisito básico. Ou seja, com pequenas modificações efetuadas na fabricação das máquinas nacionais, o usuário vê-se atrelado à manutenção quase exclusiva do fabricante. Digo quase porque algumas das nossas empresas

12 MICRO SISTEMAS

de manutenção têm uma 'criatividade' ilimitada.

Como combater tal tutela arbitrária?

Paciência, caros usuários! 0 túnel é longo mas já existe uma luzinha lá no fundo. Há uma razoável probabilidade de que não seja um trem avançando.

Já osmais aflitos, preferencialmente os que viajam muito, resolvem o pro blema apelando para a relação custo- -benefício: compram equipamento im portado.

É de difícil reparo, às vezes de ma nutenção inviável graçasaosseus com ponentes customizados (peças sem reposição), mas infinitamente mais barato.

No entanto, se você é feliz possuidorde um micro nacional, não esqueça que faz parte da maioria e que nem tudo é ruim como parece. Segundo Darcy Zambon Ferreira, diretor da Cibertécnica, empresa que faz manutenção, determinados fabricantes brasileiros têm melhorado muito o seu produto e a recente virada vai estimular a competitividade e, consequentemente, a qualidade do equipamento fabricado.

Para sua área específica, manutenção, ele estima que com a entrada de máquinas novas no mercado, cresce também a qualidade do trabalho das empresas. '0 que interessa é ser uma boa prestadora de serviços', garante o técnico.

Não esqueçamos porém que, quando se fala em consertos, o ideal mesmo é nunca precisar. Mas para isso, além de uma boa dose de sorte, você precisa zelar pela conservação do seu equipamento. MS selecionou (VIDE QUADRO) alguns cuidados es peciais que poderão, se não evitar, ao menos adiar a visita do seu micro a uma 'clínica' de manutenção.

#### CONSERVE SEU EQUIPAMENTO

#### mhas úisis: Com

f**. Mantenha o ambiente limpo. Não só um conseiho,** uma exigência! Cuidados indispensáveis:

a) O mo da capa pata o micro.

b) Retirar, constantemente, a poeira das imediações do equipamento. c) Dieco de papal para o drive. Evita o acúmulo de poeira no acionador. Ao<br>contrário do que muita gente pensa, não é só paia efeito de transporte.<br>d) Limpara periódica da impressora. Nunca usa óleo comum! Se não tiver o óleo aspecifico (que além de dificil de encontrar, é cerol), retire somente a poeira.

2. Cuidado com aa oscãações da rede elétrica Impurezas no fluxo de energia podam causar danos vmersheis ao seu equipamento. Um bom estabiizador da tensão protege seu sistema do periga Mas, lembm-ee: o estabilizador adequado deve ter uma potência sempre maior do que o somatório das potências de todo o seu sistema. E mais, conserva-o bastante próximo ao micro para evitar perda da energia (MS falará mais daste assunto nume das próximas edições).

3. Não esqueça do atenamento elétrica Você jê deve ter observado que seu equipamento apresenta um plug com três pinos de ligação. Pois 6, o terceiro pino ê o 'famoso' rio-terra. O devido 'aterramento' da rede evita choques de superfície a contribui para a salda do excesso de energia. Sem ele, de nada adianta o custoso estabilizador.

Qualquer dúvida, consulte um especialista. Mas não descuidei Disso depende e boa saúde do asu equipamento

## **PIRID ICI I**Informática e Editora Ltda

# Agora ficou mais fácil ter um programa PRO KIT original

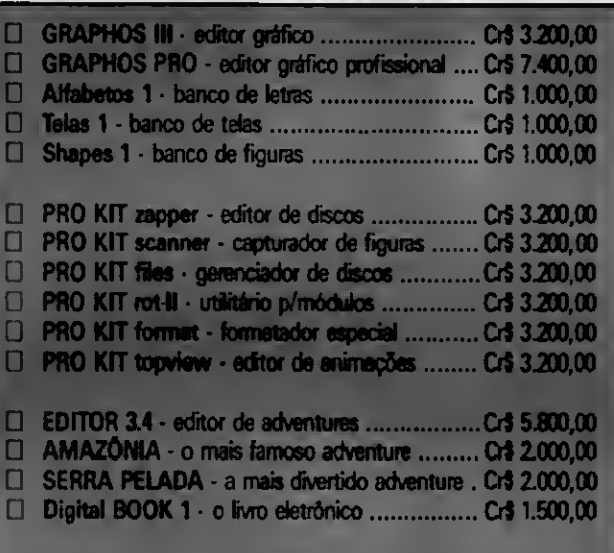

Conheça o mais novo lançamento PRO KIT: série especial de módulos gráficos (GRAPHOS) espeáalmente criados para (fiscos 31/Z

Você não precisa mais se arriscar para adquinr um programa original PRO KIT. Estamos lançando o serviço de atendimento direto pelo Correio.

É isso mesmo, agora você adquire qualquer produto PRO KIT diretamente da PRO KIT, sem falsos revendores (piratas).

Com isso você ganha um preço especial, certeza de atendimento, produtos autênticos e originais, garantia totalcontra defeitos de gravação e ainda fica sabendo em primeira mão das últimas novidades e lançamentos.

COMO FAZER SEU PEDIDO:

Marque os programas que deseja receber em sua casa e preencha o

cupom abaixo. Anexe um cheque nominal à PRO KIT Informática e Editora Ltda, no valor total do pedido, e envie para a Caixa Postal 108.046, Cep 24120, Niterói - RJ. Seu pedido será prontamente atendida

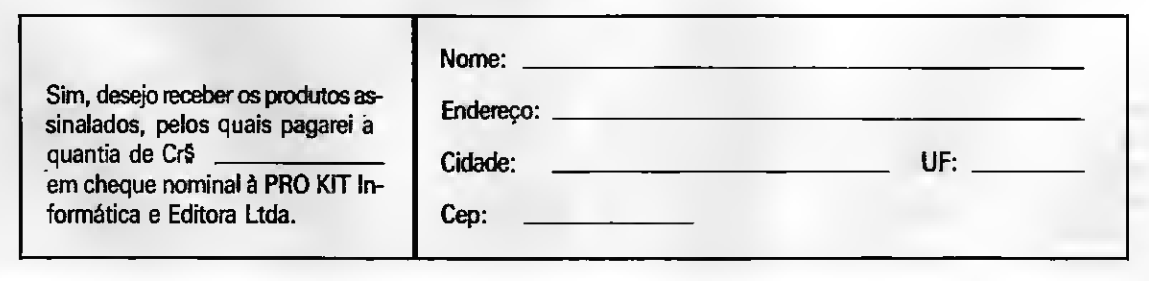

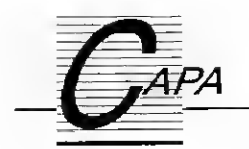

## A nova geração AMIGA

A Commodore lança o AMIGA 3000 e muda o curso para o segmento de aplicações profissionais

#### Cláudio Costa

Ao dar a público os seus mais recentes lançamentos, a Commodore Business Machines deslanchou uma surpreendente guinada em direção ao mercado de equipamentos profissionais, não hesitando em reescrever o roteiro da linha Amiga de acordo com sua nova estratégia. Do pacote fazem parte uma nova máquina - o Amiga 3000, com processador Motorola 68030, disco rígido embutido, sistema operacional V2.0 e um conjunto de chips redesenhado - dois monitores de vídeo, um sistema iconográfico para a criação de projetos audiovisuais e diversas placas de expansão e comunicação. Além disso, visando o promissor segmento da multimídia, até dezembro deverá chegar às lojas uma versão do Amiga 500 com CD-ROM, ainda sem nome definitivo e que atende pela alcunha provisória de Baby.

O que levaria um fabricante a promover mudanças de rumo tão radicais numa linha de computadores que supostamente estaria atingindo a consagração comercial? Para responder a esta pergunta e compreender melhor o que esperar do Amiga no futuro, é preciso voltar por alguns instantes ao passado - mais precisamente para 1985, quando esta singular família de micros despontou no mercado.

#### UM POUCO DE HISTÓRIA

O Amiga - então apelidado de Lorraine - nasceu na prancheta de Jay Miner, um desses gênios que a indústria do silício faz germinar nas sombras das garagens e cuja paixão confessa eram os jogos de fliperama. A ambição de Miner era entrar para a história como

14 MICRO SISTEMAS

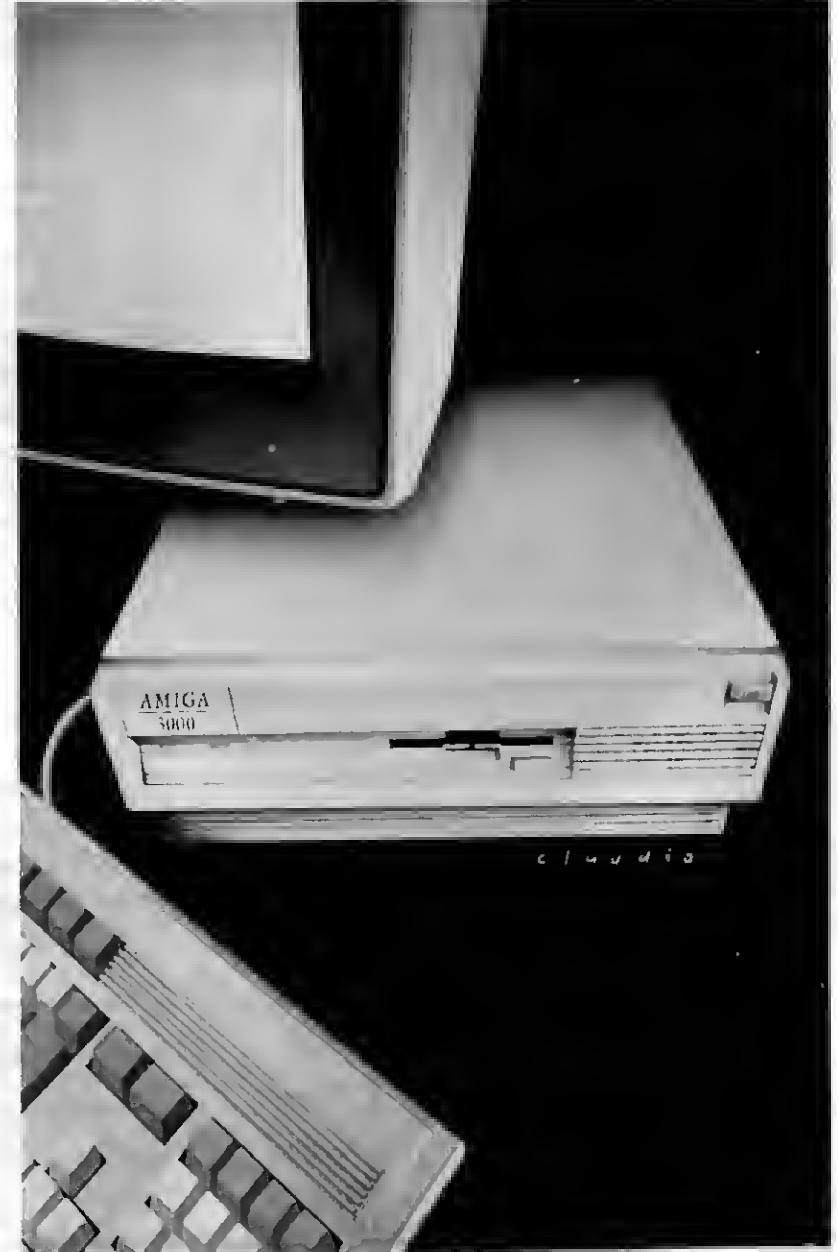

o pai do videogame definitivo dos anos 80, mas a firma a quem confiara a materialização de seu projeto, a Amiga, teve que desistir da brincadeira devido a uma série de apuros financeiros que terminaram por levá-la à insolvência. Dizem que ao tomar conhecimento desse fato a primeira empresa a aparecer com uma "proposta irrecusável" para o lado da turma de Miner foi a Atari, mas quem acabou arrematando o espólio da Amiga foi a canadense Commodore.

Pior para a Atari e melhor para a Commodore, que iniciaram ali uma rixa que se estende até hoje. O fato é que a CBM vislumbrava grandes possibilidades no projeto Amiga, maiores até do que as imaginadas pelo próprio au tor. A principal razão disso era o microprocessador utilizado - um Motorola 68000 de 32 bits, o mais avançado dis ponível na época. O resto da ficha técnica também não era nada mau. Três co-processadores customizados, Denise, Paula e Agnus, liberavam o processador central de tarefas como o controle de vídeo e geração de sons (em quatro canais estéreo). 0 vídeo exibia qualidades admiráveis: resolução gráfica variando de 320 X 200 pontos, com 32 cores de uma palheta de 4096 tonalidades, até 640 X 400 pontos e 16 cores simultâneas em video entrelaçado. Para completar, um modo gráfico especial chamado HAM (hold and modify) permitia utilizar os seis níveis de profundidade da tela de maneira controlada a fim de exibir as 4096 cores ao mesmo tempo.

A maquininha que a CBM queria pôr no mercado dispunha ainda de um drive interno de 31/2" e um bus de expansão, no qual podiam ser conectados cartões de expansão de memória e periféricos especiais. Como se não bastasse, para desfechar o golpe de morte no orgulho de proprietários de Macintoshes e similares havia o recurso de multitasking, que permitia executar vários programas a um só tempo.

Com tudo isso na ponta do lápis, a Commodore não teve dúvidas em esquecer a história do supervideogame e direcionar o marketing da nova máquina para o segmento de aplicações profissionais. Resultado: meses após o lançamento do Amiga 1000, a CBM contabilizava o maior rombo já detectado num balanco em toda a sua história. De volta à prancheta, a única esperança de salvação para os técnicos era descobrir o que podia ter saído errado.

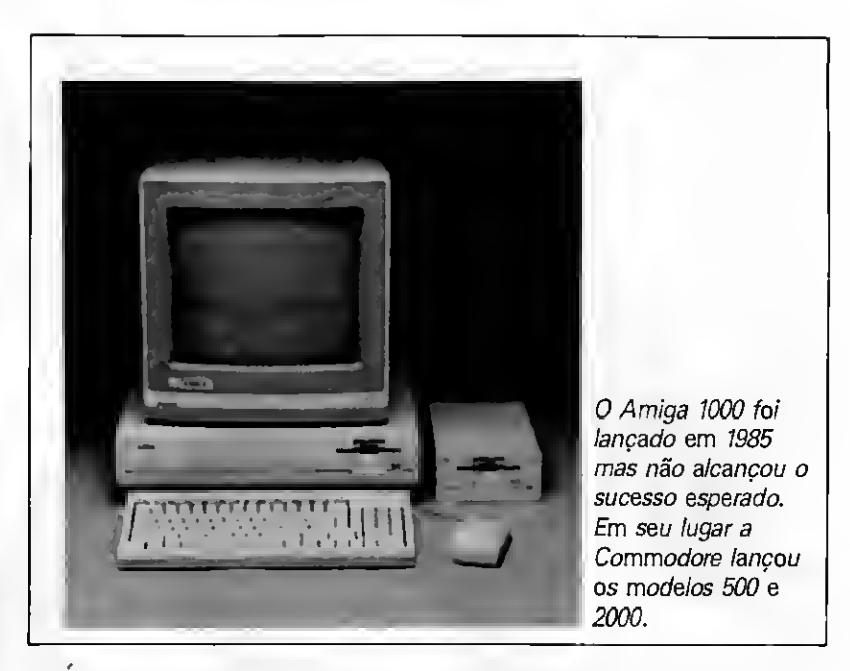

<sup>É</sup> bem verdade que entre o papel e o produto final haviam passado algumas arestas. O design econômico e o teclado de 89 teclas dificilmente conseguiriam convencer como um equipamento profissional, embora espan tassem qualquer usuário potencial de um micro para entretenimento. A pressa comprometeu outros detalhes importantes. O sistema operacional, por exemplo, sequer estava pronto por ocasião do lançamento. Ele vinha num disquete, ironicamente batizado de Kickstart, que era copiado numa memória WCS durante a etapa de inicialização do equipamento. Em seguida o usuário ainda precisava dispender mais algum tempo para carregar o sistema de interface com o qual desejasse trabalhar.

O Amiga vinha com doistipos de in terface com o usuário: o Workbench e o AmigaDOS. O primeiro, destinado ao usuário iniciante, mimetizava o sistema operacional do Mac, com janelas, ícones representando as funções executáveis e até a inapelável latinha de lixo. O segundo, voltado para os pro gramadores mais experientes, era o ambiente sob o qual deveriam rodar as linguagens, aplicativos e demais programas sérios. Infelizmente, as primeiras versões de ambos não eram lá muito amigáveis. A operação do Workbench em determinadas circunstâncias se tornava confusa, exigindo uma complicada ginástica com o mouse. O AmigaDOS - derivado do Tripos da in glesa Metacomco, a mesma responsável pelo metabobo ABasiC que equipava os primeiros A1000 - penava pela dessemelhança com o MSDDS ou qualquer outro sistema operacional con¬

fiável. Sobre este, basta dizer que a tentativa de copiar uma grande quantidade de arquivos no RAM disk podia resultar num crash, simplesmente porque o AmigaDOS "esquecia" de checar a memória disponível.

É claro que nenhum desses defeitos, tomados isoladamente, seria capaz de macular o irrepreensível projeto do Amiga. Mas contribuiram, num primeiro momento, para a indiferença dos produtores de software - o qual, como se sabe, é o fator decisivo para o sucesso de qualquer empreendimento em microinformática. É possível, no en tanto, que nada tenha prejudicado tanto o A1000 quanto o marketing concebido pela Commodore. Tentava-se vender "uma máquina que é uma estação gráfica, que é um sistema multitasking, que é um micro profissional, que tem jogos fantásticos e que também é um computador pessoal". Poucos produtos conseguiriam sair ilesos de tão terrível crise de identidade.

Eventualmente, algum executivo da CBM se deu conta do óbvio: era mais fácil dividir o A1000 em dois. Assim surgiram o Amiga 500, um modelo mais popular, com CPU e teclado no mesmo gabinete e destinado aos jogos e aplicações mais leves; e logo em seguida o Amiga 2000, a encarnação profissional da linha, com design mais sofisticado e a capacidade, dentre outras coisas, de emular o microcomputador PC via hardware.

Foram providenciados um teclado estilo PC/AT com 104 teclas e uma revisão completa dasfalhas do hardware, sendo incorporadas diversas melhorias na mecânica dos novos modelos. Os bugs mais salientes do sistema operacional foram exterminados, e para coroar esse esforço de sobrevivência, uma política de preços semi-suicida foi adotada. O efeito dessa tática é conhecido. Hoje, alguns dos melhores jogos criados em toda a existência dos mi crocomputadores rodam no A500, enquanto que o A2000 foi adotado como o micro de cabeceira dos videomakers, graças á pronta resposta dos fabricantes independentes de hardware que produziram todos os periféricos necessários para este tipo de aplicação. Os gráficos da Commodore atingiram a respeitável marca de um milhão e meio de unidades vendidas em todo o mundo, uma indicação segura de que a estratégia, afinal, deu certo.

Talvez tenha dado certo até demais: inúmeros videomakers em potencial correram para o A500 em busca de um sistema barato e poderoso para a produção de vinhetas e animações, desavisados de que a máquina, a começar pela pouca memória, não era a mais indicada para tal fim. Não que seja im possível utilizar o A500 no terreno do A2000, mas será preciso gastar mais um pouco para compensar suas limitações naturais, o que dilui a atraente relação custo/benefício inicial.

0 próprio A2000 tem restrições no que diz respeito à produção publicitària profissional. O consenso no setor é de que mesmo sua imagem em modo overscan (704 X 480 pontos) não tem o nível de qualidade exigido para broadcasting. Para quem acha esse critèrio subjetivo, existe um outro problema mais concreto: as animações de maior duração, que precisam ser editadas quadro a quadro. Como o 68000 é muito lento para quem pretende ga nhar a vida fazendo isso, tornou-se uma prática comum lá fora turbinar o micro com um processador 68010, 68020 ou mesmo 68030.

Se com isso você deduziu que a Commodore deveria providenciar logo ao menos uma versão upgraded do equipamento, parabéns: eles pensaram a mesma coisa. Na realidade, o protótipo do Amiga 3000 já existe há pelo menos dois anos. A delonga para seu lançamento no mercado não se deve tanto a questões técnicas, mas como veremos adiante, a uma decisão de or dem comercial.

Mas não é isto o que interessa agora. Ainda que a tecnologia empregada não seja revolucionária, as inovações introduzidas no projeto do A3000 são tão importantes para a evolução da linha Amiga que vale a pena

16 MICRO SISTEMAS

conhecer de perto todos os detalhes sobre este novo rebento da CBM.

#### COM VOCÊS, 0 AMIGA 3000

Externamente, o Amiga 3000 diz logo a que veio: o design emula uma low workstation, com linhas sóbrias e perfil compacto - algo que lembra o estilo de projetistas da IBM com pós- -graduação na Itália. O tamanho é pouca coisa maior que o A1000 e o teclado similar ao do A2000, mas as semelhanças praticamente terminam por aí.

As saídas para o teclado e os mouses passaram da frente para o lado di-

0 AMIGA 3000 vem em duas versões, com clock de 16 ou 20 Mhz e disco rígido de 40 ou 100 Mb.

reito do gabinete da CPU, onde atrapalham menos os movimentos. Na parte de trás do gabinete encontram- -se oito conexões: uma porta serial e uma paralela, uma conexão para acionador de disco flexível, uma porta SCSI, duas saídas de áudio e, finalmente, duas de vídeo - uma de 23 pinos (15,75 KHz RGB) e outra de 15 pi nos (31,5 KHz VGA). Esta última é uma novidade do A3000; antes era necessário adquirir uma placa chamada RickerFixer para se obter uma saída de vídeo estável em monitores multisíncronos.

Ainda na parte posterior do micro e na mesma altura que nos modelos anteriores, só que agora posicionados horizontalmente, estão os slots de expansão. Há quatro slots adicionais (um slot Amiga, dois com extensões AT e um de vídeo padrão A2QOO) que a CBM jura aceitarem todos os cartões existentes para o Amiga, além de um conector de 200 pinos que, embora in compatível com o antigo de 86 pinos, funciona igualmente como um slot de expansão da CPU. Nele podem ser conectadostanto memória caché para o 68030 quanto processadores de última geração, como o 68040 (ainda em de senvolvimento, e que deverá rodarà velocidade de 15-25 MIPS) ou mesmo o processador RISC da Motorola, o 88000.

Internamente é que as coisas começam a ficar interessantes, pois ao contrário do que sucedia com seus antecessores, todas as vias de dados do A3000 (com exceção da parte gráfica) são de 32 bits e operam á mesma velocidade do clock. Para tanto foi projetado um novo bus, batizado de Zorro 3, que substitui oZorro 2 de 16 bits do Amiga 500 e 2000. Para assegurar a compatibilidade, o Zorro 3 multiplexa os dados dé cartões de 1/0 de 32 bits, ao mesmo tempo em que trata os de 16 bits normalmente.

O novo micro da Commodore vem em duas versões: o 3000/16, com co- -processador aritmético 68881 e clock de 16 MHz; e o 3000/25, com co- -processador 68882 e clock de 25 MHz. Com exceção dos clocks e co- -processadores, as máquinas são idên ticas. A única diferença diz respeito à capacidade dearmazenamento: pode- -se optar por um drive rígido SCSI de 40Mb ou 100Mb embutido, além do drive floppy padrão de 880K que já vem com o equipamento. O próprio usuário pode montarinternamente mais um acionador de 3 1/2" - rígido ou flexivel - sem precisar de mestrado em eletrônica, graças à engenhosa conexão inspirada no esquema do PS/2 da IBM.

A Commodore honrou a tradição e não mediu esforços para manter tudo isso numa faixa de preço de 16 bits. A configuração básica de 25 MHz/40 Mb sai, segundo a propaganda, por menos de 4000 dólares - USS 3999, para ser exato (se você achou caro, saiba que isto é pouco mais do que a metade de um Macll ci todo equipado). O A3000/16 com Winchester de 40Mb sai por menos ainda: USS 3299. Quem quiser os 25 MHz e 100Mb é que vai precisar desembolsar mais um pouquinho (USS 4499).

#### MEMÓRIA E GRÁFICOS

Os co-processadores Agnus e Denise foram reprojetados, integrando o ECS (Enhanced Chip Set). Isto traz algumas novidades importantes, a começar pela distribuição da memória.

No jargão do Amiga, a memória RAM se divide em chip e fast RAM. A primeira é manipulada tanto pela CPU quanto pelos co-processadores. Como estes são regidos por um clock padrão NTSC de 7,14 MHz ela é considerada uma memória "lenta" e por

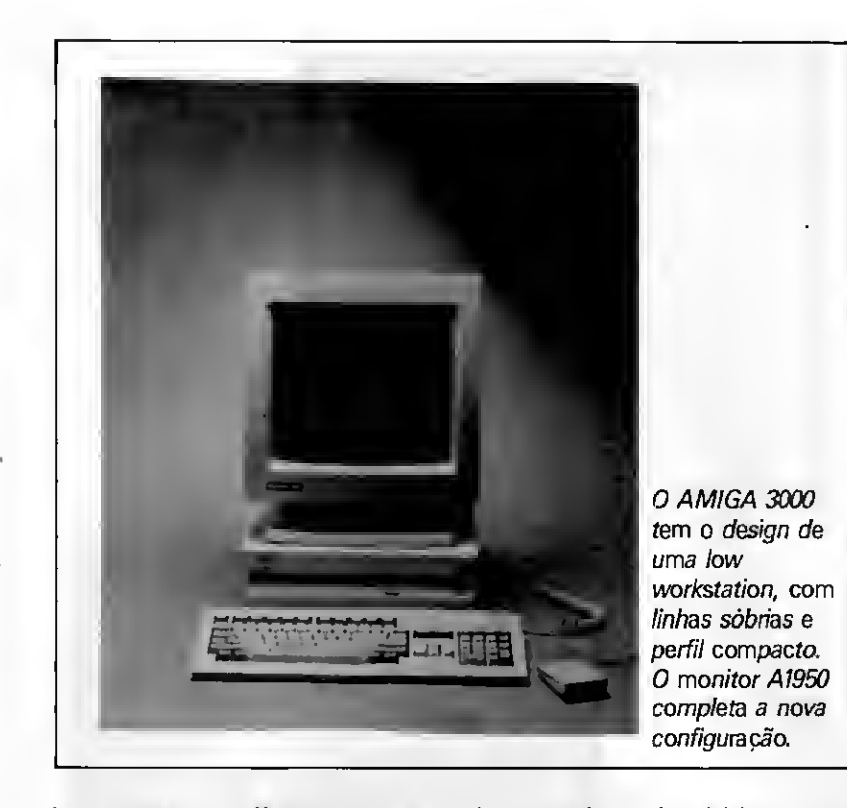

isso normalmente utilizada apenas para armazenar os dados relativos ao pro cessamento de gráficos e sons. A fast RAM, por sua vez, é acessada à velocidade do processador, e reservada para os dados e programas do usuário.

0 problema com os modelos ante riores ao A3000 é que os chips customizados não podiam manipular mais do que 512 Kb de chip RAM, e em me nos de duas semanas ficou claro que os usuários queriam fazer coisas mais sofisticadas com os gráficos do que permitia uma quantidade tão limitada de memória. Pois bem: o Amiga 3000 vem com um megabyte de fast e outro de chip RAM, sendo que a chip RAM pode ser expandida para 2Mb. Teoricamente a memória total do sistema poderia ser expandida até 1,7 gigabytes (ou 1700Mb), mas como ainda não existem processadores capazes de manter a ordem numa casa deste tamanho, na prática dá para acomodar 128Mb no A3000 - o que, espera-se, deva ser suficiente para manter os usuários ocupados por algum tempo.

<sup>Ê</sup> importante ressaltar que embora o SuperAgnus chegue a quadruplicar a chip RAM disponível, ela continua lenta, o que significa que as aplicações que fazem uso intenso do vídeo não irão se beneficiar visivelmente com o clock supersônico de 25 MHz. Isto já aborrecia os programadores de jogos, que se viam obrigados a escrever suas próprias rotinas de acesso ao processador central em vez de usar os chips customizados, por considerá-los restri-

tivos demais. Se isto irá incomodar também os projetistas de CAD/CAM e DTP que a Commodore pretende atrair com seu novo lançamento, só o tempo poderá dizer

Graças à memória extra (na prática o Super Agnus não acrescenta memória ao sisterpa, apenas a divide a RAM disponível de maneira diferente), o blitter -um co-processador usado para mover objetos no vídeo - agora pode movimentar uma área de respeitáveis 32K X 32K, ao invés dos infimos 1K X 1K dos modelos antigos. Além disso, por meio do novo Super Agnus é possível modificar a scan rate do vídeo a fim de se obter uma saída em PAL ou NTSC. A idéia foisugerida pela necessidade de rodar softwares europeus que não foram projetados para o padrão de vídeo americano. Basta um ajuste porsoftware, através do Workbench 2.0, para selecionar o padrão de saída de vídeo desejado no A3000.

No que diz respeito aos gráficos, as novidades são igualmente estimulantes, embora nada de extraordinário tenha sido experimentado aqui - quem queria ver uma tela de 2048 X 2048 pontos com 32 milhões de cores vai continuar querendo. O novo chip Super Denise, além das resoluções tradicionais, oferece quatro novos modos de display: Productivity (640 X 480), Productivity entrelaçado (640 X 960), Super Hi-Res (1280 X 200) e Super Hi- -Res entrelaçado (1280 X 400 pontos).

0 modo Productivity, segundo a fi¬

cha técnica, é similar ao VGA mode 3 do PS/2. É nesse display que opera o Workbench 2.0, e o nome escolhido não deixa dúvida quanto ao uso que os projetistas imaginaram para ele: apli cações profissionais que vão desde edi tores de texto e planilhas até CAD/CAM e desktop publishing. O modo Super Hi-Res, é claro, foi criado de olho no pessoal da produção de ví deo. Ele funciona com genlocks e pode ser exibido em todos os monitores disponíveis para o Amiga, embora sofra de um enxugamento drástico no plano das cores. Como em Super Hi-Res o hardware envia o dobro de pixels por linha em relação à alta resolução normal, as informações relativas às cores precisaram ser reduzidas pela metade. Assim, podem ser mostradas ao mesmo tempo apenas quatro cores de uma palheta de 64, com dois níveis de profundidade (bitplanes). Por razões técnicas, a mesma restrição se aplica ao Productivity Mode.

O que deixa o cenário realmente cin zento é que o A3000 continua trabalhando com o arcaico sistema de de finição de cores por três bits, enquanto lá fora os 24 bits já se tornaram o padrão da indústria há muitíssimo tempo. A CBM alega estar trabalhando em soluções para esta discreta defasagem.

A boa nova é que, como Super De nise é programável, o usuário pode misturar diferentes resoluções horizontais e verticais a fim de construir telas sob medida para aplicações especificas. Há também novos recursos de genlock de encher os olhos, como o ColorKey, que substitui qualquer cor, além da cor do fundo, por uma imagem externa de vídeo e o BitMapKey, que reproduz o mesmo efeito numa área determinada pela forma, ao invés da cor (onde houver zeros num bitplane são exibidos os gráficos do com putador, e onde houver "Is" a imagem do vídeo é que aparece). 0 novo chip também possibilita o controle do sinal de sincronismo do vídeo através de software. Para dar um exemplo extremo, o usuário pode ajustar a fre qüência do refresh de modo a gravar uma imagem do monitorsimplesmente apontando uma câmera para ele (normalmente isto produziria uma ima gem flicada devido à diferença de frame rates).

Outra implementação importante na parte de vídeo do A3000 é o Display Enhancer, que elimina a flicagem e as comprometedoras barras pretas que apareciam entre as colunas de pixels durante a varredura nas telas de alta e baixa resolução. Seu funcionamento é similar ao do FlickerFixer da Micro-Way, mas não há desculpa para não tersido incluído no circuito do primeiro Amiga, e por isso merece ser recebido com uma salva de palmas.

#### MULTITASKING

Infelizmente, ainda não foi desta vez que um dos recursos mais notáveis do Amiga mereceu os necessários reparos. Explica-se: como o 68000 não dis punha de um dispositivo de gerenciamento de memória, o multitasking do Amiga foi baseado inteiramente no pressuposto de que o software não poderia conter erros fatais. Noutras palavras, basta um bug paralisar a operação de um programa para travar a máquina e impedir o acesso a todos os outros programas que estejam na memória. Um multitasking como esse pode até ser melhor do que nada, mas periga se transformar num autêntico, multiaborrecimento para o usuário desprevenido.

O 68030 poderia dar um passeio ao largo desse inconveniente, pois sua arquitetura permite delimitar uma área para uma aplicação que não sofra a in terferência de nenhuma outra. Ou seja, no que depender do processador, o bug no processador de textos não precisa comprometer o funcionamento da planilha. Por razões insondáveis, con tudo, o gerenciamento de memória do A3000 continua sendo feito pelo sistema operacional, e não pela MMU (Memory Management Unit) do 68030. Das duas, uma: ou muito poucos usuários empregam o multitasking e não houve reclamações, ou então o Amiga acaba de inaugurar, sem avisar a nin guém, a era do software 100% infalivel. Espera-se que essa falha seja corrigida em futuras versões do sistema operacional.

#### SISTEMAS OPERACIONAIS

O AmigaDOS evoluiu consideravel mente em relação à versão 1.3, a ponto de os projetistas não hesitarem em batizar a versão atual, em vez de 1.4, de V2.0. O display do Workbench foi inteiramente redesenhado, apagando os traços do design pueril que lhe valeu críticas no passado e assumindo um visual moderno e de bom gosto, que faz vistas com as GUIs (Guided User Interfaces) das máquinas mais conceituadas do mercado. O arranjo visual da

18 MICRO SISTEMAS

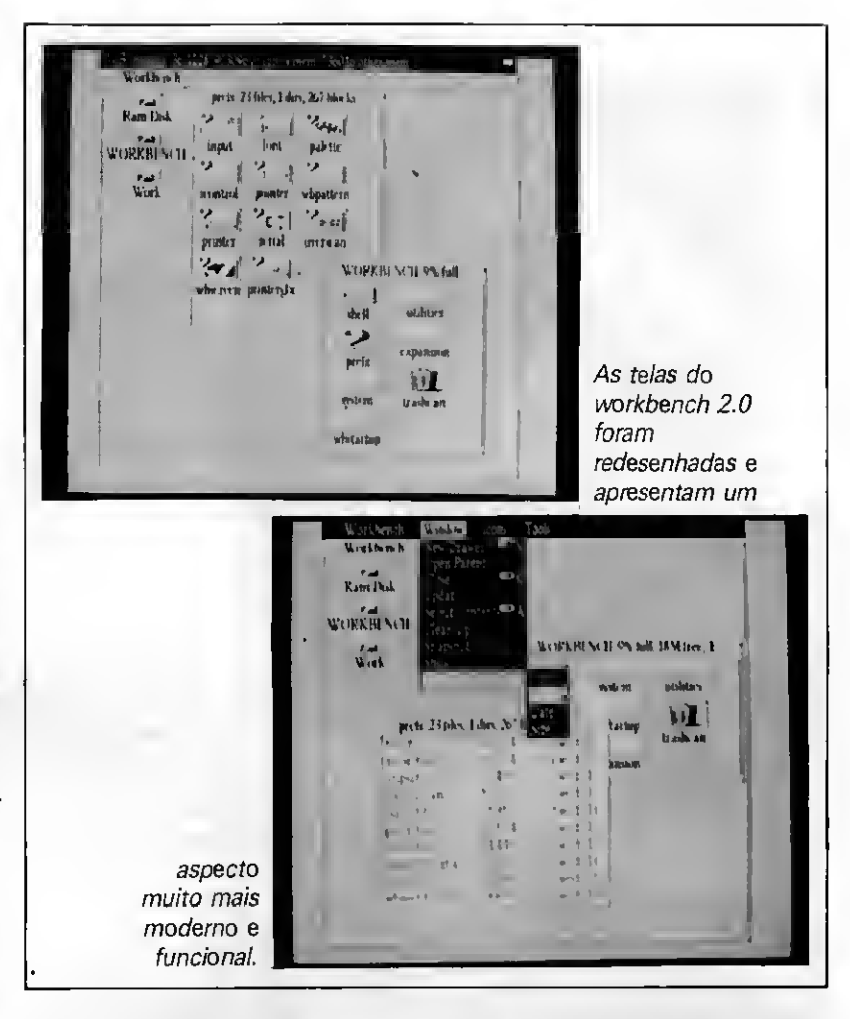

versão 2.0 inclui novas janelas, gadgets e ícones, e fontes Adobe.

Internamente as mudanças não foram tão radicais, mas muita coisa passou a funcionar melhor do que antes. O Workbench 2.0 não exige mais que um arquivo esteja associado a um ícone para que este possa ser acessado ou executado. Como todo sistema operacional digno de crédito, determinadas operações passaram a ser assíncronas, ou seja, pode-se executar um comando de cópia de arquivos imediatamente após ter sido iniciado o carregamento de um programa. A operação com as janelas foi simplificada e finalmente o Workbench foi capacitado a executar todas as funções do AmigaDOS em seu próprio ambiente.

Acompanha o OS 2.0 um novo con junto de librarys gráficas e aritméticas. A Math IEEE Single Precision Library reconhece e utiliza automaticamente os co-processadores aritméticos, caso estes estejam presentes. As librarys gráficas possuem suporte direto para telas em overscan, escala para fontes e rotinas mais eficientes para o desenho de letras. De quebra, a Commodore implementou a macrolinguagem ARexx no ambiente do sistema operacional, facilitando a troca de dados entre um grande número de programas e aplicações.

Todas essas mudanças que fazem o AmigaDOS mais estético e funcional acabam servindo também, em maior ou menor medida, para complicar a vida dos muitos usuários já habituados a pilotar a versão antiga. Para estes foi prevista a possibilidade de continuar rodando o sistema operacional 1.3 no A3000. Só quem estiver chegando agora e precisar dominar o AmigaDOS sozinho, contando apenas com o apoio dos manuais, vai continuar tendo pela frente uma tarefa que exige o fôlego e o talento desbravador de um Indiana Jones.

Uma explicação parcial para esse fato é que a CBM não jogou todas as suas fichas no AmigaDOS. De fato, o grande trunfo reservado pela empresa para entrar no mercado de workstations é o Unix, que seus projetistas estariam convertendo para rodar no A3000. Aliás, já converteram: consta que uma versão do Unix V release 3, apelidada de Amix, foi testada durante algum tempo com total sucesso no protótipo do Amiga 3000. A Commodore teria aguardado para lançar o

micro junto com o sistema operacional e mudado os planos na última hora, com o propósito de ser uma das primeiras a lançar o Unix V release 4. Até o fechamento desta edição o Commodore Unix ainda não havia se ma terializado nas lojas, mas pela altura em que você estiver lendo isto, deverão es tar circulando informações mais precisas quanto à data de seu lançamento.

#### COMPATIBILIDADE

Conhecendo o Amiga 3000, vêm à tona de imediato duas perguntinhas inocentes. A primeira delas: e agora, como é que ficam os usuários dos ou tros micros da linha Amiga?

Aos proprietários do A1000 resta apenas bater com a cabeça na parede ou comprar um novo Amiga. Para quem tem um Amiga 500 ou 2000 as opções são menos dramáticas, uma vez que existe a possibilidade de expansão desses equipamentos. Placas como a A2620 - com um processador 68020, co-processador aritmético 68881 e clock de 16 MHz - estão na praça há muito tempo, e tanto o Enhanced Chip Set como o sistema operacional 2.0 podem ser adquiridos separadamente. Em tese, utilizando- -se as expansões apropriadas, os an tigos Amiga só não são capazes de igualar a performance de um A3000 por causa do bus de 16 bits. Resta saber qual será o desempenho dessa teoria na prática.

Seja como for, é bom saber que alguns A500 e todos os A2000 mais re centes já vêm com o chip Super Agnus de fábrica. Usuários do A2000 podem conferir isso através do selo '1 Meg Chip RAM' impresso na embalagem ou então por meio do comando AVAIL do DOS, que em caso positivo, deverá retornar o número compucabalístico 1040152. Para os que possuem o A500, que vem pré-ajustado com 512 Kb de chip RAM, o jeito é abrir o micro e contar quantos chips de memória estão instalados na placa-mãe. Se forem quatro, ao invés de 16, o micro tem o Super Agnus, mas será preciso fazer modificações internas para que a RAM extra seja reconhecida como chip RAM.

Quem tem um Amiga 500 ou 2000 com um mega de RAM, mas não possui o Super Agnus, pode adquirir o chip por algo em tomo de 120 dólares. A tarefa de instalação, cuja complexidade está relacionada com o modelo do mi cro e revisão da placa, se resume em

## Depois do Amiga 3000, como ficam os usuários dos outros micros da linha?

substituir o chip antigo pelo novo e alterar dois jumpers na placa-mãe. Em bora isto não seja nada complicado para um hacker com as ferramentas apropriadas e conhecimento em eletrô nica, é o tipo de experiência que o usuário noviço NÃO deve tentar em casa. Por medida de segurança (o Su per Agnus é um componente com super riscos de apresentar defeitos), o mais prudente é confiar a troca a uma oficina autorizada.

O Super Denise, por sua vez, é muito fácil de instalar: basta remover o chip antigo e plugar o novo no soquete. Infelizmente, sem o Super Agnus éle funcionará como um Denise normal. Quer dizer: o usuário pode ter um Super Agnus sozinho, mas se quiser um Super Denise, precisará ter ter também um Super Agnus. Entendeu?

Com relação à compatibilidade do A3000 com seus antecessores, as coisas são bem menos claras. Nem todos os programas escritos para a versão 1.3 irão rodar sob o sistema operacional 2.0. O entrosamento, de acordo com a Commodore, está assegurado para os softwares que respeitam as regras e não fazem chamadas diretas ao hardware, mas é evidente que nem todos os programas já desenvolvidos, incluindo os mais eficientes.

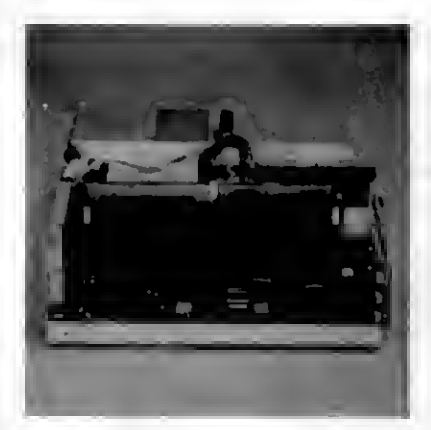

Vista lateral da placa-mãe do AMIGA 3000.

seguem as normas de conduta aconselhadas pelo fabricante. Por outro lado, como o A3000 não possui um 68000, programas que usam proteções como código auto-modificável estão sujeitas a dar crash. Não precisa dizer que um bom número de jogos deve dançar no novo Amiga.

Embora a Commodore venha fornecendo há algum tempo às softhouses as instruções necessárias para assegurar a compatibilidade dos programas desenvolvidos para toda a família Amiga, todos sabem que o hardware avança mais rápido do que o software, e é de se esperar que mais cedo ou mais tarde placas e periféricos mais poderosos sejam criados especificamente para o bus de 32 bits do A3000. Nesse caso, a tendência será o surgimento de programas mais sofisticados que não funcionarão a contento nas máquinas antigas, mesmo expandidas. De qualquer modo, o comportamento do software que será desenvolvido para um equipamento novo é sempre uma incógnita, e ainda é muito cedo para se distinguir alguma imagem na bola de cristal que sintoniza o futuro da linha Amiga.

A segunda pergunta inocente que caberia nesse tópico é a seguinte: há alguma chance de o Amiga 3000 ser lançado por aqui?

Para essa indagação a resposta é simples: não.

#### **CONCLUSÃO**

Mesmo considerando os riscos que suas inovações possam trazer, o lançamento do A3000 é uma boa notícia para os usuários da linha Amiga. Ele significa que apesar da atração fatal exercida pelos dígitos 386 e pelos co loridos e sedutores clones do PC, a Commodore continua firme com o Amiga, ainda que para isso tenha tido que mexer em pontos nevrálgicos do projeto.

O marketing da CBM é que parece não ter evoluído da confusão dos velhos tempos. A propaganda procura situar o A3000 na linha da multimídia, sublinhando o lançamento simultâneo do AmigaVision, um sistema iconográfico voltado para a criação de aplicações nessa área (e que não deixa de ser uma boa cutucada na linguagem ProGraph do Macintosh). As próprias características do equipamento, entretanto, levam a um raciocínio diferente, segundo o qual a Commodore estaria repetindo a tática de encampar

mais de uma fatia de mercado com produtos anfíbios - o Amiga Baby na área de multimídia e o Amiga 3000 no segmento profissional. Isto daria maior fôlego à estratégia declarada pela CBM de abrir fogo cruzado contra a IBM, Apple e Atari e conquistar uma posição de maior prestígio na indústria.

No front da multimídia será preciso evoluir depressa para igualar o progresso feito por outros fabricantes. Com o Unix o Amiga tem chances de iniciar uma próspera carreira no mercado de workstations, competindo com máquinas que custam o triplo do seu preço. Mesmo assim será necessário consolidar uma vantagem muito grande para roubar público da IBM ou da Sun. Em ambas as frentes o hardware dá conta do recado, mas a experiência prova que isso só não basta.

De todo modo, o Amiga continua ocupando uma posição ímpar no mercado, e há coisas que se pode fazer com ele que não dá para fazer com nenhuma outra máquina, a não ser gastando uma piscina de dinheiro. Em tempos bicudos, eis a garantia de que os planos da Commodore, por mais audaciosos que pareçam, tão cedo não haverão de dar guru.

TIRA TEIMA:

## AS NOVIDADES DA LINHA AMIGA

#### Amiga 3000

16 MHz/40 Mb<br>16 MHz/40 Mb<br>25 MHz/40 Mb ......... \$3299<br>25 MHz/100 Mb ........ \$4499 <sup>25</sup> MHz/40 Mb.\$3999 25 MHz/40 Mb<br>25 MHz/40 Mb ......... \$3299<br>25 MHz/40 Mb ......... \$3999<br>25 MHz/100 Mb ........ \$4499<br>monocromático A2024 ........

AS NOVIDADES DA LINHA AMIG.<br>
Amiga 3000<br>
16 MHz/40 Mb ......... \$3299<br>
25 MHz/40 Mb ......... \$3999<br>
25 MHz/100 Mb ........ \$4499<br>
Monitor monocromático A2024 .................. \$744<br>
Monitor colorido multi-síncrono A1950 Monitor monocromático A2024 .............. \$744<br>Monitor colorido multi-síncrono A1950 ..... \$799

Stereo speakers A10 ..... \$39<br>Cartão de comunicacão Arcnet ....... \$229 Monitor monocromático A2024<br>Monitor colorido multi-síncrono A1950 .....<br>Stereo speakers A10 ..... \$39<br>Cartão de comunicação Arcnet ...... \$229<br>Cartão de comunicação Ethernet ...... \$349<br>Bridgeboard Turbo XT AS2088T ...... Cartão de comunicaça<br>Cartão de comunicaçã<br>Bridgeboard Turbo XT<br>AmigaVision ..... \$149

## $PC$  DIGITALIZADOR DE IMAGENS - MS 94

1 - O Basic utilizado na listagem 1 é o GW-BASIC versão 3.10

2 - Faltou a subrotina de impressão (SUBI=16576) na listagem 3. A listagem completa dessa subrotina está ao lado.

3 - 0 comando GRAPHICS do DOS (GRAPHICS.COM) deve ser carregado antes de se executar o programas principal (OIGITAL.BAS).

4 - Ocorreu um erro na ligação do CI-3D, sendo que a ligação correta é que o pino 10 do CI-3D deve ser ligado ao pino 1 do CI-3B e o pino 11 do CI-3D deve ser ligado ao pino 14 do CI-3C.

5 - Na lista de peças, o circuito integrado CI-2 deve ser necessariamente o CD-4066.

6 - Na listagem 3 (assembler) o valor hexadecimal do endereço 9000:4113 é B9 e não B0.

7 - Devido ao grande número de placas MULTI-I/O existentes no mercado, as ligações do conector DB15 podem estar invertidas para um determinado tipo de placa. Se for esse o caso do não funcionamento do circuito, deve-se refazer as ligações da seguinte forma: 9000:40E6 D0C0 ROL AL,1

Fio do pino 1 vai para o fio do pino B e vice-versa Fio do pino 2 vai para o fio do pino 7 e vice-versa Fio do pino 3 vai para o fio do pino 6 e vice-versa Fio do pino 4 vai para o fio do pino 5 e vice-versa Fio do pino 9 vai para o fio do pino 15 e vice-versa Fio do pino 10 vai para o fio do pino 14 e vice-versa Fio do pino 11 vai para o fio do pino 13 e vice-versa OBS: O fio do pino 12 permanece invariável.

8 - Devido ao fato acima, não é garantido que o hardware do Digitalizador funcione com todas as placas MULTI-I/O.

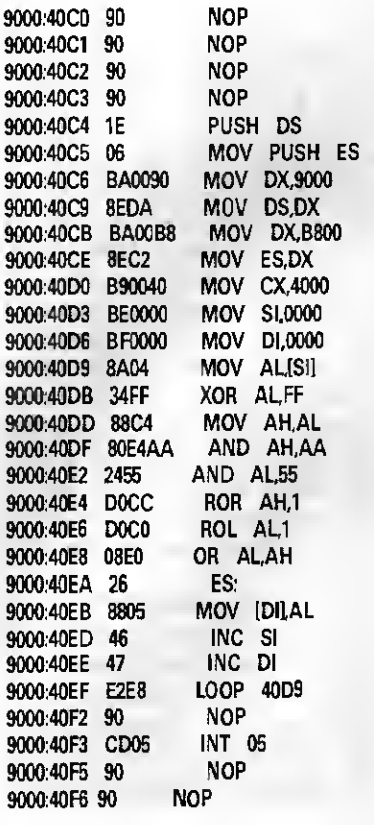

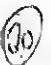

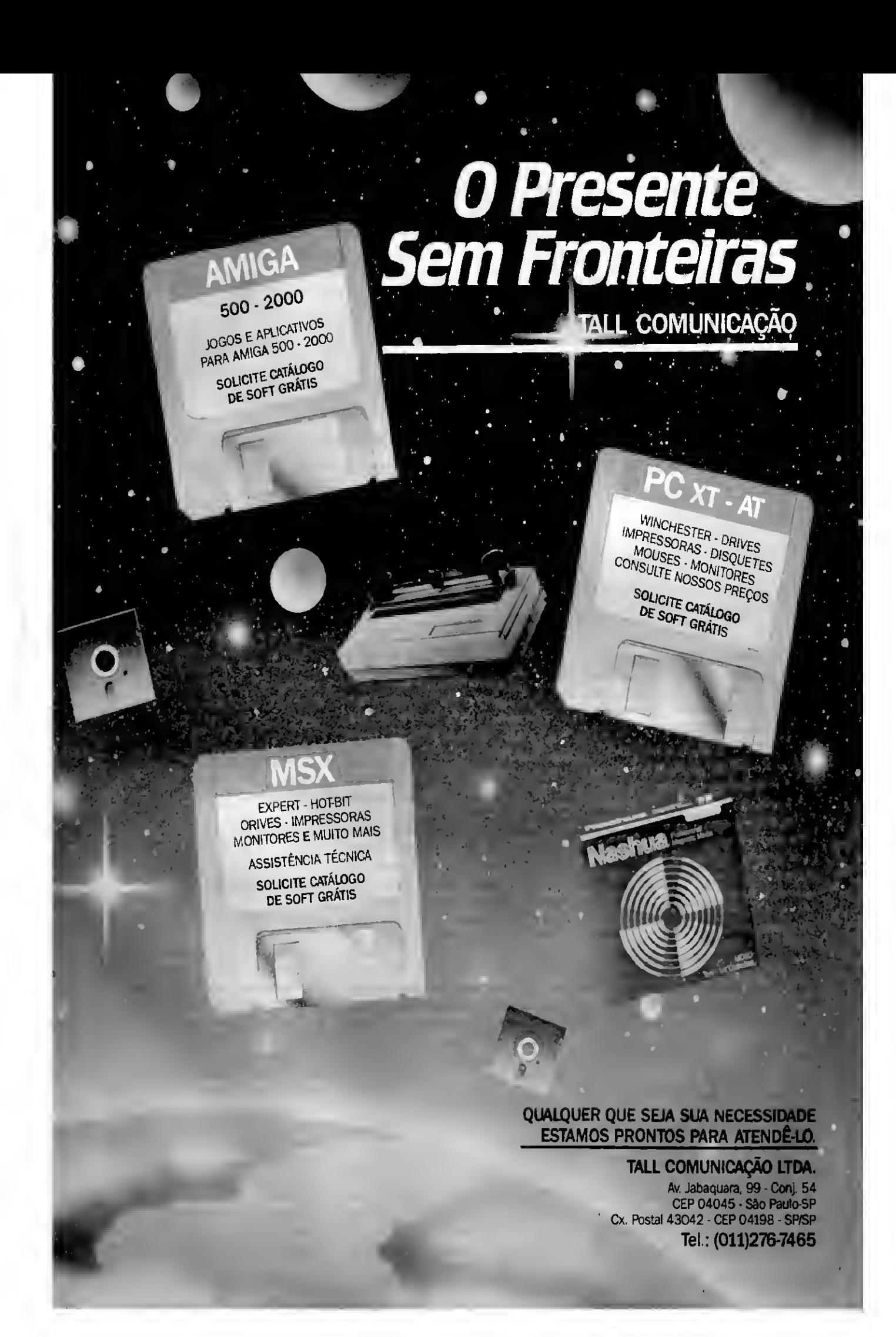

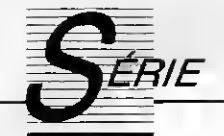

# Assembler no PC: desvios e saltos

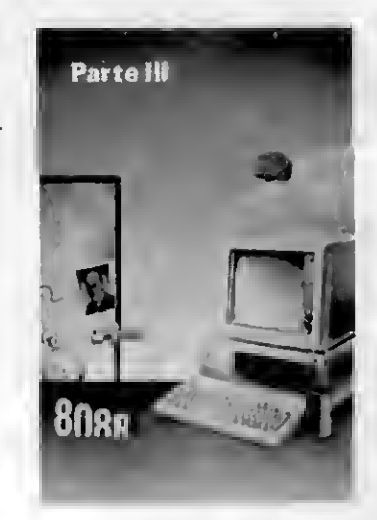

Saiba como o 8086/88 trata os desvios e saltos dentro de um programa e como localizar, com segurança, o endereço de destino dos saltos

#### Renato Degiovani

A essência dos programas escritos em linguagem de máquina pode ser descrita como "um amontoado de comparações e desvios". De fato, na maior parte do tempo de execução de um programa estão ocorrendo milhares de testes e cheques entre valores, condições, tabelas, tempo, etc. O bom senso nos diz que logo após uma comparação ocorrerá, ou não, um desvio. Caso isso não ocorra, então não faz o menor sentido a operação de comparação.

Para se comparar "coisas" em Assembler basta usar uma instrução CMP (COMPARE), ou até mesmo uma subtração. Já em relação ao desvio a coisa se complica um pouco, pois o 8086/88 é dotado de um set variado de instruções de salto, divididos em condicionais e incondicionais.

#### OS DESVIOS INCONDICIONAIS

Os desvios incondiocionais são executados, como o nome indica, quando não há nenhuma condição a ser verificada para a realização do salto. O programa simplesmente encontra uma instrução JMP e desvia a execução para o endereço determinado. Traduzindo isto para o computês, o fato é que o computador possui um registrador de 16 bits (IP

**22** MCRO SISTEMAS

- Instruction Pointer) cuja função é apontar para o endereço da instrução que está sendo executada naquele exato momento. Quando os ciclos de uma instrução terminam, o IP estará apontando para o endereço da pró xima instrução a ser executada. Por tanto, um salto ou desvio nada mais é do que a alteração do valor presente no registrador IP.

O salto incondicional pode ter três aspectos distintos: o endereço de des tino está perto (SHORT) do endereço de origem; o endereço de destino está mais ou menos distante (NEAR); o endereço de destino está muito longe (FAR) do endereço de origem.

Em Assembler dizemos que um salto é curto (SHORT), ou perto quando o destino se encontra, no máximo, a 128 bytes de distância da ori gem, para frente ou para trás. Desta forma, o trecho de programa abaixo será traduzido pelo montador como: EB 01 90 90.

#### jmp CHEGUEI nop CHEGUEI: nop

O código EB indica a instrução de desvio curto JMP e o valor 01 indica a quantidade de bytes a serem "saltados". Na verdade, o valor 01 indica a quantidade de bytes a serem somados ao apontador de instrução (IP). Os dois códigos 90 sinalizam as duas instruções NOP.

Note que a contagem do salto será feita considerando que o IP já está apontando para a instrução após o JMP. Dessa forma, a instrução JMP 0 (ou EB 00) nada mais significa do que um jump para a próxima instrução.

Já o trecho:

#### CHEGUEI: nop nop jmp CHEGUEI

será montado como: 9090 EB FC. No caso, como o salto é para trás, a contagem será de quatro bytes a partir do endereço da instrução após o JMP, pois serão contados dois bytes do jump e dois bytes dos dois NOPs.

Uma vez que a distância máxima de salto é de 128 bytes, o leitor atento já deve ter percebido que o bit 7 do byte de deslocamento indica se o mesmo é para frente (0) ou para trás (1). Desta forma, FC -128 (ou 80 hexa) é igual a 7C (ou 124 decimal). O com putador pega o limite "para trás" de 128 bytes e soma a ele o valor 124, ou seja, IP-128+124. Isto é o mesmo que IP-4.

Outra configuração de salto ocorre quando o endereço de destino está "um pouco distante" ou "não tão

perto" (NEAR) do endereço origem, porém dentro do mesmo segmento de 64 kbytes.

Assim, o trecho de programa:

#### jmp CHEGUEI (1.000 NOPs) CHEGUEI: nop

será codificado como E9 EB 03. A CPU 8086/88 simplesmente pega o endereço do IP, que estará apontando para a próxima instrução, e soma a ele o valor 03EB (ou 1000 decimal).

O salto de 1000 bytes para trás se gue o mesmo princípio, ou seja, o arranjo:

#### CHEGUEI:

nop (999 NOPs) jmp CHEGUEI

Terá como resultado na montagem os códigos: E9 15 FC, ou seja, FC15 é igual a uma volta completa pelo contador de 16 bits, mais o resto, e mais os três bytes da instrução. Para validar esta matemática compucabalística basta somar o valor FC15 a um endereco qualquer (e mais os três bytes da instrução). Isto equivale a subtrair 1000 deste mesmo endereço.

O terceiro tipo de salto incondicional é aquele onde a distância entre a origem e o destino é maior do que um segmento de 64 kbytes (FAR). O trecho de programa abaixo, ao ser traduzido pelo montador, resultará no byte de instrução EA, mais dois bytes para indicar o tamanho do deslocamento dentro do segmento de destino e mais dois bytes para indicar o início do segmento de destino. Portanto, esta instrução ocupa um total de 5 bytes.

Os desvios incondiconais podem ainda ser expressos de forma indexada ou ter o deslocamento do salto expresso por um registrador. Por exemplo: a instrução JMP [BX] informa ao computador que o valor do deslocamento está nos endereços apontados por  $BX \in BX + 1$ . Já a instrução JMP BX informa à CPU que o valor do deslocamento é o próprio valor do registrador em questão.

#### OS DESVIOS CONDICIONAIS

Os desvios condicionais só são executados quando uma determinada condição se verifica verdadeira. Na totalidade dos casos, a condição reque-

rida diz respeito a uma flag da CPU e as instruções de desvio deverão preceder a algum tipo de comparação.

O processador 8086/88 possui um grupo bastante interessante de ins truções de salto condicional, embora apenas dois tipos de instrução bastassem para resolver noventa por cento dos problemas de programação.

Em que pese essa aparente flexibilidade algo não funcionou corretamente nas cabeças dos criadores do 8086/88, pois esse tipo de instrução só aceita o desvio short, ou seja, distante no máximo 128 bytes do endereço de origem. Isto não chega a ser um problema, porém os fontes dos programas mais extensos começam

Por se tratar de uma subtração simulada, pois não altera o conteúdo de nenhum dos operandos, o resultado da operação será expresso pela situação dos flags, principalmente do ZERÓ FLAG e do CARRY FLAG.

Para compreender como funciona essa mecânica, tenha sempre em mente que quando o resultado da comparação (um operando menos o outro) der zero, o ZERO FLAG terminará o ciclo da instrução setado (1); quando o resultado da comparação resultar da subtração de um valor mais baixo por um valor mais alto, essa ocorrência será expressa pelo CARRY FLAG setado (1). Na verdade, podemos entender o CARRY como o flag que indica se a operação "deu

Os desvios incondicionais podem ser expressos de forma independente ou ter o deslocamento do salto expresso por um registrador.

a ficar cheios de jumps condicionais cujos endereços de destino apontam para jumps incondicionais, a fim de quebrar a barreira dos 128 bytes. Para o computador isto não implica em trabalho dobrado, porém causa algum transtorno na compreensão e depuração de programas e rotinas.

#### C0M0 USAR UM DESVIO CONDICIONAL

Como já vimos, uma comparação nada mais é do que uma subtração simulada entre dois registradores ou valores. A regra geral é que o segundo operando será subtraído do primeiro operando. Desta forma, a instrução CMP AX,BX produz um resultado diferente da instrução CMP BX,AX. No primeiro caso, o microcomputador fará a operação AX-BX e no segundo caso o inverso, ou seja BX-AX.

uma volta" de 256 bytes, quando então os valores retornam a zero.

Se isso ainda é uma coisa com plicada para você, tente responder à seguinte questão: se um byte representa 256 valores (entre 0 e 255), o que acontece quando somamos 3 ao valor 254 ? A resposta estará na próxima edição.

Juntando o CARRY com o ZERO, podemos determinar facilmente quando alguma coisa é igual a outra, maior ou menor, e isso é tudo o que se precisa saber sobre as "coisas" para se criar programas em Assembler.

Vou dar um exemplo bem simples: estamos criando uma rotina para a entrada de nomes de arquivos via teclado. Interessa-nos que a rotina só aceite letras maiúsculas para os nomes. Se o usuário digitar um caracter especial ou um dígito numérico,

MICRO SISTEMAS 23

nossa rotina deverá ser inteligente o suficiente para recusar o que foi teclado. Poderiamos sofisticar o procedimento a ponto de aceitar as letras minúsculas, porém convertendo-as em maiúsculas.

Para receber um caracter do teclado, basta usar uma interrupção do DOS: a multiuso 21h (mais ã frente veremos em detalhes as interrupções do PC). Nossa rotina poderia muito bem ser assim:

.MODEL small .CODE ROTINA:

> mov ah,7 ;Função 7 int 21h ;Espera por uma tecla and al,223 Transforma em maiúscula

01000001 binário; já o "a" corresponde ao valor 97 decimal ou 01100001 bi nário. Assim, fazendo uma operação lógica AND com o valor 223 decimal ou 11011111 binário, o resultado será sempre o bit 5 ressetado. Isto significa que se a tecla digitada correspon der a uma letra minúscula, ela será convertida automaticamente para ma iúscula.

A primeira comparação serve para eliminar todos os valores que ficarem abaixo do valor da letra A e a segunda comparação nos ajuda a "cercar" o código das letras de A a Z. A função 2 serve para imprimir o valor ASCII presente no registrador dl como uma letra.

Existem outros tipos de desvios

A evolução dos programas montadores tem aproximado cada vez mais o Assembler das linguagens de alto nível.

cmp al,'A' ;Compara com a letra A jc ROTINA ;lgnora se a tecla for menor cmp al, $Z'+1$ ; Compara com  $Z + 1$ jnc ROTINA ; Ignora se for maior qua Z mov ah,2 ;Função 2 mov dl,al ; Transfere o código pare dl int 21h ; Imprime a tecla no vídeo jmp ROTINA END

Se você "boiou" nesta rotina, então vamos entendê-la passo a passo. A função 7 da interrupção 21 h informa do DOS para que espere até uma tecla ser pressionada. Até que isso aconteça, o programa não con tinua.

Quando a tecla é pressionada, o seu código ASCII retorna no registrador ai. O truque da instrução AND se baseia no fato de que a única diferença entre uma letra maiúscula e uma letra minúscula é o bit 5 do código ASCII. Veja porque: o "A" corresponde ao valor 65 decimal ou

24 MICRO SISTEMAS

condicionais e a sua utilização depende do que se quer da comparação. Na micro ficha desta edição você tem a relação integral de todos os desvios do 8086/88.

Atente para o fato de que algumas instruções possuem sintaxe di ferente, porém produzem o mesmo efeito. Algumas utilizam o mesmo código indicativo. É o caso, por exem plo, das instruções JL e JNGE que significam respectivamente: Jump if Less e Jump if Not Greater than or Equal to, ou seja, salte se for menor ou não maior ou igual. Pode-se ob ter os mesmos resultados com as instruções JC e JNC.

#### AS APARÊNCIAS ENGANAM

Aparentemente nada do que foi exposto nesta edição tem maior importância visto que a codificação das instruções é a principal tarefa do montador e, de certa

forma, transparente ao usuário. No entanto, deixar tudo por conta do montador pode se mostrar uma po lítica de resultados catastróficos mais adiante.

Isto precisa ser muito bem com preendido, pois a evolução dos programas montadores tem aproximado cada vez mais o Assembler das liguagens de alto nível. O preço a ser pago por isso pode muito bem ser a ineficiência dos programas ou resultados insatisfatórios. Vou ilustrar dois casos relacionados com o Turbo Assembler da Borland.

Quando se usa uma instrução JMP Destino, o montador reserva sempre três bytes para a instrução. Se o salto for NEAR, dentro do segmento, não há problema nenhum. No entanto, se o salto for curto (SHORT) o montador irá usar o código de salto curto, porém colocando uma instrução NOP no byte que ficar sem uso. Isso quer dizer que haverá uma instrução que na verdade não foi colocada lá pelo programador e que não possui significado algum.

Ao usar o Turbo Assembler e se for possível determinar que o jump é curto, é aconselhável então utilizar a instrução JMP SHORT Destino. A palavra SHORT obrigará o montador a só gastar os dois bytes necessários ao desvio.

Outro aspecto curioso do Turbo Assembler é que ele possui uma diretiva chamada JUMPS. Quando esta diretiva é acionada, todos os desvios condicionais de um programa que excederem o limite de 128 bytes não gerarão um erro, porém o montador irá criar uma sequência de instruções alternando a condição do desvio e usando para o salto um desvio incondicional. Desta forma, se a instrução JZ CHEGUEI estiver fora de alcance, o Turbo Assembler irá assemblar algo parecido com:

jnz ABC jmp CHEGUEI ABC:

#### CONCLUSÃO

O 8086/88 possui um conjunto bastante diversificado de instruções de salto (veja o tabelão na página ao lado). Usá-las corretamente demanda um certo "tempo de aprendizagem".

Uma boa dica é estudar como cada salto se relaciona com os flags. Muita atenção nas instruções de efeito idên tico porém com sitaxes diferentes.

## TABELA DE DESVIOS CONDICIONAIS

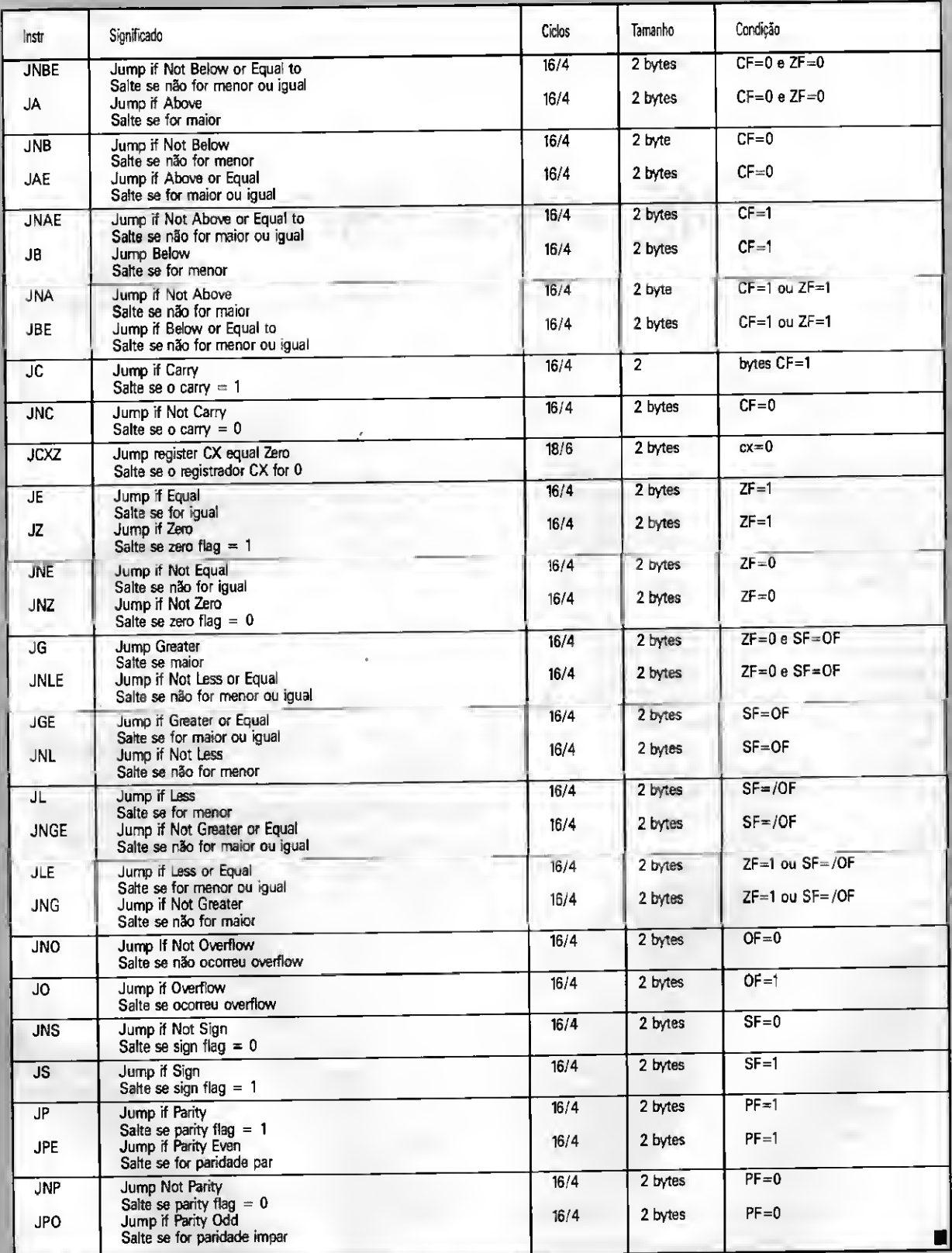

#### Notas:

CF=carry flag; SF=sign flag; OF=overflow sign; ZF=zero flag; PF=parity flag

As instruções com Above e Below estão relacionadas com comparações entre valores não sinalizados; as instruções com Greater e Less estão relacionadas com comparações entre valores sinalizados.

MICRO SISTEMAS 25

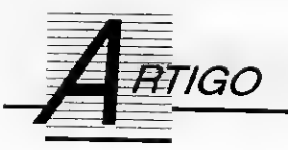

## Do MS-DOS ao OS/2

Conheça a evolução do principal sistema operacional do mercado

#### André Luiz Lopes Sanfana

Há mais ou menos 9 anos atrás foi lançado no mercado um novo Sistema Operacional pela Microsoft, o MS-DOS. Tudo começou quando a IBM pediu à Microsoft para desenvolver um Sistema Operacional para o IBM PC.

Naquele tempo o Sistema Opera cional padrão era o CP/M-80 da Digital Research, utilizado em microcomputadores de 8 bits, por isso a maioria dos softwares existentes no mercado foram desenvolvidos visando este Sistema Operacional. A Mi crosoft então resolveu criar o seu 2° Sistema Operacional (o 1º foi o XE-NIX) baseado no CP/M-80.

0 MS-DOS foi lancado em agosto de 1981 podendo ser utilizado somente no CP-IBM (IBM PC). Em 1982 aconteceu uma atualização, a versão 1.1, que apresentava o suporte a discos de dupla face de 320 KB.

Com o surgimento do IBM PC-XT a Microsoft apresentou a versão 2.0 do MS-DOS, que contém um siste ma de arquivo hierarquizado, para dar suporte aos discos rigidos. Este sistema permite a criação de vários di retórios e subdiretórios dentro do dis-

co rígido, diferenciando da versão 1.1 que era limitada a 64 arquivos e não permitia a divisão em subdiretórios, além de não suportar discos rígidos.

Em agosto de 1984 surgiu a versão 3.0 para acompanhar o IBM PC-AT.

matado) e suportava discos 3.5 de até 1,44 MB.

A versão 4.0 apresentou uma ex tensão gráfica (podendo ser utilizada com mouse) visando uma melhor interação do usuário com a máquina, Além disso esta nova versão permite a multiexecução de tarefas no modo real.

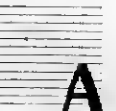

versão 3.3 do MS-DOS, lançada no mer cado em 1987, permitiu o uso de disquetes 3 1/2 no PC.

O IBM PC-AT possui um processador 80286. O MS-DOS para rodar nele utiliza a modalidade de emulação 8086 embutida no chip, fazendo com que o 80286 fique como um 8086 rápido. A versão 3.1 foi lançada em novem bro de 1984 para dar apoio a rede. Em ianeiro de 1986 veio ao mercado a versão 3.2 que corrigiu os bugs da versão anterior e apresentou algumas melhorias. Em 1987 foi lançada outra versão a 3.3 que entre outras coisas melhorou o comando back-up (não é necessário o disco flexível estar for

Em 1987 a ÍBM apresentou sua no va família de microcomputadores, os PS/2, disponíveis inicialmente em 3 modelos 50/60/80. Dando suporte a esta nova tecnologia que utiliza os processadores 80286 e 80386 surge o OS/2, que vai tentar refletir no PS/2 o sucesso que o MS-DOS fez com o IBM PC.

ANDRÉ LUIZ LOPES SANT'ANA é tecnó logo em Processamento de Dados. Traba lha como Analista de Sistemas na EBID Páginas Amarelas. Programa em Assembler, Pascal e dBase.

#### PROGRAMAS PROFISSIONAIS PARA MSX E PC

#### LINHA MSX

Contabilidade Profissional Completa em Dbase II Plus -100 BTN's Controle de Estoque Profissional em Dbase II Plus - 30 BTN's Super Conversor de Arquivos - Basic - Dbase - 20 BTN's Supershapes 1,2 e 3: Para Graphos III e Page Maker -14 BTNs cada E.V.A.: Editor de Vinhetas Animadas • 30 BTNs L.S.D.: Letters Special Designer - 20 BTN's Mala Direta Plus - 30 BTN's

#### SOLICITE CATÁLOGO

#### <sup>|</sup> LINHA PC

Agenda Profissional cl Mala Direta e Editor de Textos - 300 BTN's Contabilidade Profissional Completa - 300 BTN s Agenda Política cl Mala Direta e Editor de Textos - 300 BTN's

Programas de Domínio Público e Shareware: Solicite Catálogo

Pedidos através de Cheque Nominal ou Vale Postal à: NEWDATA INFORMÁTICA E SISTEMAS LTDA.

Rua José Benfica, 167 - CEP 79001 - Campo Grande-MS Caixa Postal 1049 - Telefone: (067)761-3425

# 0 SEU TALENTO UM BEM PRECIOSO

## O SEU TEMPO TAMBÉM

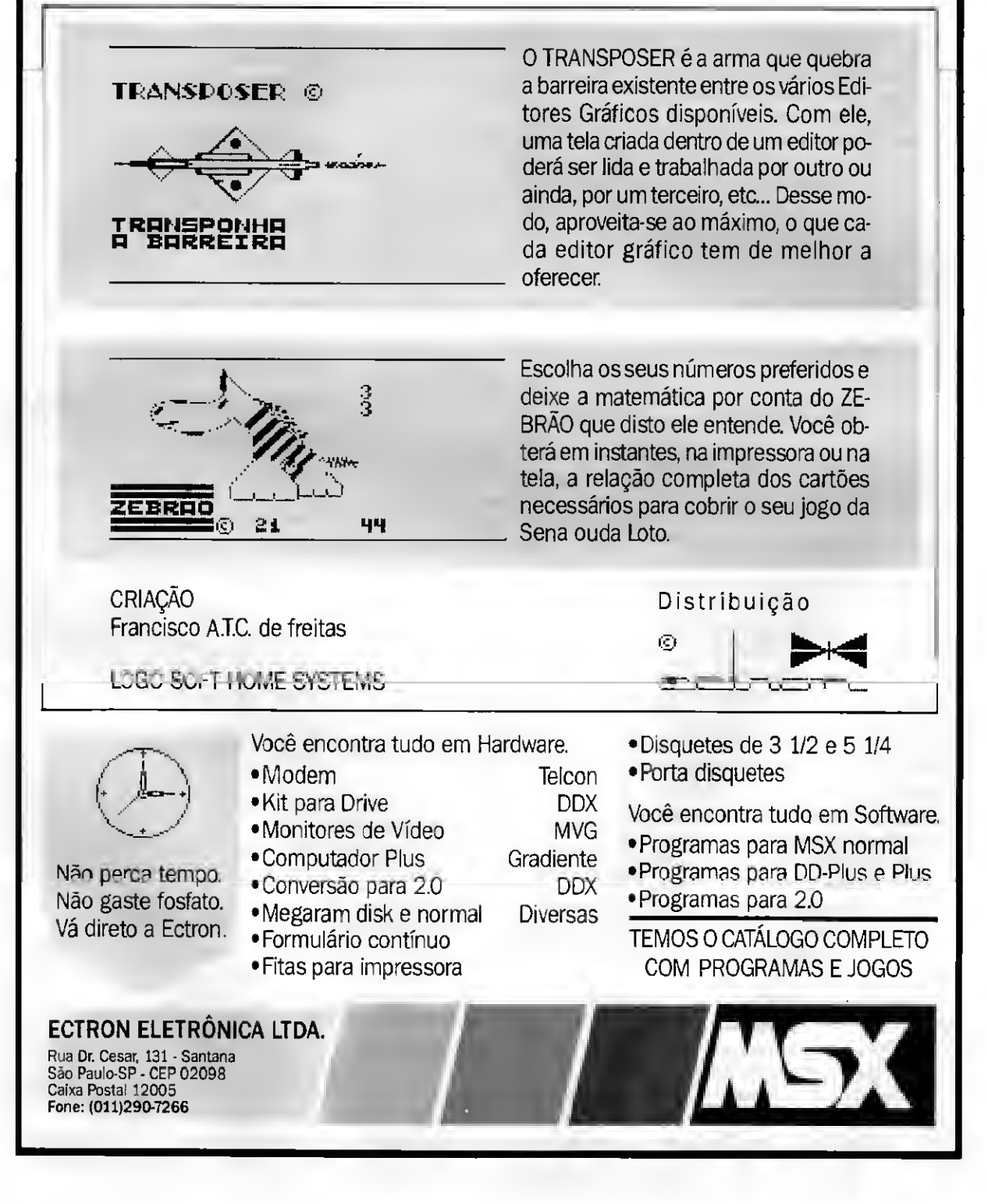

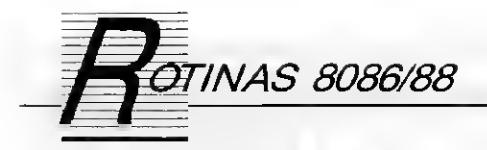

## FLASH

Renato Degiovani

Esta é a primeira rotina da série de efeitos visuais que publicaremos a partir desta edição. Sua função é tornar piscantes todas as ocorrências, no vídeo, da palavra definida logo após a chamada a essa rotina.

#### COMO USAR

Para usar a rotina FLASH basta digitar FLASH PALAVRA. Apenas como exemplo, execute um comando DIR e depois FLASH EXE. Você terá, de forma destacada, uma visualização efi caz de todos os arquivos com extensão .EXE.

#### COMO FUNCIONA

Um dos pontos que merecem atenção nessa rotina é a forma como ela obtém o endereço inicial da palavra a ser pesquisada. Após o carregamento da rotina, o sistema operacional transfere a execução das instruções para a primeira instrução, ou seja, o segmento de código estará apontando para a área definida como .CODE.

No entanto, o segmento de dados ainda estará apontando para o segmento onde se iniciou a carga da rotina e para onde foi transferida uma có pia do buffer de teclado. Dessa forma, podemos pesquisar o que o usuário digitou após o nome da rotina lendo os endereços a partir de 82h.

Logo ao iniciar sua operação, a rotina FLASH define como segmento extra de dados o endereço inicial do buffer de vídeo. Assim, pode-se trabalhar com esses dois segmentos de dados simultaneamente.

Sempre que uma palavra no vídeo resulta igual à palavra digitada, os seus atributos são chaveados para piscan tes ou vice-versa. Quem faz isso é a instrução XOR BYTE PTR [es:di+1],80h. Uma vez que o registrador Dl aponta para o código do caracter, Dl +1 apon-

28 MICRO SISTEMAS<br>V

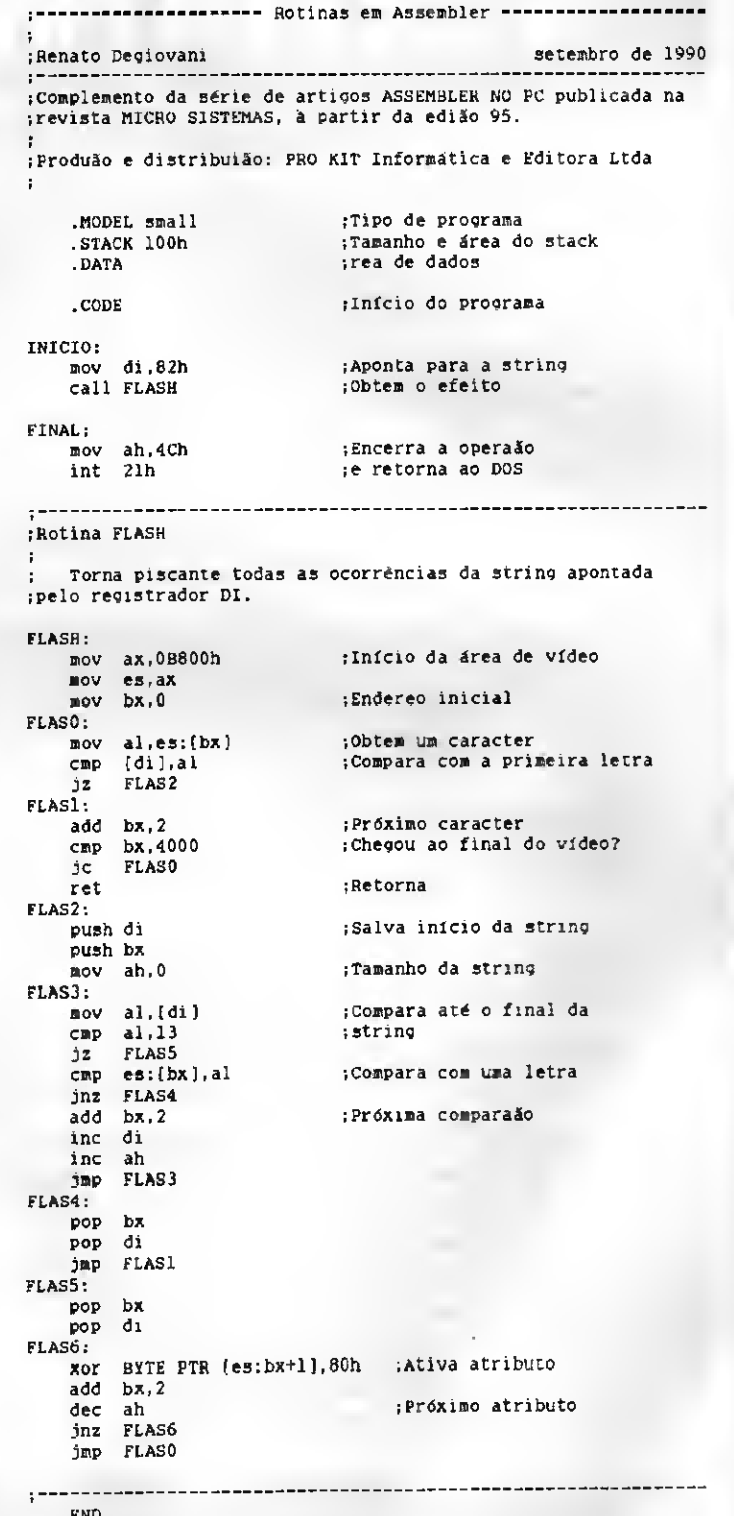

tará para o seu atributo. A operação XOR 80h irá provocar a inversão do es tado do bit7 do byte de atributos, que é justamente o bit que define a intermitência do caracter. Bom proveito.

# LIVROS

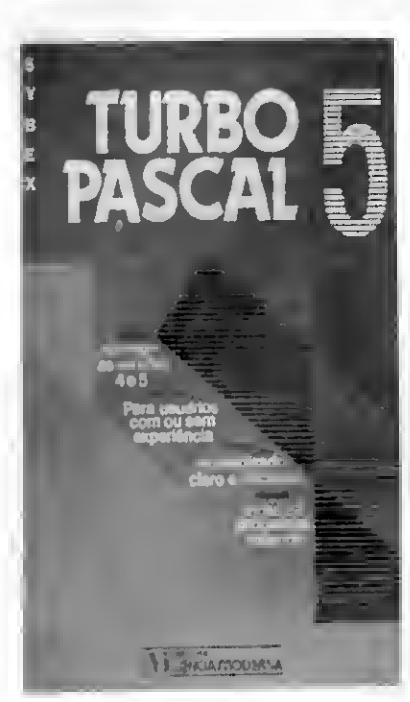

DOMINANDO O TURBO C (2ª edição) Stankelly-Bootle Editora Ciência Moderna Ltda. 636 páginas

Com seus 11 capítulos, 8 apêndices e 34 programas-exemplo esta obra é, sem dúvida, inédita em português para a versão 2.0, assim como para as anteriores. O livro é um guia prático e interessante de como programar em Turbo C, absolutamente necessário aos novos usuários dessa linguagem, mesmo que jamais tenham tido contato com a programação estruturada. Traz uma abordagem atual, minuciosa e descontraída de como dominar a implementação Turbo.

Com instruções passo a passo e abundantes exemplos práticos, ensina as particularidades de se trabalhar no ambiente Turbo, criando uma coleção útil de programas estruturados em C. Cuidadosamente expostos, os exemplos de programas progressivamente maiores, são usados em toda parte para ilustrar tópicos como: compreensão da tipologia de dados, trabalho com caracteres e números reais: técnicas para controlar o fluxo de programa: uso de tipos de dados complexos, estruturas e uniões: controle de escopo e segurança das variáveis de dados e operação de 1/0 de arquivos.

DOMINANDO 0 DOS - (Para as versões 3.3 e 4) Judd Robbins Editora Ciência Moderna Ltda 680 páginas

Traduzido da segunda edição, revista e ampliada, este livro aborda de maneira clara, objetiva e do modo mais atual possível as versões 3.3 e 4 do DOS, não excluindo as versões anteriores.

Dividido em sete partes, DOMINANDO 0 DOS enfoca desde os primeiros passos para iniciantes até as técnicas mais avançadas para programadores de sistemas. A Parte <sup>1</sup> introduz os conceitos básicos de equipamento e programa, assim como a técnica do trabalho com os disquetes do DOS: a Parte 2 é um tutorial independente sobre a operação com discos e arquivos, incluindo comandos usados com maior freqüência no gerenciamento de diretórios e instalação do disco rígido: a Parte 3 completa os princípios básicos, como a edição com o EDLIN, a impressão e a comunicação entre computadores: a Parte 4 introduz conceitos avançados para backups e restaurações, opções de configuiração e inicialização, além de teclados e conjuntos de caracteres alternativos: a Parte 5 é dedicada aos usuários mais avançados e programadores de sistemas, abrangendo técnicas avançadas de arquivos de lote para criação de menus e telas de ajuda personalizadas, uso efetivo dos discos em RAM e trabalho com utilitários e sistemas multitarefa: a Parte 6 mostra como romper a barreira dos 640 K, como executar programas do DOS no OS/2 e como executar o DOS no Windows e, finalmente , a Parte 7 inclui um guia completo e organizado de todos os comandos.

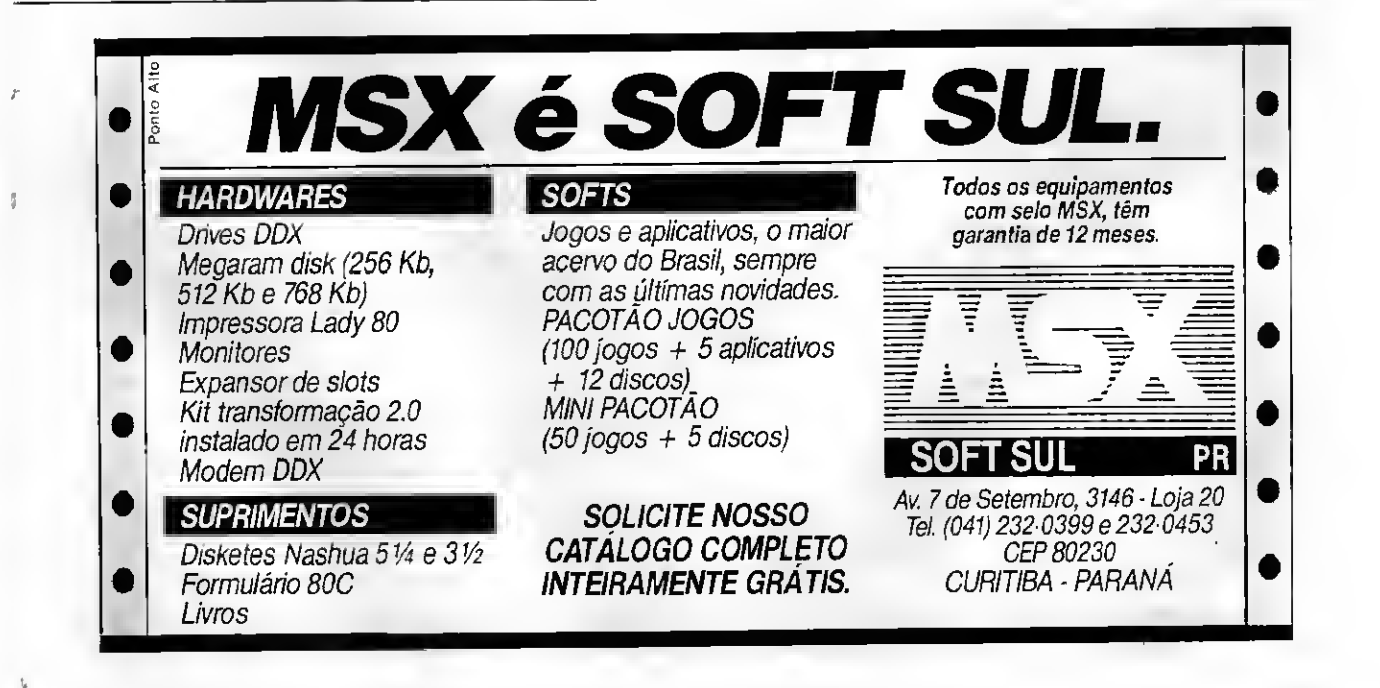

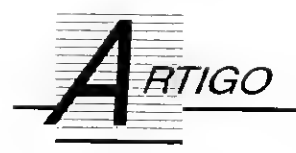

## Protetor de arquivos

Conheça um método eficiente para proteger os arquivos Clipper

#### Marcos Roberto Santello

Por ser um compilador do dBase III, um dos problemas da linguagem Clipper é que seus arquivos são totalmente compatíveis e podem ser acessados e alterados por qualquer usuário um pouco mais curioso, através do dBase III. Por isso criei a fun ção PROTEGE para evitar possíveis acessos indevidos aos arquivos.

A técnica usada foi alterar o primeiro byte do arquivo, para que toda vez que ele for acessado pelo dBase, apresente uma mensagem de erro "Not a dBASE database".

#### EXPLICAÇÕES TÉCNICAS.

Parâmetros passados: nome do arquivo. DBF e o tipo de operação. Caso o arquivo não esteja no diretório corrente, coloque o caminho junto com o nome.

SINTAX.:protege([D:/SUB-DIRETORIOS/NOME DO AROUI-VO. DBF,TIPO DE OPERAÇÃO])

EXEMPLO: protege("C: /clipper/dbfs/arquivo.dbf","P")

Quando tipo  $= P -$  protege o arquivo.

Quando tipo «» P - desprotege o arquivo.

Sempre use em seus programas a função "setcancel (.f.)" para evitar que eles não sejam abortados com "Alt+C".

Tipo de operação P - protege o ar quivo: quando o primeiro byte for CHR(03) muda para CHR(13); quando

**730 MICRO SISTEMAS** 

o primeiro byte for CHR(131) muda CHRI12).

Tipo de operação «» P - desprote ge o arquivo: quando o primeiro byte for CHR(13) muda para CHR(03); quando o primeiro byte for CHR(12) muda para CHR(131); quando o primeiro byte for CHR(03) continua CHRI03); quando o primeiro byte for CHR(131) continua CHR(131).

DICA: você pode usar esta função interativamente, retirando o comando "function protege" e trocando o comando "return.T." por "cancel", depois é só.dar um nome ao programa e compilá-lo. Com isso você poderá proteger e desproteger seus arquivos a partir do sistema operacional. Por exemplo:

C:/CLIPPER/proteção arquivo.dbf P

OBS: proteção È APENAS UM NO-ME EXEMPLO PARA O PROGRAMA.

MARCOS ROBERTO SANTELLO é programador analista, desenvolvendo sistemas de informação de linguagens Clipper, Cobol, Quickbasic e dBase III Plus

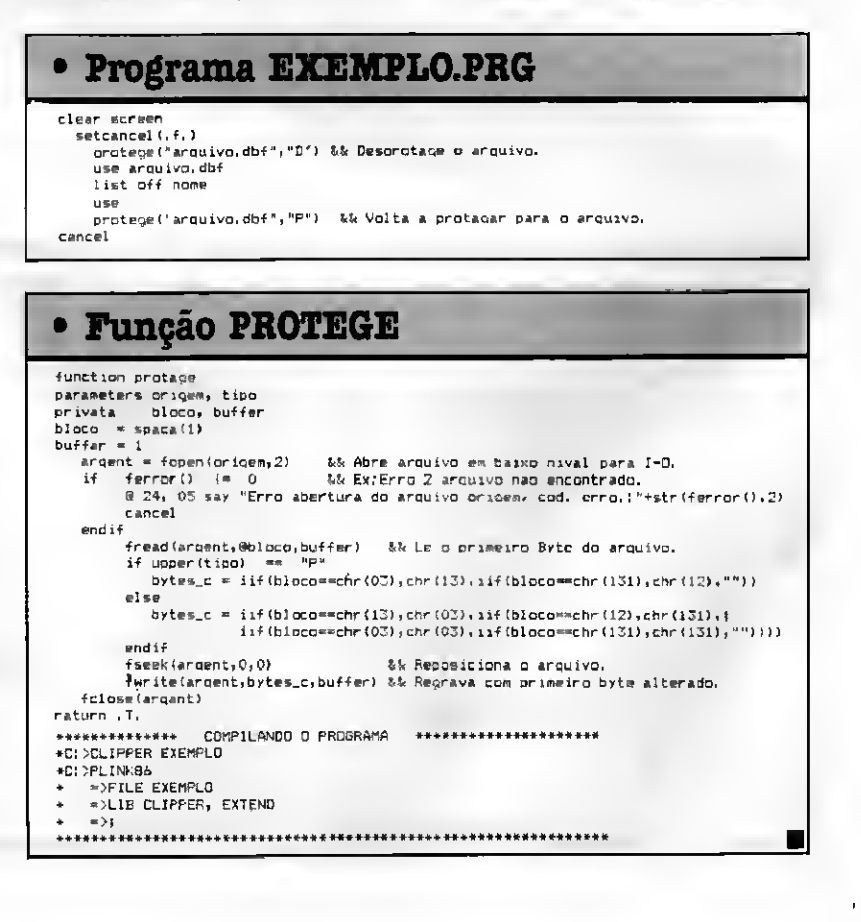

## AGENDA

Cursos e Seminários **Cursos** e mais significativo evento do setor eletroeletrônico de 1990, acontecerá em novembro em Belo Horizonte, Minas Gerais. Será a quarta edi ção da RNELETRO - Feira da Indústria Elétrica e Eletrônica de Minas Gerais e da FENADEE - Fei ra Nacional de Distribuição de Energia Elétrica, duas feiras que, tradicionalmente, são realiza das em conjunto.

Os eventos ocuparão ostrés pisos do Minascentro, de 11 a 14 de novembro de 1990. Realizadas a cada dois anos, essas feiras trazem um completo painel da tecnologia e do estágio da indústria nacional nas áreas de automação, te lefonia, distribuição e preservação de energia, entre outros aspectos ligados ao setor.

<sup>É</sup> em nível internacional que ocorrerá, a exemplo das edições anteriores, um seminário sobre temas relativos à eletroeletrônica, com a participação de palestrantes e trabalhos de países que se destacam no setor. Este ano, acontecerá o l-SIDEE -1 Seminário Internacional de Distribuição de Energia Elétrica, promovido pelo Institute of Eletrical and Eletronic Engineess (IEEE) e peio Comité de Distribuição (CODI), com coordenação da CEMIG - Companhia Energéti ca de Minas Gerais. O l-SIDEE trará ainda o II Pai nel Internacional de Eletrificação Rural.

Dentro do panorama de reformas adminis trativas por que passa o país, o l-SIDEE adqui re uma importância especial, pois além de pro mover. em nível nacional e internacional, o in tercámbio de informações técnicas sobre a distribuição de energia, o seminário vai abordar temas políticos de relevância. Terão destaque, ain da, durante o seminário, temas referentes a pesquisa, desenvolvimento, critérios de financiamento, tecnologia de distribuição para o próximo século, conservação de energia e programas de eletrificação rural.

A IV FINILETRO/IV FENADEE terá a organização da Perfil Assessoria Empresarial, com o patrocínio da ABINEE - Associação Brasileira da In dústria Elétrica e Eletrônica/ Regional Minas Ge rais. Os eventosterão ainda o apoio do SINAEES - Sindicato das Indústrias de Aparelhos Elétricos, Eletrónicos e Similares no Estado de Minas

Gerais, da SEIMC - Secretaria de Estado da In dústria, Mineração e Comércio de Minas Gerais, e da CEMIG - Companhia Energética de Minas Gerais.

Informações pelo tel: (011) 853-7511.

 $\Box$  A Flow & Friends está oferecendo, os seguintes cursos e seminários:

Cursos: DOS: DOS 4.01: Lotus 1-2-3: Lotus 1-2-3 Técnicas Avançadas: Quattro: Supercalc 4; dBase III Plus Modo Interativo: dBase III Plus Programação: dBase IV Central de Controle: dBase IV Programação: FrontRunner Modo In terativo: Clipper: Wordstar: WordPerfect: Carta Certa 3: Harvard Graphics: Freelance: Agenda.

Seminários: Administração de Treinamento de Informática: PROdB Prototipação de Aplicações GT Sistemas; C Técnicas de Programação ATM.

Informações pelo tel (021) 221-9843.

 $\square$  A 31 Informática está oferecendo, aos interessados, seminários que poderão se realizar nas instalações da empresa ou "in house".

Para outubro de 90 os seminários versarão sobre: Automação de Escritórios, Centro de Informação e Microinformática, Gerência e Admi nistração: Computação Gráfica e Desktop Publishing, Banco de Dados e Metodologias, Administração do CPD. Ambiente IBM, Telecomu nicação e Comunicação de Dados.

Informações pelo tel (011) 247-2528.

 $\square$  A lesa TS está oferecendo cursos abertos, nasinstalações da empresa, no Rio de Janeiro, e também cursos fechados que poderão ser ministrados nas instalações do cliente,

Para outubro de 90 estão programados os seguintes cursos: Capacitação Gerencial em Informática; Análise de Sistema Orientada a Ob jeto; Projeto Estruturado de Sistemas: Projeto de Banco de Dados; Turbo Pascal Avançado; C Avançado: Mosaico: Caseling; Microinformática para Executivos.

Informações pelo tel (021) 205-5252.

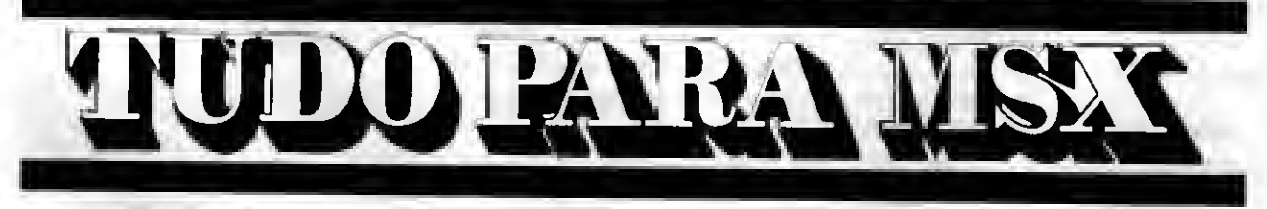

• DRIVES DE 51/4 E 3 1/2 • IMPRESSORAS • MONITORES

• EXPANSOR DE SLOTS • TRANSFORMAÇÃO PARA 2.0

Distribuidor dos produtos: DDX - TELCOM - GTS - ELGIN - TACTO Distribuidor dos softs: PRACTICA (DBASE II e SUPERCALC)

LANÇAMENTO EXCLUSIVO: Copiador GTS (Copia e formata D/D em 36 segundos)

tel: (021)284-6791

Solicite nosso catálogo de programas. Atendemos todos os estados em 24 horas via SEDEX. Para fazer seu pedido envie cheque nominal com carta detalhada para MSX-SOFT

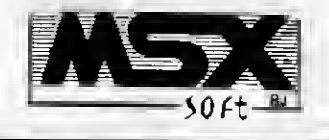

Matriz: RJ • Av. 28 de Setembro, 226 Loja 110 VILA SHOPPING - RJ - CEP 20551 - Tel: 284-6791 e 264-1549 Filial: Curitiba Av. 7 de Setembro, 3.146 Loia 20 -SHOPPING SETE - CURITIBA - PR - CEP 80010 - Tel: 232-0399 Filial: SP - Caixa Postal 20.217 - CEP 04034 - Tel: 579-8050

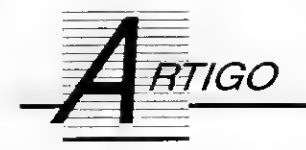

## 0 que o Apple lie faz...

Descubra coisas fantásticas que não estão nos manuais e conheça um pouco mais sobre este micro

João Paulo H. G de Andrade

Apesar de todas as divergências que existem entre os usuários de computadores nacionais, todos eles concordam ao menos em um ponto: apesar do nível dos computadores na cionais ser bastante razoável, a quantidade de informações fornecidas para os mesmos pelos fabricantes, é insignificante. 0 usuário geralmente tem que recorrer a livros e revistas estrangeiras para saber algo mais.

Durante 2 anos usando um Apple lle (TK 3000 compact, com 128K) tive a oportunidade de descobrir (às vezes por acaso) algumas vantagens deste micro que não constam nos manuais nacionais, ou mesmo nos estrangeiros. Você sabia que o Apple lie pode mostrar caracteres especiais (co mo o MSX)? Impossível? De forma alguma. Esta é apenas uma de várias falhas dos manuais nacionais que iremos estudar.

Quase todas as funções descritas neste artigo usam SOFT-SWICHES, que são posições de memória (da par te de E/S), que quando acessadas possibilitam algumas alterações no funcionamento do micro. Mas você não precisa saber nada disso para usá-las.

#### CARACTERES ESPECIAIS:

Esta é, sem dúvida, a função mais útil descrita nesta matéria. Os caracteres especiais do computador, que antes você não podia usar, lhe permitirão fazer aplicativos com telas mais elaboradas (molduras, sublinhados, sinais matemáticos, etc) ou mesmo jogos, na tela de texto. Al

32 MICRO SISTEMAS

guns dos caracteres especiais servem ainda para denominar teclas do lie (open-apple, solid-apple, return, etc).

O método para acessar os caracteres especiais é muito simples. Caso você não possua a placa de 80 colunas, ou esta esteja desligada (cursor piscando), basta executar, em Basic, um POKE 49167,0. Após este comando, quando imprimir um caracter com código entre 64 e 95, em modo FLASH, ele será impresso como um caracter especial.

Além de possibilitar imprimir caracteres especiais, este mesmo POKE permite que você use letras minúsculas em INVERSE. Basta imprimir as letras minúsculas que deseja, em FLASH, e elas aparecerão em INVERSE.

Caso deseje desligar esta função (voltar ao normal), use um POKE 49166,0. Caso deseje saber se os caracteres especiais estão ligados ou não, consulte (PEEK) a posição de memória 49182. Caso o número aí en contrado seja maior que 127, os caracteres especiais estão ativos, caso contrário não.

Para imprimir caracteres especiais com a placa de 80 colunas ligada (cursor sólido), é mais simples ainda. Após um PRINT CHR\$(27) em Basic, os caracteres com código entre 64 e 95, impressos em modo FLASH serão mostrados como caracteres espe ciais. Para desligar, basta usar um PRINT CHR\$(24).

Para obter uma lista dos caracteres especiais, bem como seus respectivos códigos, use o programa da listagem 1. Apenas como curiosidade,

#### • Listagem 1

10 REM DEMO CARS ESPECIAIS / JP<br>15 PR\*0: HOME: POKE 49167,0<br>20 X≈1: Y=1<br>25 FOR 1\*64 TO 95 20 HTAB X: VTAB Y: PRINT I;" - ";<br>35 FLASH: PRINT CHR\$(I);: NORMAL<br>45 NEXT I<br>45 NEXT I<br>50 HTAB 1: VTAB 23<br>55 POKE 49167,0: REM Ativa<br>60 PRINT "Caracteres especiais...";<br>60 PRINT "Caracteres especiais...";<br>65 GET A\* 70 HTAB 1: VTAB 23 75 POKE 49166,0: REM Desativa 80 PRINT "Caracteres normais... 80 PRINT "Caractara<br>85 GET A\*: GOTO 50

• Listagem Z <sup>10</sup> REM DEMO NITIDEZ MAIOR / JP 15 PR#0: HOME; HGR: HCX0R\*7 20 FORI-O TO 279 STEP 10 25 HPLOT 1,159 TO 140,0 30 NEXTI <sup>35</sup> HTAB li VTAB 23 40 POKE 49247,0: REM Desativa 45 PRINT "Nitidez normal..."; 50 GET A\$<br>55 HTAB 1: VTAB 23<br>65 POKE 49246,0: REM Ativa<br>65 PRINT "Nitidez maior...<br>70 GET A\$1 GOTO 35 • Listagem 3 .<br>15 Normal: Home<br>15 Normal: Home 20 POKE 49166,0: REM Ativa<br>25 FOR I-1 TO 10<br>35 FLASH: PRINT "CARACTERES EM FLASH"<br>35 NORMAL: PRINT "CARACTERES EM NORMAL"<br>40 NEXT I

experimente juntar os caracteres especiais de código 70 e 71 e veja o que aparece.

#### MELHORANDO A VISUALIZAÇÃO DE GRÁFICOS:

Quem de vocês possui uma placa TK WORKS, ou similar, instalada, já deve ter ouvido falar muito da famosa

DHGR (dupla alta-resolução) que esta placa permite. Infelizmente, em Basic Applesoft, não é possivel usar gráficos em DHGR.

Experimente ativar a placa de 80 colunas (PR°3), entrar em modo gráfico (HGR) e digitar POKE 49246,0. Surgem algumas linhas verticais na tela, correspondentes às colunas extras da DHGR. Você apenas saberá que a DHGR existe, mas não poderá usá-la. Até aqui, algo está contido em

Todas as outras funções do micro permanecem inalteradas.

Caso o seu monitor seja policromático (colorido), algumas cores serão alteradas. Com isso, você passa a ter acesso a dois conjuntos de cores, em alta e em baixa resolução. Nada mal, não é?

Na listagem 2 há um programa que demonstra a diferença entre a nitidez normal e a nitidez "envenenada". Mas a dica só funciona se você possuir a

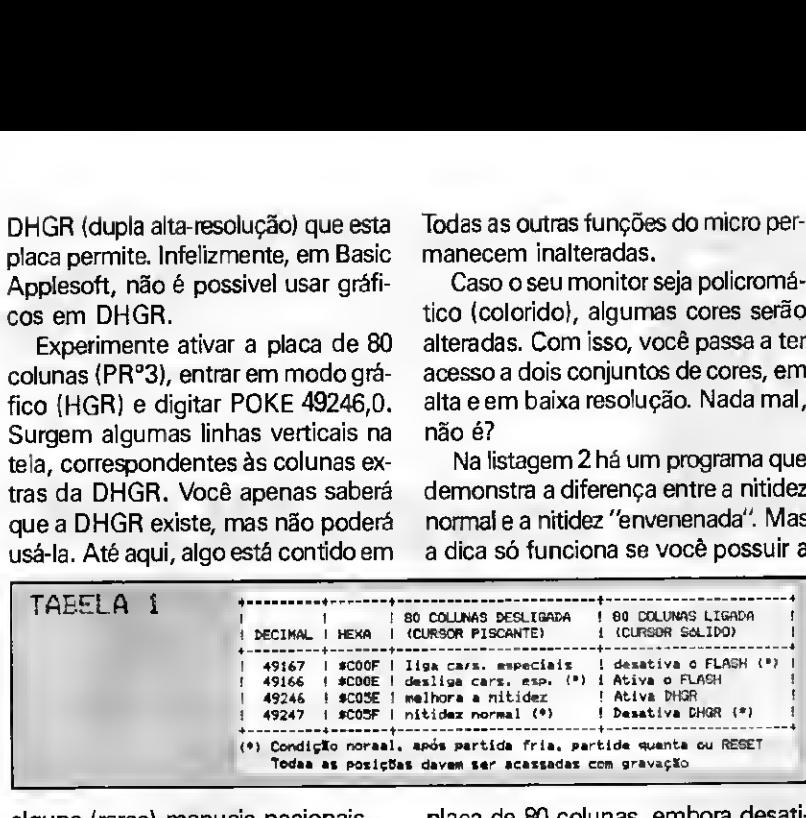

alguns (raros) manuais nacionais.

ŋ

O que os manuais não dizem é o que ocorre quando usamos o POKE com a placa de 80 colunas (cursor piscando). Experimente e comprove. Os gráficos de alta-resolução (HGR) subitamente ficam muito mais nítidos. A aparência trêmula das linhas desaparece. Aqueles "quadrados" que aparecem na tela quando se plota a cores, também desaparecem. Basta um POKE 49246,0 com a placa de 80 colunas desligada.

Quase todos os programas, aplica tivos e jogos gráficos aceitam este macete. Tecle POKE 49246,0 e execute o programa, com BRUN ou PR°6. Caso deseje desligar a nitidez extra (duvido muito), use um POKE 49247,0. A diferença só será sentida na demonstração de gráficos HGR. placa de 80 colunas, embora desativada, no slot 3.

#### FLASH EM 80 COLUNAS:

Os manuais das placas de expansão nacionais dizem ser impossível im primir texto no modo FLASH com a placa ligada. Outro engano. Em apenas um livro nacional encontrei referência a uma SOFT-SWICHE da qual não se dizia a função. Estudei bastante, chutei mais ainda, e descobri pa ra que servia: imprimir caracteres em FLASH com a placa de 80 colunas ativada.

Basta um POKE 49166,0 para per mitir o FLASH ou um POKE 49167,0 para desativá-lo. Como deve ter notado, estas posições são as mesmas que mexem com os caracteres espe

ciais, por isso não é possível usar o FLASH e caracteres especiais ao mesmo tempo (ao menos eu não sei como). Também não é possível usar IN-VERSE, pois seu efeito fica o mesmo do FLASH.

Digite o programa da listagem 3. Execute com a placa de 80 colunas desligada e observe o efeito. Ligue a placa (PR°3) e execute. O efeito será exatamente o mesmo.

Para saber se o FLASH está ativado, consulte a posição de memória 49182, com um PEEK. Se o conteúdo for menor que 127, o FLASH está ativado.

#### CONCLUSÃO:

Todas as funções descritas neste artigo são completamente inofensivas aos programas Basic ou Assembler que estiverem na memória. Caso tecle RESET, tudo voltará ao normal. Não há a mínima dificuldade na utilização.

Caso deseje usar as funções aqui descritas em Assembler, isto também é possível. Basta acessar as SOFT-SWICHES com um STA ao invés de um POKE (qualquer gravação nas po sições de memória dá resultado). O resultado é absolutamente o mesmo. Na tabela <sup>1</sup> está a relação das SOFT-SWICHES e suas funções.

JOÃO PAULO HOLANDA CAVALCANTI DE ANDRADE é estudante do segundo grau e programa nas linguagens Basic e Assembler em computadores de várias linhas

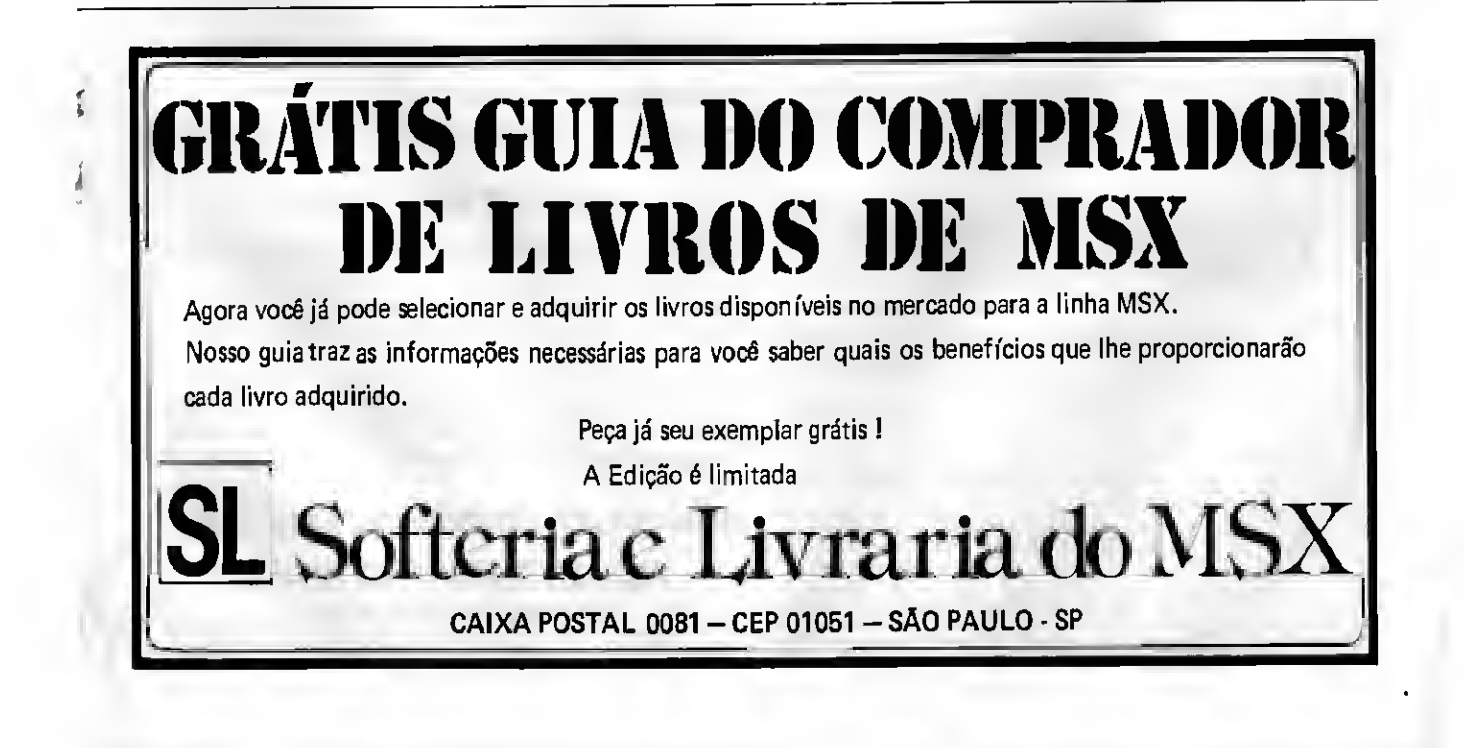

## **REDI UNIVERSOFT INFORMÁTICA E COM. LTDA**

RUA CONSELHEIRO BROTERO, 589 - CONJ. 42 CEP 01154 - SÃO PAULO-SP

#### **COMO FAZER PEDIDOS:**

Relacione em uma folha o nóme dos produtos que você deseja adquirir anexe um Cheque Nominal e Cruzado para REDI UNIVERSOFT INFORMÁTICA E COMÉR-CIO LTDA e envie para o endereço do inicio da primeira página. Se preferir, poderá ser feito um depósito direto. Banco BRADESCO Agência 0130-9 Conta 66.617-3 Neste caso envie uma xerox do comprovante do depósito junto com seu pedido Prazo de atendimento: 20 dias - Garantia: 365 dias.

## Fone (011) 825-5240

COMPUTADORES - IMPRESSORAS - MONITORES - MODEM - TRANSFORMAÇÃO MSX 2 **MEGARAM DISK 256 - DRIVES** 

#### **ÚLTIMO LANCAMENTO**

A REDI UNIVERSOFT acaba de lançar uma nova opção aos usuários de MSX da Capital e da Grande São Paulo. Trata-se da LOCASOFT.

Na LOCASOFT você poderá alugar uma série de Produtos para seu MSX. Já a partir deste més estará a disposição em nossa loja os seguintes itens:

- SOFTS em Disketes de 5.1/4 e 3.1/2.
- CARTUCHOS de jogos e aplicativos/utilitários.

- FITAS DE VÍDEO.

Venha nos fazer uma visita e fique por dentro de todas as vantagens que oferecemos, nessa opção inédita.

### **MSX CURSOS**

Estaremos lançando o primeiro curso para computadores do padrão MSX, trata-se do curso de INTRODUÇÃO AO BASIC DO MSX. Este curso visa facilitar o usuário iniciante, ou seja, aquele que acaba de adquirir um computador MSX e na maioria dos casos ficam sem saber o que realmente o micro poderá oferecer, não só na parte de jogos, como também na área profissional. Quais os periféricos que são realmente necessários para torna-lo um micro profissional e outras muitas informações práticas. Venha conferir

### **VEM AI**

UNIVERSOFT GAMES VOL. 1 - O Livro dos manuais, 30 jogos entre MSX 1 e MSX 2. Com telas de todos os jogos, truques, vidas infinitas e pokes. NÃO PERCA RESERVE O SEU JÁ.

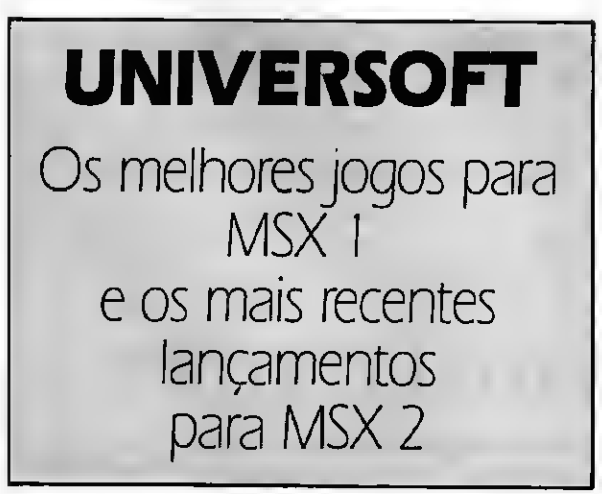

#### **MSX PROFISSIONAL**

A REDI UNIVERSOFT desenvolveu um sistema que vai permitir utilizar seu computador em atividades comerciais, trata-se do SCEI (Sistema de Controle Empresarial), que é composto por três módulos: Cadastro de Clientes, Contas a Pagar e Controle Bancário. Para ser utilizado, o sistema requer um drive e uma impressora. Faça-nos uma visita e solicite demonstração, certamante ele se adaptará as suas necessidades.

Preco de Lancamento Cr \$ 8.500,00

#### **CONTABILIDADE MSX**

Para quem imaginava que o MSX fosse apenas um Vídeo Game disfarsado, pode começar a mudar sua comão, porque acaba de sair do forno, o mais completo Sistema de Contabilidade para os micros do padrão MSX.

Este Sistema conta com manual completo e Suporte ao Usuário O usuário terá os seguintes arquivos:

Cadastro de Históricos - Cadastro de Banco - Cadastro do Plano de Contas - Cadastro de Clientes e Fornecedores - Conta Corrente Clientes e Fornecedores - Elaboração dos Lançamentos - Emissão do Livro Diáno - Balancete de Verificação - Demonstrações Financeiras Balanco Geral

Preço de lançamento Cr\$ 9.000,00

#### **CENTER SOFT CLUB**

O Center Soft Club desde sua fundação conta com aproximadamente 1200 sócios, venha você também fazer parte desta familia.

Veja as vantagens que vocé poderá obter tornando-se sócio do Center Soft Club:

Descontos de até 60% na compra de Softs (Packs Jogos - Super Packs) - Super Jogos - Super Aplicativos - Super Utilitários e Jogos para MSX 2.0) Descontos de até 15% em Disketes Virgens.

> TRANSFORMAÇÃO MSX 2 Cobrimos qualquer oferta

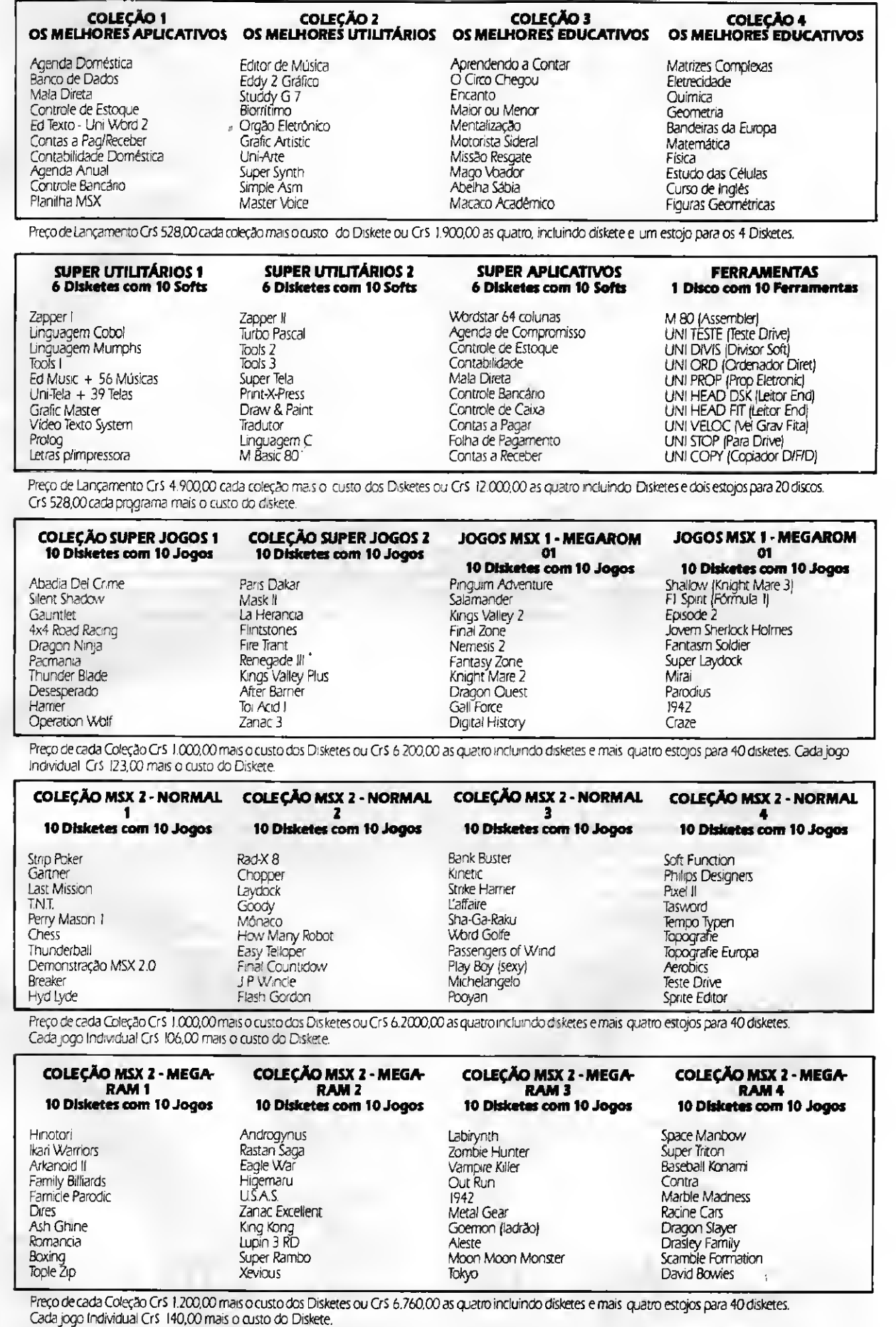

PREÇO DE DISKETES. 5.1/4 CrS 88,00 cada - 3.1/2 CrS 295,00

#### UTILITÁRIO

## Livre seus discos dos resíduos de vírus

## **Freeclus**

□ Henrique Avila Vianna e Luciano David Gerber contaminados, mas neste artigo vol-

para micros da linha IBM-PC. 0 obj- daí, todos os disquetes utilizados é o PING-PONG (Bouncing Bali). Para tivo do programa é recuperar espa- neste equipamento irão adquirir o ví- que este vírus consiga se propagar<br>cos livres dos discos removendo de- uus a menos que esteiam com o selo para outros disquetes, depois de esços livres dos discos, removendo de- rus, a menos que estejam com o selo para outros disquetes, depois de esles resíduos de vírusjá eliminados. E de proteção contra gravação. Os dis- tar na memória, ele procura um clusacredite! Você pode estar perdendo cos rígidos (winchester) também são vários "Kbytes" de espaço em seus discos e nem saber disso!

Os disquetes formatados no PC sob o MS-DOS são divididos em trilhas e clusters. Em um disco de 360 Kbytes (o mais comum), encontramos 40 trilhas divididas em 9 clusters cada uma.

0 cluster é a menor área do disco que um arquivo pode ocupar. Cada cluster pode armazenar <sup>1</sup> Kbyte, ou 1024 bytes e é dividido ainda em dois setores de 512 bytes cada. Assim, um disco de 360 Kbytes possui 360 clusters, que formam 720 setores.

O setor 0 é o bloco de carga do MS-DOS, ou boot sector. Nos setores <sup>1</sup> e 2 está localizada a FAT (File Allocation Table), ou seja, a Tabela de Alocação de Arquivos, que contém informações de todos os clusters do disco.

A FAT registra os clusters ocupados por arquivos, os clusters livres e ainda os BAD CLUSTERS, que são os clusters marcados como defeituosos quando se formata o disquete.

#### ONDE 0 VÍRUS ATUA?

Os vírus são programas que se instalam "clandestinamente" na memória do micro e se disseminam através dos discos (rígidos e flexíveis). O ví rus reserva um espaço na memória do Figura 2

36 MICRO SISTEMAS

tamos nossa atenção somente aos discos flexíveis (floppies).

FREECLUS è um utilitário inédito micro para ficar ali residente. A partir O vírus mais encontrado nos PCs<br>ra micros da linha IBM-PC, O objegida il todos os disquetes utilizados de o PING-PONG (Bouncing Ball). Para

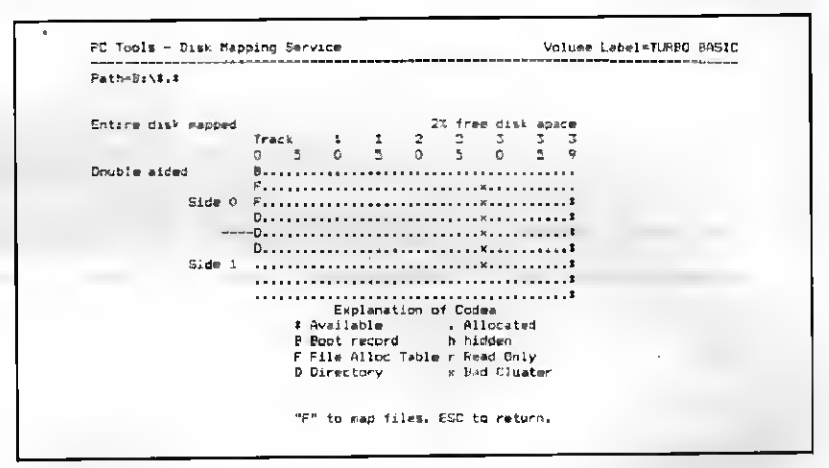

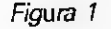

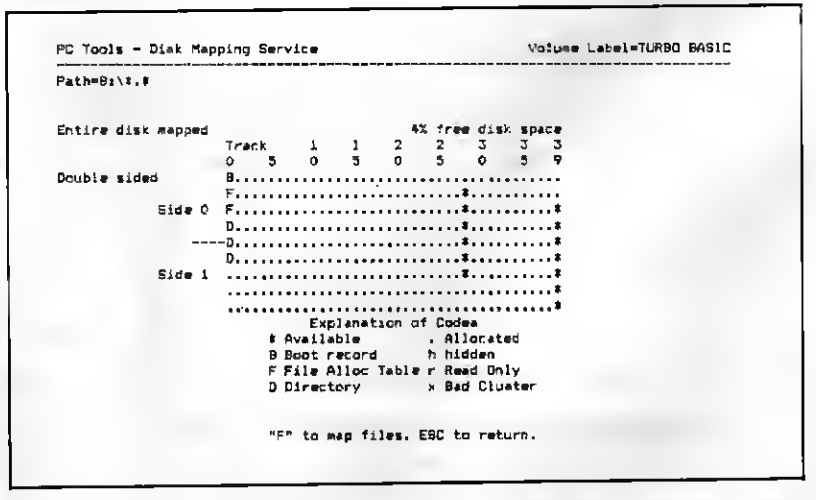

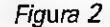

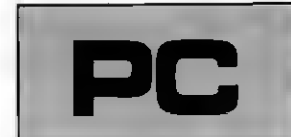

Micro: PC XT Memória: 512 Kbytes Video: CGA Linguagem: Turbo C Requisitos: Nenhum

digo (programa). Então altera a FAT, marcando este cluster como defeituoso. O vírus também altera o boot sector para que seu código seja carregado para a memória, toda vez que for dado um boot (carga de sistema) neste disco.

Atualmente existem diversos antivírus que detectam e eliminam o PONG. No entanto, nenhum deles (pelo menos que nós tenhamos conhecimento) libera esse "falso" bad clusters. Isto quer dizer que o disco fica com um ou mais clusters marcados como defeituosos, quando na ver dade eles poderiam ser utilizados para gravação.

#### COMO FUNCIONA 0 PROGRAMA?

O objetivo do FREECLUS é descobrir falsos bad clusters e marcá-los como "livres" na FAT, para que possam ser utilizados.

O programa é simples; utilizando os recursos da Lin guagem C, ele procura clusters marcados como defeituosos na FAT e tenta ler estes clusters, um a um. Se a tentativa for bem sucedida, o cluster é marcado como "livre", senão permanece marcado como "ruim".

Ao final da execução do programa, o usuário recebe as seguintes informações: 1) quantos clusters estavam marcados como ruins; 2) quantos foram liberados para uso; 3) quantos permanecem realmente defeituosos.

Observe as figuras <sup>1</sup> e 2. são dois "mapas" de um mesmo disquete de 360K, onde são mostradas astrilhas de 0 a 39, com 9 clusters em cada. Observe na legenda abaixo dos mapas, que os clusters livres são marcados com um asterisco (\*), os clusters ocupados com um ponto (.), e os clusters defeituosos com um "x" minúsculo.

Veja, na Figura 1, a presença de seis bad clusters consecutivos, conseqüência de vários "ataques" do vírus do PING-PONG (trilha 28, do 2° ao 7° cluster). Na Figura 2, vemos os falsos bad clusters marcados como livres, após a atuação do FREECLUS. Repare, ainda, que o espaço livre no disco aumentou de 2% para 4%, devido à liberação dos seis clusters para uso.

É importante ressaltar que o FREECLUS não identifica nem elimina vírus. Caso você suspeite de contaminação em seus discos, utilize primeiro um antivírus.

#### MENSAGENS DE ERRO

Existem dois tipos de erros que podem ocorrer durante a execução do FREECLUS. Para cada um existe uma men sagem de erro apropriada, como vemos a seguir:

Caso o programa não consiga ler ou reconhecer a FAT (discos com capacidade diferente de 360Kb), ele acusará o problema com a mensagem "IMPOSSÍVEL LER A FAT!".

Se, após detectar "falsos" bad clusters, o programa não conseguir modificar a FAT (disco com selo de pro teção contra a gravação, por exemplo), o usuário será in formado com a mensagem "IMPOSSÍVEL ALTERAR A FAT!".

HENRIQUE AVILA VIANA e LUCIANO DAVIO GERBER são técnicos am Eletrônica, formados pala Escola Técnica Federal de Pelotas, RS. Atualmente estão cursando o semestre do curso de Tecnologia em Processamento de Dados, na Uni versidade Católica de Pelotas.

MICRO SISTEMAS 37

# CANAL 3 INFORMÁTICA

## HARDWARE A500/PC/MSX/TK

- MICROS PC-XT/AT
- DRIVES 5 1/4 720 Kb MEGARAM DISK
- DRIVES 5 1/4 360 Kb MODENS MSX
	- CARTUCHOS
- MEGARAM 256 Kb
- IMPRESSORAS
- DATACORDER • EXPERT/HOTBIT
- 

• DRIVES 3 1/2 720 Kb

- 
- DISQUETES
- PERIFÉRICOS PARA A500
- PERIFÉRICOS PARA TK90/95

## SOFTWARE LINHA MSX

MSX 1.1 e 2.0: JOGOS APLICATIVOS E UTILITÁRIOS - ÚLTIMAS NOVIDADES.

GRAVAMOS JOGOS NA HORA!!

SOLICITE CATÁLOGO GRÁTIS

ATENDEMOS TODO 0 BRASIL VIA SEDEX

PROMOÇÃO DESTE MÊS: DRIVES E MEGARAM

### S.O.S. MICRO

POSSUÍMOS ASSISTÊNCIA TÉCNICA PARA MICROS E PERIFÉRICOS LINHAS PC, APPLE, MSX eTK (Orçamento sem compromisso).

#### CANAL 3 INFORMÁTICA

Pça. Benedito Calixto, 66 - CEP 05406 Caixa Postal 16375 - São Paulo-SP Tel.: (011)856-9647 CORRESPONDÊNCIAS: Caixa Postal 16375 CEP 02599 - São Paulo-SP

### <u>COMPUTEC INFORMÁTICA</u> \*\*\*\*\*

PRESTAÇÃO DE SERVIÇOS

DESENVOLVIMENTO DE SISTEMAS

VENDAS DE EQUIPAMENTOS E PERIFÉRICOS

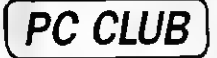

GRANDE PROMOÇÃOÜ MESMO

CADA 10 JOGOS, GRÁTIS 2 GRAVAÇÕES (SÓCIO) CADA 10 JOGOS, GRÁTIS 2 DISQUETES GRAVA-DOS (NÃO SÓCIO)

SÓCIO Cr\$ 900,00 NÃO SÓCIO Cr\$ 1.500,00

CAIXA POSTAL 15.265 CEP 015 9 9 TEL.: (011)280-2760

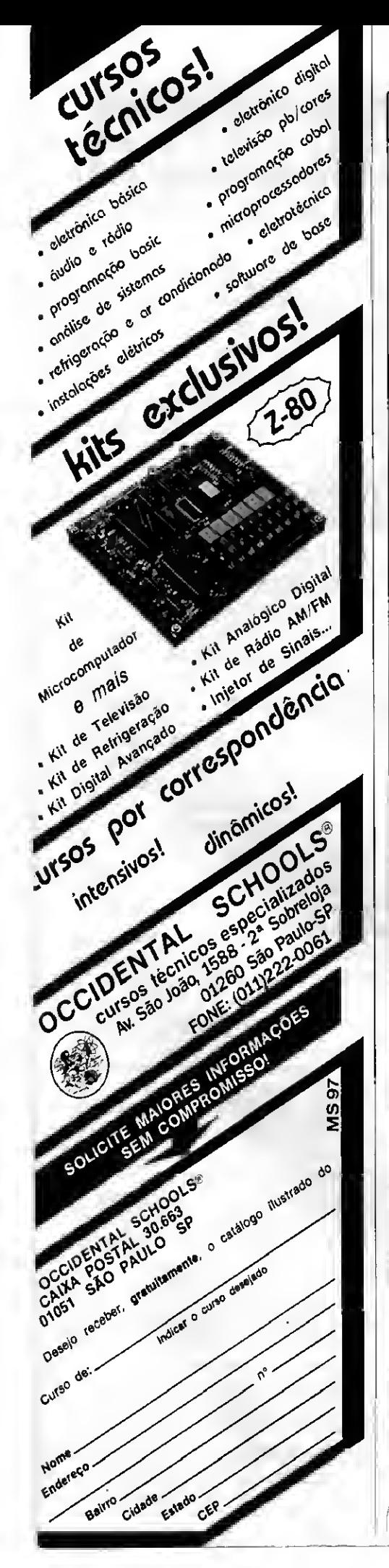

```
• Listagem 1
                    F R E E C L U S -- Turbo C V1.5<br>Pesquisa e Projeto: HENRIQUE AVILA VIANNA<br>Programacao       : LUCIANO DAVID GERBER
                                                                                                                         \frac{1}{2}\frac{73}{73}Programacao
 #include ≺dom.h><br>#include ≺conio.h>
 void mostra_texto(), bad_cluster(int), fix_fat(int);
 unsigned char fat[1024];
 int fc, bc, cs;
 min()register int cy<br>char ch;
      window(5, 6, 75, 18);<br>textattr(BLUE*16 | LIGHTGRAY);
     textattr(MUDE).com = -----<br>clrscr();<br>mostra_texto(3, 2,<br>msstra_texto(3, 2,<br>window(5, 10, 75, 10);<br>window(5, 10, 75, 10);
          nostra_texto(3, 1, "Ineira o dieco s sar tratado no drive A:");<br>mostra_texto(3, 2, "<ENTER> Continus -- <ESC> Sai para o DOS");
          do
          \begin{array}{ll} \hbox{\scriptsize{co}}\\ \hbox{\scriptsize{ch}} = \hbox{\scriptsize{gatch}}(1)\\ \hbox{\scriptsize{while}}(\hbox{\scriptsize{ch}}? = 13.48 \hbox{\scriptsize{ch}}! = 27) \hbox{\scriptsize{\sc{i}}} \\ \hbox{\scriptsize{if}}(\hbox{\scriptsize{ch}}) = 27) \hbox{\scriptsize{break}} \end{array}cirecr();<br>moetra_texto(3, 4, "Lendo a FAT...");
          if((\text{subrread}(0, 2, 1, \text{fat}))) <br> (f \text{at}[0]! = 0 \text{sf} 1; f \text{at}[1]! = 0 \text{sf} 1; f \text{at}[2]! = 0 \text{sf} 1) (
             clear();<br>mostra_texto(3, 8, 'IMPOSSIVEL LER A FAT!");<br>continue;
          \overline{\mathbf{A}}bc = fc = 0;<br>ce = 5fl,
           for(c=3; c<1024; c+=3) {
             ce++;<br>if{fat[c] == 0xF7)<br>if((fat[c+l] & 0x0F) == 0x0F) bad_cluster(c);
              \mathbf{c}a++
              ca++;<br>if(fat[c+2] == 0xFF)<br>if({fat[c+1] & 0xF0) == 0x70) bad_cluster(c);
          \overline{1}if(fc) {<br>
if ((abserite (0, 2, 1, \text{ fat})) !!<br>
(sbseria_textd(3, 8, "IMPOSSIVEL ALTERAR A FAT!");<br>
\pi_C = 0;\overline{1})<br>
- mostre texto(3, 4. "Elustere earcadoe como rugne) "):<br>
cprintf(*XO3d", bc);<br>
mostra_texto(3, 5, "Cluetere liberadoa para uso z ");<br>
cprintf(*XO3d", fc);<br>
mostra_texto(3, 6, "Cluetere ainda ruine = = ");<br>
cprintf(*XO3
  textmode(3);<br>clrecr();
  void bad_clumter(int c)<br>(
      char temp[1024];
       if(aburmad(0, 2, cut2, temp)) return;
       fix\_fatic);
  void fix_fat(int c)
   ł
       fc++;
       if(cm % 2) {<br>fat[c+2] = 0;<br>fat[c+1] &= 0x0F;
       arefat[c] = 0;<br>fat[c+1] = 0;\overline{1}void mostru_texto(int x_j int y_j char #s)
       gotoxy(x, y);<br>cput=(s);
```
38 MICRO SISTEMAS

J

Concessionário de Venda de Espaço Para Esta Página L&F Design

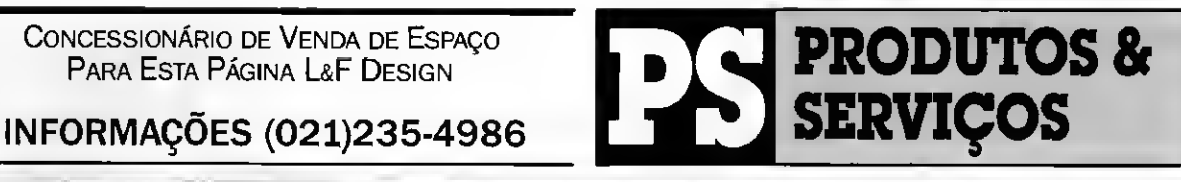

## A CANETA ÓTICA DE ÚLTIMA GERAÇÃO PARA MICROS MSX

Chogou no Brasil a última novidade em caneta ótica: LIGHT-PEN - a solução definitiva para usuários de micros MSX que gostam de fazer seus próprios desenhos.

Com a LIGHTPEN você dispensa a utilização de lápis e papel, criando seus desenhos diretamente na tela da sua TV. Projetada e desenvolvida dentro de padrões de alta tecnologia, a LIGHT-PEN permite a sua utilização nos seus programas desenvolvidos em Basic ou Assembler.

LIGHT-PEN: simples, útil e de fácil utilização. Você pode confiar.

Na compra de uma LIGHT-PEN você recebe inteiramente grátis o programa LIGHT-ART, para você criar seus próprios desenhos.

INFORMAÇÕES SOMENTE PELO TELEF0NE{011)296-2015

JOYSTICK DE TERCEIRA GERAÇÃO

Conheça o mais revolucionário Joystick já desenvolvido no Brasil para micros MSX e TK-90X: SUPERSTICK - o único com extrema durabilidade, pois utiliza os mesmos componentes das máquinas de fliperama, o que garante total maciez na movimentação e absoluta confiabilidade na hora de atirar, além de controle de velocidade e dispositivo de tiro Brasil para micros MSX e TK-90X: SUPERSTICK - o único com<br>extrema durabilidade, pois utiliza os mesmos componentes<br>das máquinas de fliperama, o que garante total maciez na<br>movimentação e absoluta confiabilidade na hora de

Faça já o seu pedido<br>enviando Cheque ECTRON: Tel.: (011)290-7266<br>Nominal a: PLACE TECH: Tel.: (011)575-3087<br>PLACE TECH: (011)581-27 Nominal a: PLACE TECH: (011)513-300011-12.<br>ANSELMO SALZANI GAME OF TIME: Tel.: (011)581-2739

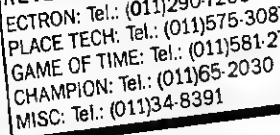

Praça Heitor Levy, 30 - Tatuapé CEP 03316 - São Paulo-SP

PREÇOS PROMOCIONAIS DE LANÇAMENTO: LIGHT-PEN: Cr\$ 5.000,00 mais Cr\$ 500,00 para despesas postais. SUPERSTICK: Cr\$ 7.000,00 mais Cr\$ 1.000,00 para despesas postais.

## **PAULISOFT** OFERTAS IMBATÍVEIS DA PAULISOFT

Conheça as melhores ofertas do mercado

#### HARDWARE

•DISK DRIVE de 5 1/4" de 40 ou 80trilhas(360 ou 720 Kb) com pleto com interface, fonte e gabinete Temos também drives de 3 1/2" (720 Kb).

• MEGARAM-DISK DDX: Expansão de memória de 256 Kb para jogos megarom e funciona também como um pseudodrive.

•KIT 2.0 DDX: Transforme oseu MSX 1.0 para um 2.0 e usufrua de todas as maravilhas de um micro importado.

•MEGARAM 256 Kb: Expansão de memória de 256 Kb para jo gos. OFERTÃO, PREÇO IMBATÍVEL.

•IMPRESSORA LADY 80:100 CPS. Qualidade carta, totalmen te gráfica.

•FILTRO DE LINHA: Proteja seu equipamento! 3 tomadas.

•MONITOR VITECH CMX/12 Monocromático, 80 colunas.

•ARQUIVOS para 100 discos 5 1/4" com chave, em madeira ou plástico.

- •ARQUIVOS para discos 3 1/2" em plástico.
- •MOUSE INPUT: Acompanha programa gráfico.

•MULTI-MODEM TM2 Gradiente para comunicação micro a micro.

•CARTÃO 80 COLUNAS com editor de textos.

•EXRANSOR DE SLOTS: comfonte própria. Expande para 4 slots.

Quer comprar, vender ou trocar o seu micro? Procure a PAUUSOFT que aqui você vai encontrar o melhor negócio. Temos micros da linha MSX. seminwos em excelente estado e com garantia.

#### **SOFTWARE**

•AQUARELA: O mais poderoso Editor Gráfico nacional. Acompa nha disco de apoio com mais de 50 alfabetos, diversas moldu ras e padrões.

Todas as novidades em MSX 1.0 <sup>E</sup> 2.0. Fazemos troca de drives. Troque seu drive por um mais moderno de 3 1/2' ou 5 1/4' HD 720Kb. Transformamos a sua TV em um monitor RGB. Promoção de disquetes 5 1/4' e 3 1/2'.

•FAST COPY: O copiador mais rápido do mercado. A vergonha dos micros de 16 bits e muitos Kbytes de memória. Comprove. •GRAPHIC VIEW: Genial programa para incrementarsuastelas gráficas.

•MSX TURBO: Um soft que deixa as rotinas de cálculos de 6 a 20 vezes mais rápidas.

· EDTRONIC: Para montagem e impressão de esquemas para projetos eletrônicos.

· SPRITE MAKER: Editor de sprits 16x16 com inúmeras funções.

•TOP CLI: Um excelente programa de cadastro de clientes. To talmente elaborado em Pascal, o TOP CLI vai atender todas as suas necessidades.

•APOIOS AQUARELA: Kit composto de 4 discos de molduras, 4 discos de alfabetos, <sup>1</sup> disco de shapes e <sup>1</sup> disco de padrões e telas.

## **P/MJUMBO DE INFORMÁTICA**

Rua Cel. Xavier de Toledo. 123-3? Andar CEP 01048 - São Paulo-SP Fones: (011) 34-5253 E 37-1814

### COMPRE SEM SAIR DE CASA

PERIFÉRICOS: Winchester 30.40 MB. Drives 5 1/4 para PC e MSX, IMPRESSORAS: Elgin Lady-80, Grafix GLX-80 «Rima

XT-180, Emília PC, Emília PS ESTABILIZADORES: SMS RG-800 0,8 KVA, Metron 0,8 KVA, Nobreas sms/Metron, Metron/SMS/BK.<br>DIVERSOS: Oisquetes Verbatim e Nashua 5 1/4<br>360K e 3 1/2 720K, Teclado para PC XT/AT 101 te clas, Cabos para impressoras, Cabos e componen¬

tes eletrônicos para fonte.

MONITORES: Angra fósforo verde, branco e ambar - ADD fósforo verde e branco - Nasa fósforo verde. Monitores ADD a cores consulte-nos.

DESPACHAMOS PARA TODO 0 BRASIL

MOUSE: XMR8 INPUT óptico, INPUT com soft.<br>GABINETE PC XT/AT: XT Baby AT, XT/AT-286, AT-386,<br>todos com chave e led. Torre AW-602 para 286/386.<br>FONTES PC: XT/AT. 150/197. Watts para XT, 185.<br>Watts slin para XT/AT e 220 Watts

SOLICITE CATÁLOGO COMPLETO

- MICROS PC-XT/AT TELEMIKRO: Config. 2 drives,
- 704K/1MB RAM padrão PS2 com monitor. • AT-286 1 drive, 1MB RAM, Wincherter 4 MB
- padrão PS2 com monitor. Temos outras configurações XT, AT-286.

#### NORTRON Comercial

SRTN 702 - Ed. Brasília Radiocenter, sobreloja 43 MKRO: Config. 2 drives,<br>Fão PS2 com monitor.<br>M, Wincherter 4 MB<br>nitor.<br>Tes XT, AT-286.<br>Ltda.<br>Ltda.<br>F - Tel. (061) 321-3865 e CEP 70710 - BRASÍLIA/DF - TeL (061) 321-3865 e 225-9472

Caixa Postal 2861 - CEP 01051

#### UTILITÁRIO

Facilite o uso de arquivos em disco

## BFILE: Gerenciador de arquivos

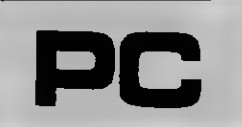

Micro: IBM PC / XT Memória: 512 Kbytes Vídeo: CGA Linguagem: Clipper

#### Vicente José Moredo

O BFILE v1.0 é um gerenciador de arquivos em disco, tendo como prin cipal vantagem os menus pulldown que aparecem quando é escolhida alguma operação. Este tipo de interface homem-máquina tornou o BFI-LE v1 0 um software com características de simplicidade no manuseio e muita utilidade na prática. Na medida em que as operações vão ocorrendo, os menus vão se sobrepondo. 0 visual do programa fica muito bom.

A tela inicial do programa é com posta por uma grande janela onde são exibidos os arquivos do drive e subdiretório correntes. Ao lado existem quatro janelas que têm as funções de mostrar qual o drive corrente, qual o filtro de diretório, quantos Kbytes livres restam no drive e na memória, e o número de arquivos que existem no diretório.

Na janela maior são exibidos o nome do arquivo, tamanho, data e hora de criação. No menu de cima ficam as opções: arquivos, disco, sistema, utilitários, F1-Help e saída que serão explicados logo adiante.

Quando entramos no programa, o BFILE nos leva direto ao menu de di retório que conterá o nome dos arquivos. Para realizar as funções desejadas, o usuário deve andar com a barra pelo menu e teclar [ENTER] em cima do arquivo desejado, ou sim plesmente deve selecionar a opção [Retorna ao menu principal] que o levará direto ao menu de opções sem ter escolhido um arquivo.

Caso você tenha teclado, ou não, [ENTER] em um arquivo, o programa

40 MICRO SISTEMAS

o levará para o menu de opções on de será escolhida a tarefa desejada através de submenus que aparecerão na tela. Se o usuário escolheu algum nome, tal nome aparecerá na confirmação da tarefa. Fica meio difícil explicar como funciona o BFILE. O negócio é ver para crer.

Os itens do menu de opções são:

[Arquivos] - Nele estão contidas as seguintes subopções:

Diretórios - Caso escolhido e o usuá rio não especificar nenhum parâmetro, o BFILE mostrará o diretório atual. Se for especificado um parâmetro o programa seguirá a ordem do usuário.

- Renomear Serve para trocar o nome de um arquivo por um outro nome. Equivale ao REN do DOS.
- Copiar Copia um arquivo para um outro com nome especificado pe lo usuário. Possui confirmação. Equivale ao COPY do DOS.
- Apagar Apaga um arquivo do di retório. Possui confirmação para que não hajam falhas.
- Type Equivalente ao TYPE do DOS. O programa pede o nome do ar quivo e o computador o lista em código ASCII. Também com confirmação.

Executar - Executa qualquer pro grama com extensão .EXE ou

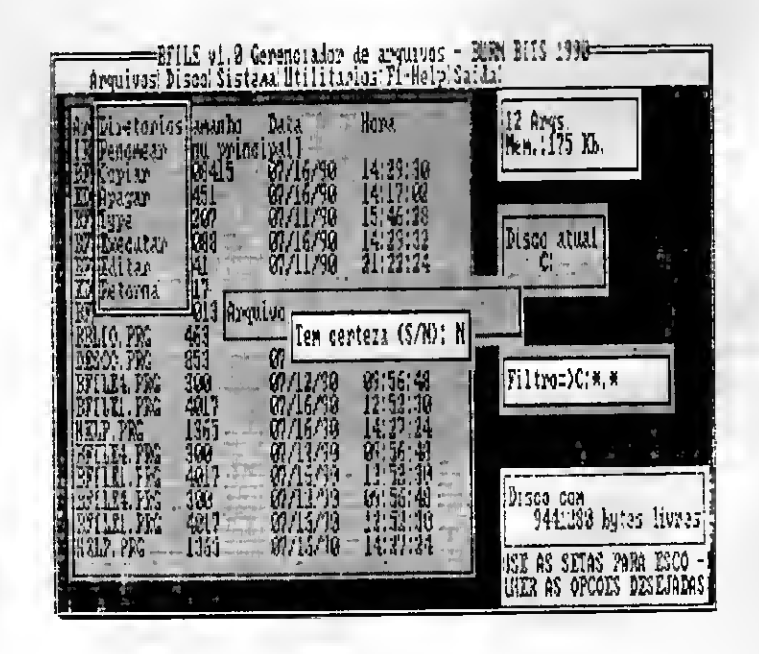

.COM sem retirar o BFILE da me mória. Importante dizer que o programa a ser executado não pode ultrapassar da memória livre mostrada no primeiro quadro do lado direito.

- Editar Aciona o editor de textos do BFILE. Este editor não tem características profissionais, serve apenas para editar arquivos em puro ASCII-. Na linha de cima são exibidas a coluna e linha do texto atuais bem como a memória utilizada e o número máximo de colunas que o editor suporta. Esse número pode ser modificado a partir do código fonte do programa. A variável recebeu o nome de MCO podendo ter seu valor alterado entre <sup>1</sup> e 255. Este editor é o EDITEX v1. 00. Apenas foram tiradas algumas facilidades e juntados os dois programas.
- Retorna Retorna ao menu de dire tório.

[Disco] - Controla a parte de seleção de drive e formatação de discos.

- Mudar drive Serve para trocar o drive atual.
- Mudar filtro É o filtro do diretório que está sendo exibido. Seu default è \*.\* podendo ser modificado à vontade.
- Mudar diretório Muda o subdire tório que está sendo exibido. O default é o drive e o subdiretório correntes. Ex: /CLIPPER, /CLIP-PER / BFILE, etc.
- Formatar disco Nada mais é do que o FORMAT do DOS. É ne cessário que este esteja no mesmo diretório que o BFILE para que não ocorram erros. O próprio programa traz explicações sobre esta operação, não sendo

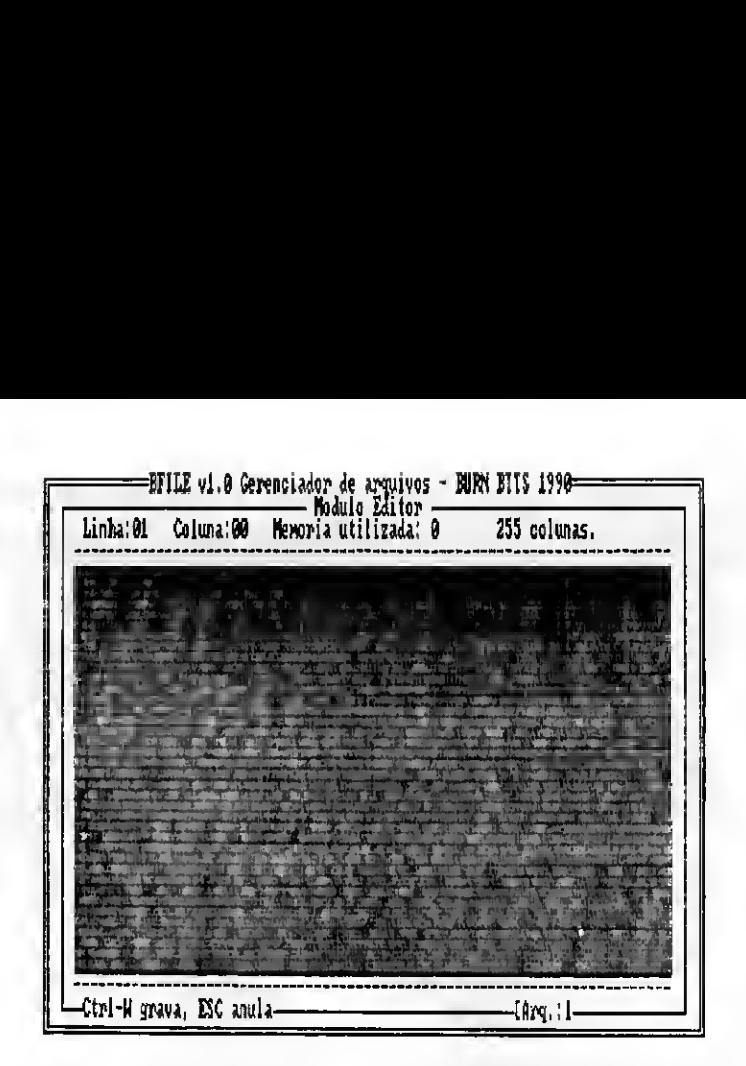

preciso explicá-la aqui.

Retorna - Retorna ao menu de dire tório

[Sistema] - Para sair do programa tornado-o residente.

- Comando DOS Permite que o usuário tecle um comando de DOS direto do programa. O BFI- LE executa o comando e depois retorna ao menu de diretório.
- Saída DOS Permite que o usuário saia para o DOS mas que volte ao programa quando quiser, simplesmente teclando EXIT no PROMPT do DOS.
- Opção 3.3 O programa tem toda sua arquitetura aberta para que seja modificado à vontade. Dei xei este item aberto para que o usuário crie sua própria opção 3.3. Aí vale a criatividade.
- Retorna Retorna ao menu de dire tório.
- [Utilitários] Executa tarefas e programas definidos pelo usuário. Este submenu está à inteira dispo

sição da sua criatividade. Seu objetivo é abrir ao usuário as tarefas cotidianas à disposição no programa. É como você criar outros subprogramas que sejam da sua vontade. Siga a estrutura da função Formatar disco do item [Disco] do menu de opções. Isto torna o programa muito útil.

- [Fl-Help] Aciona o HELP. Também pode ser modificado sem problemas. Você é quem escolhe as mensagens.
- [Saída] Sai do programa para o sis tema operacional. Este é simplesmente o fim do programa.

Acredito que as explicações dadas acima tenham demonstrado que o BFILE vi. 0 pode tornar-se muito útil aos usuários que não possuem ne nhum utilitário poderoso. Também é bom frisar que o BFILE não é um PCTools nem um Norton Utilites. Façam bom proveito modificando o programa e assim aprendendo mais sobre a linguagem poderosa que é o Clipper Summer'87.

VICENTE JOSÉ MOREDO é estudante e fez o curso de Basic. Trabalha com IBM-PC XT, TK 85, Turbo Pascal e dBase III

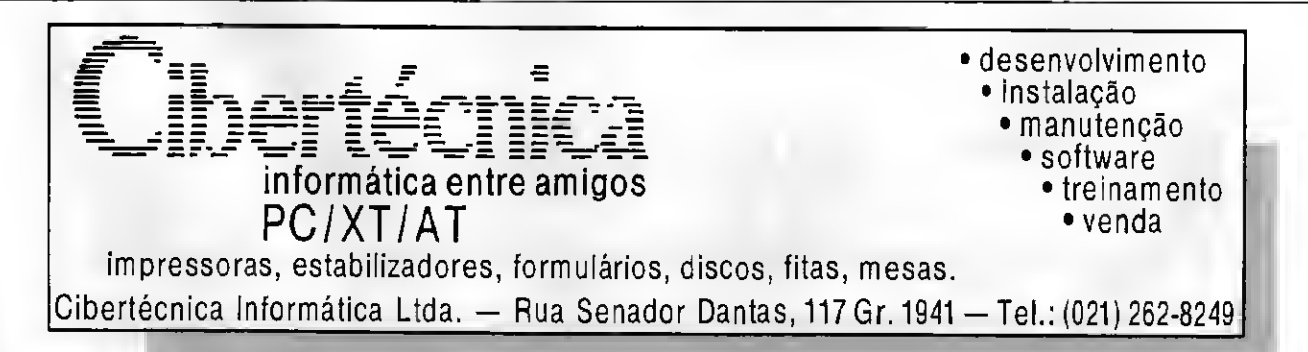

## · Sistema BFILE - v 1.0 ..., LITAGOM (WIGHAL 10 BEILE vi. J  $- \cdot \cdot$  NHLP, PNG EFILE 71.0<br>MODULO HELF AO USUAHIO (fI) PROGRESS MANUSCRIPS<br>
TENDER AND SERVICE PROGRESS MANUSCRIPS<br>
27 COLOR TO MELES<br>
27 COLOR TO MELES<br>
27 COLOR TO MELES<br>
27 COLOR TO MELES<br>
27 COLOR TO MER<br>
28 COLOR TO MELE VI. O. HELF AO USUARIO, FONCOSI BASICAS<br>
27 COLOR T  $--->$  BELIO, PRG \*<br>\* BEILE v1.0<br>\* ARQUIVO DE PROCEDURES FEOCEDURE ARRANJO IF DSIS='A'<br>DSP-'I'<br>XMDIF IF DSIS='B<br>DSP-2'<br>ENDIF ENDCASE IF DSISA'C:"<br>DSP="3"<br>ENDIF LE DSIS="D: " **ENDIF**<br>RETURN TROCEDURE TEMPO<br>PARAMETER TE  $\cdots$  Bellei, PAG T=0<br>DO WHILE T<TE<br>T=T+1<br>ENDDO<br>RETURN PROCEDURE THEO 0 2.53 TO 5.69<br>0 3.54 SAY SPACZ(15)<br>0 3.54 SAY LTRINGTR(A)) \* Arqs.<br>0 4.54 SAY LTRINGTR(A)) \* Arqs.<br>0 4.54 SAY Nem.' \*LTRING STR(MENORY(O)) + Kb.<br>RETURN  $\longleftrightarrow$  SFILE FEG \*<br>\* EFILE VI.O - GÉRÉNCIALOR DE ARQUIVOS<br>\* POR PICÈNTE JOSE NORÉDO EN JULHO/90<br>\* BURN EITS CLEAR CLEAR<br>SET SCOREPOARD OFF<br>SET SAPETY OFF<br>SET FROCEDURE 70 IU1IC \* Declarando variavois mublicas do sistema \* Dealarando variavois pablicas do sistema<br>
PUBLIC<br>
PUBLIC<br>
PEANT2: FRAME4.DG15.DEP.CDD.FIM.OFDIS.AESC.A.VEDIR.TADIS.ATOIR.TADIS.2EMPTE<br>
REACT:<br>
AFACINE TADIS[A1]<br>
DECLARE TRINE(A1)<br>
DECLARE TRINE(A1)<br>
DECLARE TRINE(A1)<br>
D

@ 0.17  $2M'$  2F113 v.0 Octasinder de argentes - 5<br>
2F1 03:05: TO D/M<br>
2F1 03:05: TO D/M<br>
2F1 03:05: AY USE AC 2F7A; PARA ECCO -<br>
2 03:5 2AY USE AS 057A; PARA ECCO -<br>
2 17 OLANG PO 16:5<br>
2 17 OLANG PO 16:5<br>
2 17 OLANG PO 1 TFILE vi. O Gerraliador de arquives - BURN BITS I9307 CASE OP:1<br>DO BELLEI CAGE OF: 2<br>DO FEILET CASE OP:2<br>B: 1711EL  $\begin{array}{ll} \texttt{CLCF} & \texttt{97:4} \\ & \texttt{DE} & \texttt{IEILE4} \end{array}$ CASE OF : I<br>KEY20ARJ INK 17: CAUS OP.6<br>EIB: 'SiN'<br>SFT COLOR TO ENDORSE<br>
ENDAN<br>
CECAR<br>
CECAR TO B/W<br>
CECAR TO 14,46 DOBR13<br>
9 11.32 GAY<br>
4 12.73 GAY<br>
25 COLOR TO<br>
26 D.0008 TO<br>
26 D.0008 TO<br>
26 COLOR TO<br>
26 COLOR TO<br>
26 COLOR TO \* Fim de programa \*<br>\* BFILE v1.0<br>\* MODVLO ARGU: YOS :<br>
19 WHITE .7.<br>
25 TO2005 70 2<br>
92.5.11:17 Depth 70 2<br>
93.3 Facebook 7 To2005 71<br>
93.3 Facebook 7 This control<br>
94.5 Facebook 7 Tree that<br>
96.5 Facebook 7 Tree that<br>
94.5 ISLN57 Tree that<br>
94.5 ISLN57 Tree that<br>
94.5 ISLN  $\begin{array}{ll} \texttt{4} & \texttt{Cp230} & \texttt{...} \\ \texttt{1F} & \texttt{DFT}: \texttt{3} \\ & \texttt{2F} & \texttt{C} & \texttt{A} & \texttt{D} & \texttt{C} \\ & \texttt{2F} & \texttt{C} & \texttt{A} & \texttt{D} & \texttt{D} \\ & \texttt{3F} & \texttt{C} & \texttt{A} & \texttt{D} & \texttt{D} \\ & \texttt{3F} & \texttt{1F} & \texttt{D} & \texttt{A} & \texttt{D} & \texttt{D} \\ & \texttt{4F} & \$ + Opiao Al. Ilstar diretorios - Server MaDE<br>- Server<br>- Server<br>- Server<br>- Marting<br>- CER<br>- SMIT<br>- SMIT<br>- SMIT<br>- SMIT<br>- SMIT \* Opino w2: renoment arquivet ' UPABO NE' FORGENT BODINE<br>
IF ONE CONSISTED OPERATOR (11,12) +SPACE(12-1ER(0PDIRIAESC))<br>
REANT-DELS-FUSSTED OPDIRIAESC), 1,12) +SPACE(12-1ER(0PDIRIAESC))<br>
REANT-DELS-FUSSTED OPDIRIAESC), 1,12) +SPACE(12-1ER(0PDIRIAESC))<br>

42 MICRO SISTEMAS

IF FILE(EEANT)<br>EENO:BEANT<br>@ 14.16 SAY 'Benosear para'<br>@ COLU ,ROW! GET RENO AZAD<br>AZNAME & REANT TO & RENO<br>EXIT<br>CHIT ELET<br>TEST CULOR TO W\*<br>
\* 11.27 TO 14.52<br>
\* 11.27 TO 14.52<br>
\* 12.28.8AY "ESTE ARQUIVO MAO EXISTE!"<br>
XO TEMPO WILH 1500<br>
- ALIT END: F \* Opeau n3: copiar arquivos  $\begin{array}{ll} \texttt{IF} & \texttt{OF1:3} \\ & \texttt{IF} & \texttt{AEGC=1} \\ & \texttt{OF1:ER(ABSC)=SPACE(14)} \\ & \texttt{ENDIF} \end{array}$ PUIRTABEC J=SPACE(14)<br>
ENDRT-DS13-SUBSTR(OPDIRTAESCT, 1,12)+CPACE(12)-LEN(OFDIRTAESCT))<br>
CONNT-DS13-SUBSTR(OPDIRTAESCT, 1,12)+CPACE(12-LEN(OFDIRTAESCT))<br>
# 12.16 T.2 13,150<br>
# 12.17 SAY TEMCAO COPIAR ARBUN 70'-CPACE(21)<br>
# ERRIF<br>ELTER COLAR TO K:<br>GIELCOLAR TO K:<br>GIELCOLAR TO K:<br>SERRIF COLAR TERRIF ARGUINO NAO EXISTE!<br>CIERRO WITH ISCO<br>ELTERRO WITH ISCO<br>EXIT

 $\sim 6$ 

 $\overline{1}$ 

 $\alpha$  $\ddot{\circ}$ 

 $\begin{array}{c} \texttt{SNDIF} \\ \texttt{ENDIF} \end{array}$ \* Opdso nd: apager um arquivo Prints (PDIR(AESC)<br>
IF SETT OPDIR(AESC)<br>
COMADOS-DOSS SUBSTRACE(10)<br>
COMADOS-DOSS SUBSTRACE(10)<br>
COMADOS-DOSS SUBSTRACE(11)<br>
201.2017014.55<br>
201.21 SAY PEPLICATE(1-1.34)<br>
202.11.26NY PEPLICATE(1-1.34)<br>
202.11.26NY Arguivo American Company<br>
SETTLE (COMADOS)<br>
SAN'N'<br>
SET COLOR TO 7<br>
e 11,28 70 13,49<br>
e 12,29 fAY SPACE(19)<br>
e 12,29 fAY Transcense (C/N:1' GET SN VALID(SN:2Ns.1)<br>
e 12,29 fAY Transcense (C/N:1' GET SN VALID(SN:2Ns.1)<br>
e 12,29 fAY IF FILE (COMADOS) \* Opaso n5: type de un arquivo na tels<br>
IF OF1:5<br>
IF DESTR(AESC)=FRACE(3)<br>
SNDF<br>
COFERENCE =FRACE(3)<br>
SNDF<br>
CODE CORENT COFERENCE (1,1,12)+5PACE(31)<br>
0 01.11 GAY FEDRACY TYPE ED ARCHIVO:<br>
0 11.11 GAY FEDRACY TYPE ED ARCHIV  $ELE$  $E$ <br> $ESE$   $N$ 

## **MultiModem TELCOM** Acesso garantido ao STM-400, VIDEOTEXTO, clubes de micro (CBBS). Possui a maior biblioteca de programas para MSX. **Compliancion** RECOMENDADO PELA EMBRATEL. AGORA COM DISCAGEM E ATENDIMENTO AUTOMATICOS. MON

7

#### TELCOM INFORMATICA

Rua Anita Garibaldi | 1700 - CEP 90.430 - Porto Alegre - RS - F: (0512) 41-9871

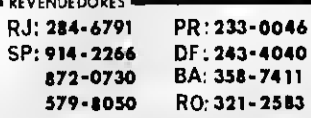

SEJA NOSSO REPRESENTANTE Entre em contato com a Telco e revenda nossos produtos.

· Opeso aC. executa um arquivo . EXE. . CPN ou . BAT sem anix de programa IF OLIG<br>
ID ENTYMOPDIRIASCO)<br>
IDDEP<br>
CONSTRUCT CONSTRUCED INCONSTRUCT CONSTRUCT<br>
2010 20170 : AUGUST CONSTRUCTION ON ARQUIVO +SPACE(10)<br>
0 10.00 70 : 4.57<br>
0 11,21\_SAY 'FUNCAO EXECUTAR ON ARQUIVO +SPACE(10)<br>
0 21:01 SAY ' % 13.31 same<br>
FERITY CENT:<br>
ERRENT CENT:<br>
EXT<br>
ELES<br>
STT CLOR TO 7<br>
911.33 TO 13.45<br>
912.39 SAN STROLE(19)<br>
912.39 SAN STROLE(19)<br>
912.39 SAN STROLE(19)<br>
92.29 SAN STROLE(19)<br>
92.29 SAN STROLE(19)<br>
92.29 SAN TWE GET CLOR I  $\begin{array}{c} \begin{array}{c} \begin{array}{c} \begin{array}{c} \begin{array}{c} \text{LFA} \\ \text{RQR} \end{array} \end{array} \\ \text{RQR} \end{array} \\ \text{RMR} \\ \text{RMR} \\ \text{RMDIF} \\ \text{RMDIF} \end{array} \\ \end{array} \end{array} \end{array}$ \* Opcao n7: editor de textos **IF OP1-7<br>BRMOTE-MEMOREAD(SUBSTR) OPDIR(AESC),1,/21)**<br>DO EDITORI<br>DO EDITORI<br>RNDIF<br>RNDIF \* Opaso nS: retorna ao renu de diretorio<br>IF OP1=8<br>EXIT<br>ENDIO **RETURN** \* Fim de modulo  $\cdots$  BFILES FEG BFILE v1.0<br>MODULO DISCO 10 WHILE .T.<br>
SET COLOR TO 2<br>
2 214.8.00 DOX FRAME4<br>
SET COLOR TO 7/2<br>
3 315 FRONTT 'Mudar directive'<br>
0 3.15 FRONTT 'Mudar flitte'<br>
0 5.15 FRONTT 'Mudar directoric'<br>
0 6.15 FRONTT 'Mudar directoric'<br>
0 7.15 FRONTT 'Forwat \* Openo ni: muda drive para exibra dirutorzo IF OPIN<br>
NEW COLOR TO W<br>
NEW COLOR TO W<br>
WISHERS<br> **@ 11.27 TO 13.48**<br> **@ 12.27 TO 13.48**<br> **@ 12.28 SAY COLOR TO NEW COLOR TO REFAIRE AT LATER COLOR TO 12.48**<br>
REAT<br>
REAT<br>
REAT<br>
REAT<br>
COLOR TO AREAMON<br>
COLOR TO<br>
COLOR TO<br> **MARK** \* Openo afi muia flitra de listages di direterio re OF1-2<br>
SET COLOR TO W<br>
NCDR-CED-SPACE L4-L5R(CDE)<br>
011.00 10113.42<br>
02.01.01.012.42<br>
02.01.01.02.01<br>
02.01.02.01.02.01<br>
15.001.02.02.02.02<br>
02.02.02.02.02.02<br>
02.02.02.02.02.02<br>
02.02.02.02.02.02 CDD-DSIS+N<br>ELSE<br>CDD-HCDD<br>ENDIF<br>DO ARRANJO<br>SET COLOR TO<br>EXIT<br>ENDIF + Opcao n3: mula para outro diretorio escolhido IF OF1:3<br>PSUB-DPANEL OCI

 $\cdot$ 

**START** 

SFT COLOR TO 13<br>@ 10,15,12.65 EOX FRAME4<br>@ 10,15,12.65 EOX FRAME4<br>@ COLO,1000: GET DOOB e COLO, RONG 65<br>
READ<br>
IF ENFITOSOD<br>
IF EXIT<br>
ESS<br>
ENS<br>
ENDIF<br>
ENDIF<br>
ENDIF<br>
ENDIF \* Opiso n4: formatar disco no drive a: (e' necessario )<br>\* postuir o FORMAT.COM de DOS no masso diretorio de EFILE.) To Office Communication of the model of the model of the state of 0.13 Click 7.0 15.67<br>
(0.13 Click 7.0 15.67)<br>
(0.13 Click 7.0 15.67)<br>
(0.13 1.47 1.32 seguints encoded FORMATAL DECO, voce deve proceder<br>
(0.11 1.47 1.121 c The first design to the state of the state of the state of the state of the state of the state of the state of the state of the state of the state of the state of the state of the state of the state of the state of the sta  $\begin{array}{c} 11.601\, \mathrm{M} \\ \text{EMF} \\ \text{EMF} \\ \text{H} \end{array}$ ( Yim de modulo ... EELLES. 252 . BRILE V1.2<br>< NODILO CIGIEMA *L*o WHILE . F.<br>
e r.COLOR TO 2<br>
e r.COLOR TO 7/2<br>
and COLOR TO 7/2<br>
a r.COLOR TO 7/2<br>
a r.CI FROMET "Comando DOS"<br>
e 4.21 PROMET "Canida DOS"<br>
e 6.21 PROMET "Opraco.co"<br>
e 6.21 PROMET "Setorna"<br>
MEFU TO OP1 : Opeac ni. executa un comando de DOS direto do programa : Opeao ni, executa un comando de DOS dire<br>
15 OPI-1 (12 TO 14,65<br>
9 II-15 TO 14,65<br>
9 II-15 TO 14,65<br>
9 II-15 CAY CRACT (9)<br>
9 II-15 CAY CRACT (9)<br>
9 II-15 CAY CRACT (9)<br>
152.<br>
152.<br>
152.<br>
162.<br>
162.<br>
162.<br>
161.<br>
161.<br>
16 \* Opuso n2: sai do programa para o DCS ate que se escreva EXIT IF OP1-2<br>CELAR<br>CLEAR<br>? TARA RETORNAR AO BEILE VL. O VOCE NEVE TECLAR EXIT' F<br>HOIGENE("COMSPEC")<br>EOR ANC<br>#AIT "Tecle wigo para comtrassar ...<br>WAIT "Tecle wigo para comtrassar ...  $\overline{\mathbf{r}}$  $FNTF$ IF OF1=4<br>EXLIF<br>ENDRU  $---E$  BEILE4, PRG \*<br>\* BFILE vi. 0<br>\* MODBLO UTILITARIOS DO WHILE .T.<br>
SET COLOR TO Z<br>
GC.CS.7.40 BOX FRAMES<br>
SET COLOR TO T/C<br>
@ 3.25 FRSMET 'Operad.2'<br>
@ 4.29 FROMET 'Operad.2'<br>
@ 6.29 FROMET 'Operad.3'<br>
@ 6.29 FROMET 'Decad.3'<br>
REND TO OP1

 $\overline{a}$ 

**44 MICRO SISTEMAS** 

4.000.000

l,

\* Aqui poderso ser colocadas quantas opress<br>\* foram dasajadas, Ex: IF OP1-1 ats... **EMAR**  $\begin{array}{ll} & \text{IF} & \text{OPT} \times 4 \\ & \text{EXi } \text{T} \\ & \text{SMDF} \\ & \text{EMDDO} \end{array}$ --- ENTORS PRO \*<br>\* STILE v1.0<br>\* MODULO EDITORS  $\leftarrow$  DESCO PRG .<br>
LE RRETVIDENSTED<br>
ENDIF<br>
ENDIF<br>
NOBE: CURSTED ODDR:AEGC1.1.12:<br>
IF ENTY NOBE:<br>
NOEE-SPACK112:<br>
ENDIF<br>
01.24 TO 12.53<br>
01.024 TO 12.53<br>
01.25 SAY 'Nows do arquivo:<br>
02.010: BOAT SON: GET NOBE<br>
02.021.090: GET NOBE<br>
02.02 \*<br>\* BFILE w1.0<br>\* HODDLO EXIBE DIRETORIOS SET COLOR TO B/W, W/B<br>
0 1.5 SAY 'Arquivon'<br>
0 1.14 SAY 'Blacks"<br>
0 1.20 SAY 'Blacksma'<br>
0 1.20 SAY 'Blacksma'<br>
0 1.40 SAY 'El-Halp<br>
0 1.40 SAY 'Saida'<br>
5 E-T COLOR TO TOR<br>
EST COLOR TO e COLUISON, GET NOWS<br>
DEAD<br>
DEAD ENTY NORD<br>
ENTY NOR<br>
ENTY NOR<br>
SEN WAY<br>
SET COLOR TO 7<br>
0 11/22 EAY SPACE(19)<br>
0 22/29 EAY SPACE(19)<br>
0 22/29 EAY SPACE(19)<br>
0 22/29 EAY SPACE(19)<br>
0 22/29 EAY SPACE(19)<br>
0 22 COLOR TO<br>
DEA SET COOR TO<br>
F=0<br>
M=4NDR(CDR)<br>
DECLARS TRINE(A)<br>
DECLARS TRINE(A)<br>
DECLARS TRINE(A)<br>
DECLARS TRINE(A)<br>
RECLARS TRINE(A)<br>
RECLARS TRINE(A)<br>
RECLARS TRINE(A)<br>
TRINE(F) =PRODUCTION:<br>
NERIVE TRINE(F)<br>
HERE TRINE(F)<br>
HERE TRINE  $\begin{tabular}{ll} & $\mathbb{Z}$ & $\mathbb{Z}$ & $\mathbb{Z}$ \\ & $\mathbb{Z}$ & $\mathbb{Z}$ & $\mathbb{Z}$ & $\mathbb{Z}$ \\ & $\mathbb{Z}$ & $\mathbb{Z}$ & $\mathbb{Z}$ & $\mathbb{Z}$ & $\mathbb{Z}$ & $\mathbb{Z}$ \\ & $\mathbb{Z}$ & $\mathbb{Z}$ & $\mathbb{Z}$ & $\mathbb{Z}$ & $\mathbb{Z}$ & $\mathbb{Z}$ & $\mathbb{Z}$ & $\mathbb{Z}$ \\ & $\mathbb{Z}$ & $\mathbb{Z}$ & $\mathbb{Z}$ & $\mathbb{Z}$ & $\mathbb{Z}$ & $\mathbb{Z}$ & $\mathbb{Z}$ & $\mathbb{Z}$ & $\mathbb{$ ENDIF<br>
ENDIF<br>
IF AESCOD<br>
OPDIR(AESC)=VEDIR(AESC)<br>
OPDIR<br>
ENDIP<br>
ENDIP<br>
ENDIP<br>
ENDIP<br>
CET COLOR TO **Securities** EXEMPLO DE COMPILAÇÃO E LINE-EDICÃO: CLIPPER BEILENEELP<br>CLIPPER BEILENBEILE<br>ILINK BEILENEELP.BEILENBEILE..CLIPPER+EXTERD FUNCTION FUNDIR<br>PARANETEES HODO  $\begin{array}{ll} \texttt{IP} & \texttt{MODO=3} \\ & \texttt{RETUREA} \end{array}$ ENDIF<br>EETURN: 0)  $---&$  EDITOR1, PRG \*<br>\* EDITEX - EDITOR DE TEXTOS<br>\* MODULO EDITA ARGUIVO DA MEMORIA<br>\* \*<br>
ET COLOR 70<br>
NCA-255<br>
NCA-255<br>
NCA-255<br>
24.79<br>
DOID 24.79<br>
SET COLOR 70<br>
8 1.3 SAY "Bodulo Editor"<br>
8 1.32 SAY "Bodulo Editor"<br>
8 1.32 SAY "EDLE V1.0 Gerenciador de arquivos - BURN BITS 1990"<br>
8 2.4 SAY REPL('-',73)<br>
8 awe SS. ∣□ S MASTER 叵 MSTC SOLAR INFORMÁTICA SOLICITE CATÁLOGO GRÁTIST MSX ENDIF<br>SET COLOR TO<br>RESTORE SCREEN<br>RETURN • JOGOS APLICATIVOS E UTILITÁRIOS · NOVIDADES DO JAPÃO E EUROPA **FUNCTION NADA<br>PARAMETERS NODO, LINHA, COLUNA • HARDWARES** · TRANSFORMAÇÃO 2.0 · MELHORES PRECOS ENDIF IF LENNING LINHAR = 3 . OR LENNING COLUNARIES  $PC$ · JOGOS E APLICATIVOS **ENDES** IF LENGON LINHADD . OR LENNON COLONAL 3 · PRECOS BAIXOS usecon Liana) > 3 . OR. LENNOW COLONA) 3<br>@ 2.11 3AY<br>@ 2.11 3AY STEDERO(LINHA.4.0) PicTWEE 193391<br>@ 2.23 SAY · PROGRAMAS INTELIGENTES 2,22 SAY 91545505 LINHA (.O) PICTREE 199981<br>2,22 SAY STECESM CHUBBA,4,0) PICTREE 199991<br>ENDIF . DESENVOLVIMENTO DE SISTEMAS .CLUB MASTER PC SET COLOR TO W/R 1F LASTKETO +27<br>RETURNO<br>ENDIF<br>JF LASTKEYO +23<br>RETURNO30 SÃO PAULO ENTREGAMOS A DOMICÍLIO FONE (011)260-5624 CX, POSTAL 11743 CEP 05090 SÃO PAULO-SP

MICRO SISTEMAS 45

Ą

Mantenha suas contas em dia

## Sistema de contas a pagar Requisitos: Nenhum

#### Marcos Antônio Justo

Este Sistema interessa àqueles que pretendem ter uma relação de todas as contas a pagar, em ordem de dia, já lançadas quando receberem a fatura ou o carnê. Facilita a vida de quem vai ao banco, pois não precisará voltar lá várias vezes, já que não terá esquecido nenhuma conta.

O Sistema está desenvolvido em dBase III, com alguns comandos em Clipper. Você deverá compilar com Clipper, antes de rodar os programas-fonte pois, se tentar rodar no

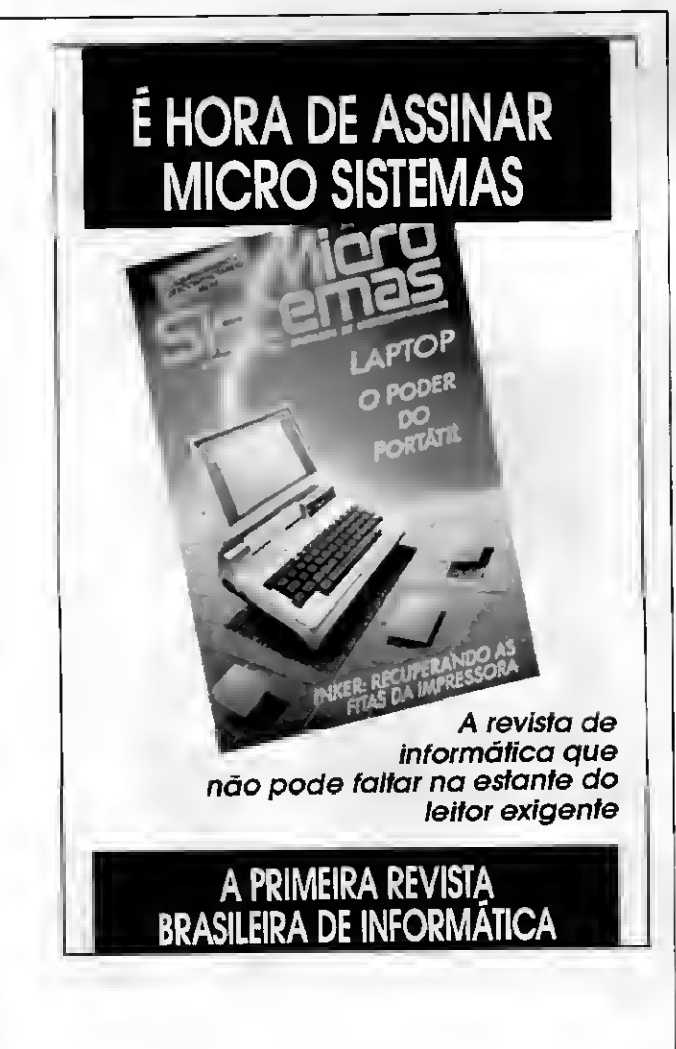

Micro: IBM PC / XT

Memória: 512 Kbytes

Linguagem: dBase III e Clipper

dBase III, aparecerão mensagens de erro ocasionadas pelos comandos em Clipper.

Caso você não queira compilar, mude os comandos em Clipper para comandos em dBase III.

O Sistema de Contas a Pagar é composto por:

a) 9 Programas:

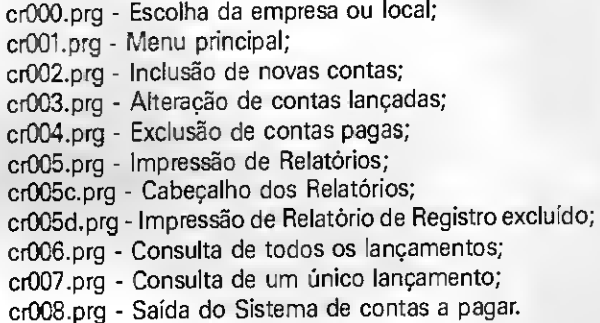

Este Sistema deve seguir necessariamente esta ordem, pois no módulo cr000.prg, quem está operando deverá escolher o local no qual será lançada a conta a pagar, não precisando fazer isto registro por registro.

b) <sup>1</sup> Arquivo: contas.dbf

Field Field NameType Width Dec

- 1 Fornecedor Character 40
- 2 Data Date
- 3 Valor Numeric 15 2
- 4 DocumentoCharacter 20
- 5 Empresa Character 10
- \*\* Total \*\* 94

O sistema pode ser usado para contas a receber, basta apenas alterar alguns dados.

- Onde se lê contas a pagar, mude para contas a receber.
- Onde se lê contas pagas, mude para contas recebidas.
- Onde se lê fornecedores, mude para clientes.

MARCOS ANTONIO JUSTO é programador de Informática e fez os cursos de Cobol, dBase III, Lotus 1-2-3, Wordstar e MBasic. Programa num PC/AT e num Apple

**46 MICRO SISTEMAS** 

### · Sistema de Contas a Pagar

\* PROGRAMA CRODO Autor Marcos Antenio Justo \* 28/Junho/90 \* Assunto Selecao de arguivos do use contas Do while .t. Clea Set menu off<br>Set function 2 to " " Set function 2 to ""<br>
Set function 3 to "fim"<br>
Set function 4 to ""<br>
Set function 5 to ""<br>
Set function 6 to ""<br>
Set function 8 to ""<br>
Set function 8 to "" set function 8 to "<br>Set function 9 to " "<br>Set function 10 to " " Set status off<br>Set talk off Set date british Set case in terms<br>Set color to , , w, w<br>  $\ell$  1, 0 to 3,79 double<br>  $\ell$  4,0 to 6,79 double<br>  $\ell$  7,0 to 23,79 double public may<br>may = "M.A.J." maj - n.n.o.<br>public xempresa<br>xempresa - space(10)<br>@ 2.1 say maj + '<br>@ 2.60 say ' DATA : ' - MANUTENCAO DE AROUIVOS e 2,66 say DATE()<br>@ 2,66 say DATE()<br>@ 5,15 say 'Digite o mome do local desejado' get xempresa read # 5.47 say upper (xempresa) **1f**  $x$ empresa = space(10)<br>branco =  $"$ @ 24,0 say 'Local nao pode ser espacos em branco' get branco read  $do$   $cr000$  $endif$ SET DATE ANSI ERASE XDATA, NTX<br>INDEX ON DATA TO XDATA<br>SET DATE BRIT  $do$   $cr001$ enddo \* PROGRAMA CROOL \* Autor Marcos Antonio Justo  $* 28/Junho/90$ \* Assunto Selecao de arquivos do \* Sistema de Contas a pagar<br>\* Sistema de Contas a pagar use contas Do while .t.  $C1e4$ Set menu off<br>Set function 2 to " " Set function 3 to "fim"<br>Set function 4 to "<br>Set function 5 to " " Set function 6 to '' Set function 0 to "<br>Set function 3 to " "<br>Set function 8 to " " Set function 9 to " " Set function 10 to " Set status off Set talk off Set date british set date pritts:<br>Set color to , ,w,w<br># 1,0 to 3,79 double<br># 4,0 to 6,79 double € 7,0 to 23,79 double public maj<br>maj = "M.A.J." public xempresa xempresa = space(10)  $\frac{1}{2}$  2,1 say  $\frac{1}{2}$  = 1 say  $\frac{1}{2}$  = 1 bATA : ' - MANUTENCAO DE ARQUIVOS -' € 2,66 may DATE()<br>ê 5,15 may 'Digite o nome do local demejado' get xemprema read # 5,47 say upper (xempresa) If  $x$ empresa =  $space(10)$ hrance E 24,0 say 'Local mao pede ser espacos em branco' get branco

 $\blacktriangle$ 

 $\bullet$ 

read  $do$   $cr001$  $end<sub>1</sub>$ COT DATE ANSI ERASE XDATA.NTX INDEX ON DATA TO XDATA<br>SET DATE BRIT do contas enddo \*\*\*\*\*\*\*\*\*\*\*\*\*\*\*\*\*\*\*\*\*\*\*\*\*\*\*\*\*\*\*\*\*\*\*\* \* PROGRAMA CROO2 \* Autor Marcos Antonio Justo \* 28/Junho/90 \* Assumto Inclusao de Registros no\* Do while .t. Clea<br>Set status off Set talk off<br>#1,0 to 1,79 double # 4,0 to 6,79 double<br># 4,0 to 6,79 double<br># 7.0 to 23,79 double  $space = space(3)$ <br>  $normal = space(40)$ <br>  $rad = c$  =  $t$  =  $t$  =  $t$  =  $t$  =  $t$  =  $t$  =  $t$  =  $t$  =  $t$  =  $t$  =  $t$  =  $t$  =  $t$  =  $t$  =  $t$  =  $t$  =  $t$  =  $t$  =  $t$  =  $t$  =  $t$  =  $t$  =  $t$  =  $t$  =  $t$  =  $t$  =  $t$  =  $t$  =  $t$  =  $t$  =  $t$  =  $t$  = xdocumento = space(20)  $x$ valor = 0 *e* 2,1 say upper (xempresa)  $\tau$ <br> *e* 2,60 say ' DATA : '<br> *e* 2,66 say DATE()  $-$  TNCLUSAO DE REGISTROS  $-$ # 5,15 say 'Digite F3 para finalizar ou enter p/ continuar'get opcao read IF opcao - "fim" .or. opcao - "FIM" REINDEX return ENDIF e 9,1 say "Reqistro n...: "<br>
0 9,17 say recco() + 1<br>
0 11,1 say "Eornecedor...: " get xformecedor<br>
0 13,1 say "Data........: " get xeocumento<br>
0 15,1 say "Documento.....: " get xeocumento<br>
0 17,1 say "Daior........: " get READ append olank replace formecedor with xformecedor replace data with xdata<br>replace documento with xdocumento replace valor with xvalor<br>replace empresa with UPPER (xempresa) xformecedor = SPACE(40)<br>xdata = ctod (" ")  $x$ valor =  $0$ xdocumento - SPACE(20) # 9,17 say space (20)<br># 11,17 SAY SPACE (40)  $0$  13,17 SAY SPACE(8) # 15.17 SAY SPACE(20)  $0$  17,17 SAY SPACE(18) **ENDDO** \*\*\*\*\*\*\*\*\*\*\*\*\*\*\*\*\*\*\*\*\*\*\*\*\*\*\*\*\*\*\*\*\*\*\* \* PROGRAMA CROO3 \* revenues units<br>\* Autor Marcos Antonio Justo 28/Junho/90 Assunto Alteracas de Registros no\* \* Absunce Arcerate de Registro no Do while .t. Clea<br>Set status off set talk off<br>0 1,0 to 3.79 double *●* 4,0 to 6,79 double<br>**@** 7,0 to 23.79 double opcao = space(3)  $\frac{1}{2}$ , 1 say upper (xempresa) + '<br>  $\frac{1}{2}$ , 60 say ' LATA : '<br>  $\frac{1}{2}$ , 66 say DATE() - ALTERACAO DE REGISTROS -# 5,15 say 'Digite #3 para finalizar ou enter p/ continuar' get opcao read if opcao = 'fim' .or. opcao = 'FIM'

MICRO SISTEMAS 47

clea reindex return endif registro - <sup>0</sup> \* 9,1 say "Registro.: " get registro read locate for recno() - registro if deletedO wait 'Registro Excluído - Pressione uaa tecla' «24,0 say spaçe(60) endif if found() xfornecedor - fornecedor xdata - data xdocumento - documento xvalor - valor ê 11,1 say- "Fornecedor.. " get xfornecedor if xfornecedor - space(60) wait "Nome nao pode ser espaco em branco"<br>do cr003 endif \* 13,1 say "Data. «15,1 say "Docuaento. «17,1 say "valor. ' get xdata " get xdccuaento ' get xvalor READ if xfornecedor =  $space(60)$ wait 'Nome nao pode ser espacos em branco'<br>do cr003 endif replace fornecedor vith xfornecedor replace data vith xdata replace docuaento with xdocuaento replace valor vith xvalor else vait 'Fornecedor nao cadastrado - Pressione uaa tecla p/continuar' « 24,0 say space(70) endif « 9,17 say space(20) « 11,17 SAY SPACE(40) 13, 17 SAY SPACE(8) « 15,17 SAY SPACE(20) \* 17,17 SAY SPACE(18) enddo \*««««»<\*\*»«\*«»»«»«»\*\*«\*\*\*\*»«\*\*\*\*\*»\*»««\* \* PROGRAMA CR004 \* \* Autor Marcos Antonio Justo \* \* 28/Junho/90 \* \* Assunto Exclusão de Registros no \* \* Sisteaa de Contas a pagar \* aaaaaaaaataaaaAaaaat««aaaa\*a«a««aaa\*>«i, Do while .t. Clea Set status off Set talk off « 1,0 to 3,79 doubie « 4,0 to 6,79 doubie « 7,0 to 23,79 doubie opcao = space(3)<br>opcaonn = space(1)  $\ell$  2,1 say upper (xempresa) + '<br> $\ell$  2,60 say ' DATA : ' \* EXCLUSAG DE REGISTROS \*'  $e$  2,66 say DATE() <sup>8</sup> 5,15 say 'Digite F3 para finalizar ou enter p/ continuar' get opcao read

if opcao - 'fim' .or. opcao - 'FIM'<br>apagar - " ------<br>@ 24,0 say 'Deseja apagar registros excluidos ? (s/n)' get apagar read if apagar "s" .or. apagar - "S" pack endif clea reindex return endif. registro - <sup>0</sup> 9,1 say "Registro.....: " get registro READ LOCATE FOR recno() - registro if deleted ()<br>"wait 'Registro ja esta excluido - Pressione uma tecla'<br>@ 24.0 say space(60) reineex endif ií foundl) « 9.17 say spacei50) e 9,17 eay "Registro...….;<br>@ 9,1 say recno()<br>@ 9,17 say recno() «11.1 say "Fornecedor...: " « 11.17 say fornecedor « 13.1 say "Data.: # 13,17 say data  $\epsilon$  15.1 say "Documento....: " @ 15,17 say documento<br>@ 17,1 say "Valor........."<br>@ 17,15 say valor PICT "999999999999999.99"<br>@ 24,0 say "Confirma exclusão ? (s/n)" get opcaoii read if opcaoil \* 's' .or. opcaoil delete endif else vait 'Noae nao cadastrado - Pressione uaa tecia p/continuar' «24,0 say space(70) endif « 9.i7 say space(20) @ 11,17 say space(40) « 13,17 say space<8) « 15,17 say space(20) « 17,17 say space(18) enddo \* PS00SAMA CR005 \* Autor Marces Antonio Austo 28/Junho/90 Assunto Menu principal de imprezzas do \* Sistema de Contas a papar<br>Arrenerrenterrana internacional de contas Do vhile .t. GO TOP Clea Set status off Set talk off Set print on ? chr(15) Set print off í 1,0 to 3,79 doubie « 4,0 to 6.79 doubie

## Gaúcho compra o MSX na Digímer.

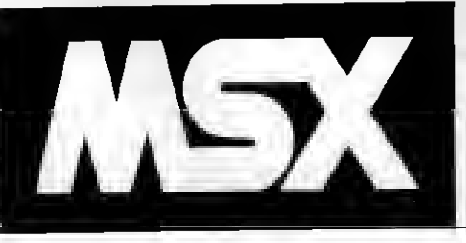

REVENDEDOR AUTORIZADO DDX.

<sup>8</sup> 7,0 to 23.79 doubie Public Unha LINHA - <sup>5</sup>

COMPLETA UNHA HR MODEM - MOUSE - DRIVERS - MONITORES.

INTERFACE MIDI P/ MSX

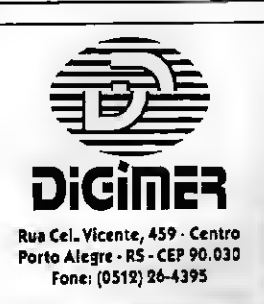

```
PUBLIC OPCA010
 PUBLIC OPCAO10<br>
opcao10 = 0<br>
@ 2,1 say upper (xempresa) + '<br>
@ 2,60 say 'DATA : '<br>
@ 2,66 say DATE()
                                                           - IMPRESSAD DE RELATORIOS -'
 public linha<br>LINHA = 5
 GO TOP
   Do case
    wo case<br>case opcaolD = 1<br>- xdata = ctod (* – *)<br>- ∉ 24,0 say "Digite a data : * get xdata
           read
          if xdata = ctod (*
                                          -1Do while .not. eof()
             if deleted ()
               skip<br>loop
             endifif upper (empresa) <> upper (xempresa)
               skip
             \frac{100}{100}if data <> xdata
             \begin{array}{c}\n\text{skip} \\
\text{skip} \\
\text{loop}\n\end{array}Set console off<br>Set device to print
             Set print on
             Set margin to 1
             if linha\leq 6eject
               ejeci<br>do cr005c<br>Timma = 7
            endif
            6 linha, 3 say Recno()<br>
6 linha, 20 say Pernecedor<br>
6 linha, 62 say Documento<br>
6 linha, 93 say Documento<br>
6 linha, 93 say Valor pict "999, 999, 999, 999, 999, 999<br>
linha = linha + 1
                 skip
            if iinha > 50
            set print off
            set console on
            set device to screen
       enddo
go top<br>xvalor = 0
      Do while , not, eof()
          if deleted()
            skip<br>skip<br>Iocp
           endifif upper (empress) <> upper (xempress)
            skip
              loopend<sub>1</sub>if data <> xdata
            skig<br>loop
          endif
          xvalor = xvalor + valor
          skipenddo
      set console off
      set device to print
      set print on
```
 $\ddot{\phi}$ 

MICRO SISTEMAS 49

60 MICRO SISTEMAS

<sup>I</sup> linha,93 say \*-' linha - linha <sup>+</sup> <sup>1</sup> ( linha,74 my "Total do dia - <sup>&</sup>gt; " <sup>9</sup> linha,93 say xvalor pict "999,999,999,999,999.99" set print off sat device to screen set console on case opcaol $0 - 2$  $bas = 0$ sas = 0<br># 24,0 say "Digits o mes : " get mes read  $if$   $s$ as  $-0$ do cr005 endif locats for mont(data) - ses Do vhile .not. eof() if deleted () sklp loop endif if upper (empresa) <> upper (xempresa) sklp loop endif IF MONT(DATA) O HES 3KIP LOOP DIDIF Set console off Set device to print Set print on Set sarçin to <sup>1</sup> if linha <sup>&</sup>lt; 6 eject do cr005c  $linha - 7$ endif **\* linha,3 say Recno()<br>\* linha,20 say Fornecedor** • linha,62 say Data I linha,72 say Docusento I linha,93 say Valor pict \*999,999,999,999,999.99" linha - linha <sup>+</sup> <sup>1</sup> skip if linha <sup>&</sup>gt; <sup>50</sup> linha • 5 endif set print off set console on set device to screen enddo oo top<br>xvalor = 0 Do vhile .not. eof() if deletedO skip loop endif if upper (espresa) O upper (xespresa) skip loop endif if mont(data)  $\Diamond$  mem skip loop endif xvalor - xvalor <sup>+</sup> valor skip ENDOO set console off set device to print set print on sat print on<br>**0** linha,93 say "-<br>linhs - linha + l skip<br>set console off<br>set device to print<br>sat print on<br>linhs - linha + 1<br>dilinha,74 say xvalor pict "999,999,999,999,999.99<br>& linha,74 say xvalor pict "999,999,999,999,999.99 set print off set.device to screen set console on

case opcaolO - <sup>3</sup> xvalor • <sup>0</sup> Do while .not. eof() if deleted() skip loop endif if upper (espresa) O upper (xespresa) skip loop endif Set console off Set device to print Set print on Set sargin to <sup>1</sup> if linha <sup>&</sup>lt; 6 eject<br>do cr005c<br>linha = 7 endif  $\theta$  linha, 3 say Hecno() I linha,20 say Fornecedor ( linha,62 say Data 0 linha,72 say Documento<br>0 linha,93 say Valor pict "999,999,999,999,999.99" MDATA - DAY(DATA)<br>xvalor - xvalor + valor skip IF DM(DATA) O «DATA ê LINHA,108 SAY XVALOR PICT "999,999,999,999,999.99'  $x$ valor  $-0$ ENDIF linha - linha <sup>+</sup> <sup>1</sup> if linha <sup>&</sup>gt; <sup>50</sup> linha = 5 endif ast print off set console on set device to screen enddo go top xvalor \* 0 Do vhile .not. eof O if deleted() skip loop endif if upper (espresa) O upper (xespresa) skip loop endif xvalor - xvalor + valor skip ENDDO set console off set device to print set print on « linha,93 say \*-' linha - linha <sup>+</sup> <sup>1</sup> I linha,70 say "Total geral -•> \* I linha,93 say xvalor pict "999,999,999,999,999.99" set print off set device to screen set console on case opcaolO - 4 xfornec space(40) t 24,0 say 'Digite <sup>o</sup> fornecedor : ' get xfornec read if xfornec - space(40) return endif Do while .not. eof() if upper (espresa) O upper (xespresa) skip loop endif if fornecedor O xfornec skip loop

#### ×.

endif Set console off Set print on<br>Set device to print Set margin to 1 if linha  $\leq 6$ enect do cr005c  $1$ inha = 7  $endif$ @ linha, 3 say Recno() # linha, 20 say Fornecedor # 11mha.62 say Data<br># 11mha.72 say Data e iinna,cz say Documento<br>@ linha,93 say Valor pict "999,999,999,999,999.99"<br>linha = linha + l akip  $\begin{minipage}{.4\linewidth} \begin{tabular}{l} \bf 1f & \bf 1inha & > \tt 50 \\ \bf 1inha & \tt ^{\bf 5} & \tt 5 \end{tabular}$  $endif$ set print off<br>set console on set device to acreen enddo  $90top$ <br>xvalor =  $0$ Do while .not. eof()<br>if deleted()  $skip$  $1000$  $endif$ If upper (empresa) <> upper (xempresa) skip  $100P$  $end<sub>1</sub>f$ if formecedor <a>
xformec skip  $100p$  $endif$ 

 $\mathbf{A}$ 

```
xvalor = xvalor + valor
           5k1pENDDO
          set console off
          set device to print
          set print on<br>
@ linha,93 say "-------------------
          \frac{1}{1} \frac{1}{1} \frac{1}{1} \frac{1}{1} \frac{1}{1} \frac{1}{1} \frac{1}{1} \frac{1}{1}linha = linha + l<br>@ linha.68 say "Total por fornecedor --> "<br>@ linha.93 say xvalor pict "999.999.999.999.999.999.9
          set print off
          set device to screen
          set console on
          case opcaol0 -5do cr005dcase opcaol0 - 6
               return
  otherwise
          wait 'Opcao Invalida - pressione uma tecla p/continuar'
          0.24.0 say space (70)
  endcase
         go top<br>@ 24,0 SAY SPACE(77)
enddo
 * PROGRAMA CROOS
* Autor Marcos Antonio Justo<br>* 26/Junho/90
  Assunto Consulta de Registros no Sistema *
GO TOP
Clea
Set status off
Set talk off
0, 0 to 3,79 double
4.0 to 6.79 double
€ 7,0 to 23,79 double
LINHA - 8
```
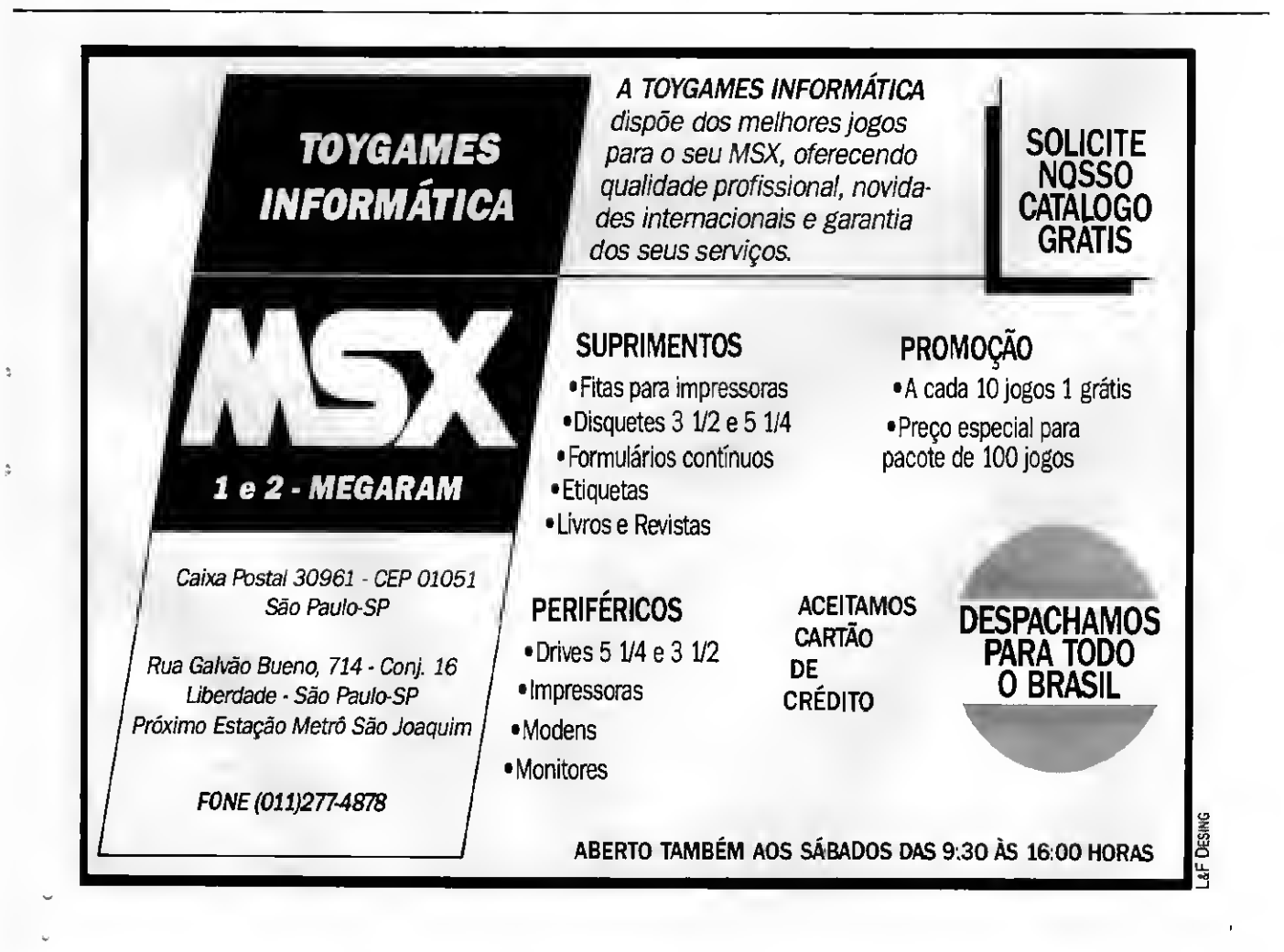

linnal 9<br>opcao =  $\overline{\phantom{a}}$ Do while .t.  $\ell$  2,1 say upper (xempresa) + ' - CONSULTA DE REGISTROS -" e 2,60 say ' DATA :<br>
e 2,66 say DATE() # 5.15 say 'Digite F3 para finalizar ou enter p/ continuar' get opcao read go top<br>if opcao = "fim" .or. opcao = "FIM"  $return$ <br>endif  $\begin{array}{c} \text{limha} = 8 \\ \text{limha1} = 9 \end{array}$  $B,1$  say space (78) # 9,1 say space (78)<br># 10,1 say space (78) **€** 11,1 say space(78)<br>**€** 12,1 say space(78) @ 13,1 say space (78) @ 14,1 say space (78)  $\ell$  15,1 say space (78)<br> $\ell$  16,1 say space (78) **e** 17,1 say space (78)<br>**e** 18,1 say space (78) € 19,1 say space(78)<br>€ 20,1 say space(78) € 21,1 say space (78) # 22,1 say space (78) Do while .not. eof() if deleted() skip<br>loop endif if upper (empresa) <> upper (xempresa) skip loop endif # linha.1 say 'Reg.-' e linha,6 say Recno()<br>
# linha,17 say "Fornec.-" e inna, 17 say rornec.-<br>
e linha, 25 say Fornecedor<br>
e linha, 59 say "Data -"<br>
e lznha, 65 say Data  $e$  linha, 65 say Data<br>  $e$  linhal, 1 say "Doc."<br>  $e$  linhal, 5 ay Documento<br>  $e$  linhal, 31 say "Valor "<br>  $e$  linhal, 38 say Valor pict "999,999,999,999,999,999<br>  $e$  linhal, 68 say tengera<br>  $e$  linhal, 68 say tengera<br>  $i$ skip if linha > 20 - continua = space(1)<br>| continua = space(1)<br>|# 24,0 say 'Pressione uma tecla p/ continuar' get continua read<br>  $\pmb{\epsilon}$  8.1 say space(78) @ 9.1 say space(78)  $0.1$  say space(78)  $[0,1]$  and  $\frac{1}{2}$  and  $\frac{1}{2}$  and e 13,1 say space(78)<br>e 14,1 say space(78) @ 15,1 say space(78) € 16.1 say space (78)  $417.1$  say space(78) e 18,1 say space(78)<br>
e 19,1 say space(78)  $20,1$  say space(78)<br>  $21,1$  say space(78)<br>  $22,1$  say space(78)  $e$  24, 0 say space (78)<br>11mha = 8 linhal - 9 endif enddo enddo \* PROGRAMA CR007 \* Autor Marcos Antonio Justo<br>\* 26/Junho/90 A Assunto Consulta de Registros no \* Sistema de Contas a pagar clea

Set status off Set talk off @ 1,0 to 3.79 double  $4,0$  to 6,79 double<br> $4,0$  to 23,79 double<br>opcao =  $'$  $\frac{1}{2}$ in while .t. # 2.1 say upper (xempresa) + '<br># 2.60 say ' DATA : ' - CONSULTA DE REGISTROS  $\gamma^{\dagger}$ # 2.66 say DATE() e 2,00 may usselv.<br>@ 5.15 say "Digite F3 para finalizar ou enter p/ continuar" get opcao. read if opcao = 'fim' .or. opcao = 'FIM" ciea return endif 8 9.17 say space (60) @ 11.17 say space(60) # 13.17 say space(60) e 13.17 say space(60)<br>
e 17.17 say space(60)<br>
e 19.17 say space(60)<br>
e 19.17 say space(60)<br>
Registro = 0 wcyistro = ∪<br>@ 9,2 say "Registro.....; ° get Registro<br>READ LOCATE FOR recnoll - registro if deleted ()<br>"Wait 'Registro excluido - Pressione uma tecla"  $e$  24,0 say space(60) endif if found() 9,18 say space(50)<br>9,2 say "Registro.....: " e 9,18 say recno()<br>
e 11,2 say "Fornecedor...."<br>
e 11,17 say Fornecedor...."<br>
e 13,2 say "Data..........."  $\frac{13.17 \text{ say cata}}{13.2 \text{ say Tocuneato}}$ € 19.17 вау спргеза ELSE wait "Registro nao cadastrado - Pressione uma tecla p/ continuar" e 24,0 say space(70) endif enddo \* PROGRAMA CROOS clea<br>set status off set talk off  $set$  escape on<br> $f_1$ s = 'N'  $f_{11} = 'N'$ <br>
Do while fin  $\Diamond$  'Y', or, fin  $\Diamond$  'y'<br>
e 1, 0 to 23.79 double<br>
e 2.1 to 22.78 double<br>
e 3,2 to 21.77 double<br>
e 4,3 to 20.76 double **€** 5,% to 19.75 double<br>**e** 6,5 to 18.74 deuble<br>**e** 7,6 to 17.73 double  $8,7$  to 16.72 double<br> $8,9.8$  to 15.71 double @ 10,9 to 14,70 double<br>@ 12,30 say 'FINALIZACAO (Y/N)' get fim read Do Case Case-fin =  $'y'$  .or. fin =  $'T'$ Cance) Case  $f_{1B} = 'n'$  .oc.  $f_{1B} = 'N'$ clea return

otherwise # 12,30 say 'OPCAO INVALIDA<br>Wait'' # 12,30 say 'FINALIZACAO (Y/N)' endcase

■

enddo

**52 MICRO SISTEMAS** 

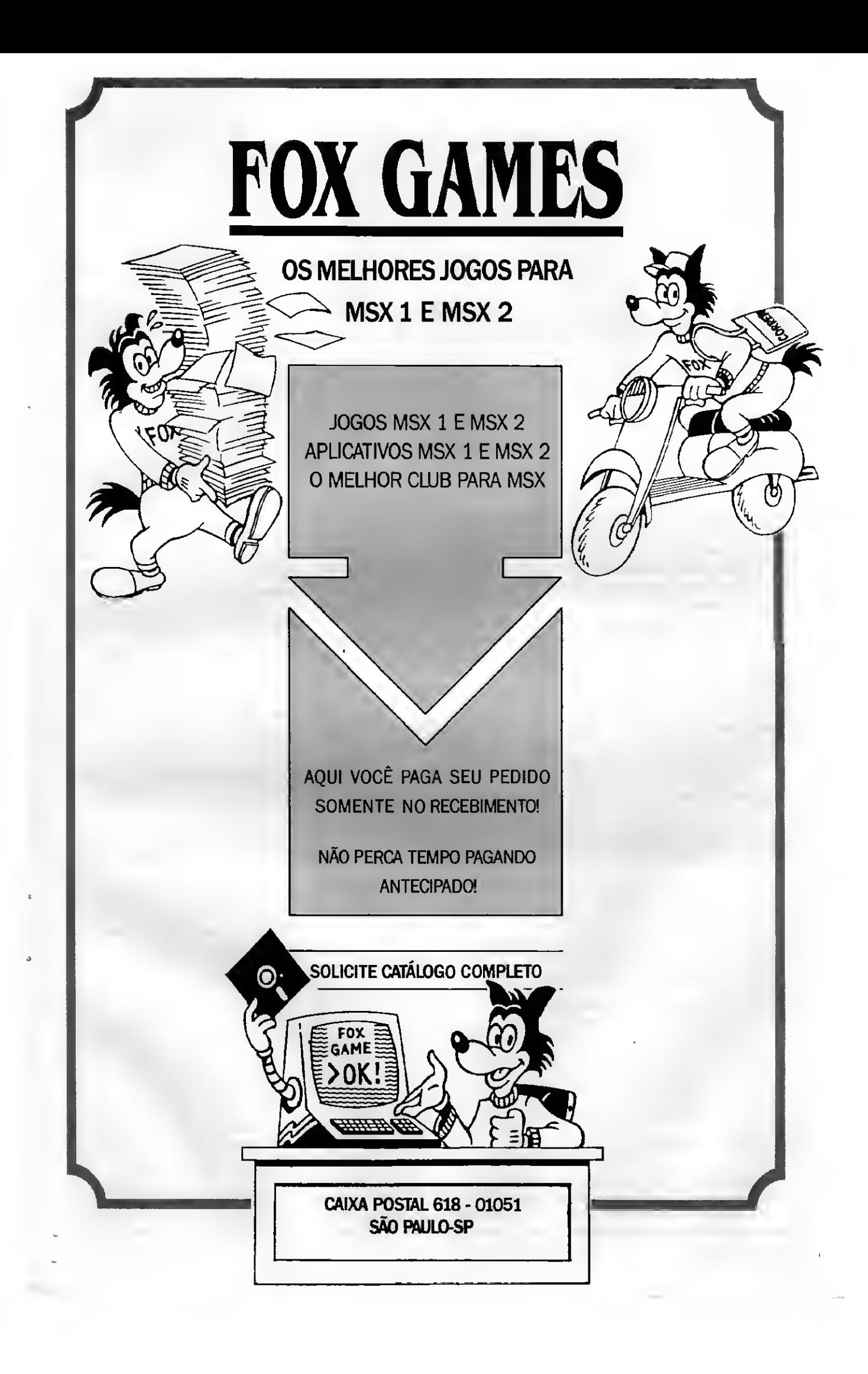

#### APLICATIVO

## Informatize suas receitas culinárias **contra en la complexitativa de la contra en la contra de la contra de la**

## KOOKWORKS GOLD

Micro: Apple II

Memória: 64 Kbytes

Vídeo: P&B / Color

Linguagem: Basic

Requisitos: PRO DOS Placa 80 colunas

#### □ Marcelo Camargo

KOOKWORKS é um programa des tinado às donas de casa que precisam guardar suas receitas num lugar prático e de fácil acesso, diferente dos caderninhos e anotações que quase nunca são encontrados.

O programa permite a entrada das receitas de um modo fácil, com justificação automática e, no caso da pa lavra não dar na linha, ele passa toda ela para a linha seguinte. Permite visualizar receitas na tela e imprimi-las na im pressora; grava todas as receitas no dis co, podendo lê-las depois.

Pode-se trabalhar com até 10 receitas na memória, o que facilita na hora de inserir outras. Podem ser inseridas

Listagem 1

10 receitas por vez, gravando e imprimindo.

A configuração necessária para rodar o programa é a seguinte:

- Computador da família Apple II;

- Sistema operacional ProDOS;

- Cartão para 80 colunas e pelo menos 64 Kilobytes de RAM.

#### DIGITAÇÃO:

- Formate um disquete para ProDOS com nome "KOOKWORKS.GOLD"; - Grave nele os arquivos "PRODOS"

e "BASIC SYSTEM", encontrados em qualquer outro disquete ProDOS;

- Digite a listagem do programa principal (listagem 1) e grave com o nome de "STARTUP";

- Digite no modo direto: "CREATE KOOKWORKS". Assim, você estará criando um subdiretório chamado "KOOKWORKS", onde serão gravadas as receitas;

- Quando você inicializar o sistema, entrará direto no "KOOKWORKS GOLD".

OBS: A linha 1230 pode ser alterada colocando no lugar de "RECEITAS CELIA" o nome que desejar, não esquecendo que entre as aspas devem haver, no máximo, 80 caracteres.

MARCELO CAMARGO é estudante do 3<sup>e</sup> ano colegial e possui um TK 3000 lie

#### (LIST)<br>
19 VTAB 14: HTML 20 PRINT "4. APAGAR RECEITAS DO DISCO DE DADOS": NORMAL<br>
2 KCh are PRODERAM ELABORADO POR MERELO CAMARGO 20/07/90 11<br>
4 REM are PRODERAM ELABORADO POR MERELO CAMARGO 20/07/90 11<br>
4 REM are PRODERA <sup>15</sup> INVERSE : PRINT \* k\)CKWORKS GOLD MARCELO .CAMARGO KOOKWORKS GOLD " <sup>11</sup> NORMAL 50 55 60 65 **EXAMPLE 2011 12:200 13:200 13:200 14:200 14:200 14:200 14:200 14:200 14:200 14:200 14:200 14:200 14:200 14:200 14:200 14:200 14:200 14:200 14:200 14:200 14:200 14:200 14:200 14:200 14:200 14:200 14:200 14:200 14:200 14:2** 70<br>75<br>BO<br>B5 POKE 34,4 FOR R = 770 TO 790: RCAD N<br>DATA 173.48.192.136.208.5.206.1,3,240,9,202,208,245,174,0,3,76,2,3,9 6 POKE P.N: NEXT R 1NVEPSE<br>VTAB 5<br>PRINT <sup>M</sup> 90 JK = 1<br>95 - VTAB 8: HTAF 20: FRINT "1. INSERIR NOVAS RECEITAS NA MEMÓRIA": NORMAL 100 VTAB 10: HTAB 20: FRINT "2. VISUALIZAR RECEITAS DA MEMÓRIA": NORMAL llf VTAB 16: HTAB 20: PRINT "5. LER RECEITAS I!C DISCO DE DADOS": NORMAL 120 VTAB 13: HTAB 20: PRINT \*6. IMPRIMIR RECEITAS Hf. IMPRE3SCRA": NORMAL <sup>125</sup> VTAB 20: HTAB 70: PRINT "7. ,SA!R DC WORKS GOLD1: NORMAL 130 INVESSE 133 VTAB 22: HTAB 2: PRINT **DIBITE O NUMERO OU US** <sup>E</sup> SETAS ERETURN 143 VIAtí 24: HTAB 2: PRINT • -j: NORMAL : VTAB 24: HTAB 79 150 IF RT » 1 YHEN AT » O: GOTO 170 155 GET HA\* <sup>160</sup> 1F HA\* - "l" OR HA\* » T' OS HA\* - "3" OT( HA\* "4" <sup>07</sup> HA\* « "3" OR HA\* » "6" OR HP\* » "7" THEN 205 <sup>165</sup> IF HA» - CHR\* (10) OR MA\* \*• CHR\* (11) OR HA\* <sup>=</sup> CHR\* (13) THEN RT » ..li GOTO 93 170 IF HAB = CHRB (10) THEN JK = JK + 11 ROTO 190<br>175 IF HAB = CHRB (11) THEN JK = JK - 11 ROTO 193<br>180 IF HAB = CHRB (11) THEN HA = JK = D3TO 210<br>183 POLE 764, 591 FOR 749,30; CALL 770: FORE 768,73; FORE 767,30; CALL<br>170: 205 NA = VAL (HAS)<br>210 ON HA GUIO 240,510,803,1065,920,1155,1375<br>215 REA 215 REM<br>220 REM ---------------------<br>225 REM ----- INSERIR 220 223 ...  $\frac{1}{2}$  or  $\frac{1}{2}$  or  $\frac{1}{2}$ 233 REM 240 HOME :NR » NR 1 243' VTAB 4: INVEH3E : PRINT • 103 VTAW 12: HTAB 20: PRINT "3. GRAVAR RECEITAS NO DISCO DE DADOS": NORMAL 250 NORMAL : VTAB 4, HTAB 67. PRINT "INSERIR"

54 MICRO SISTEMAS

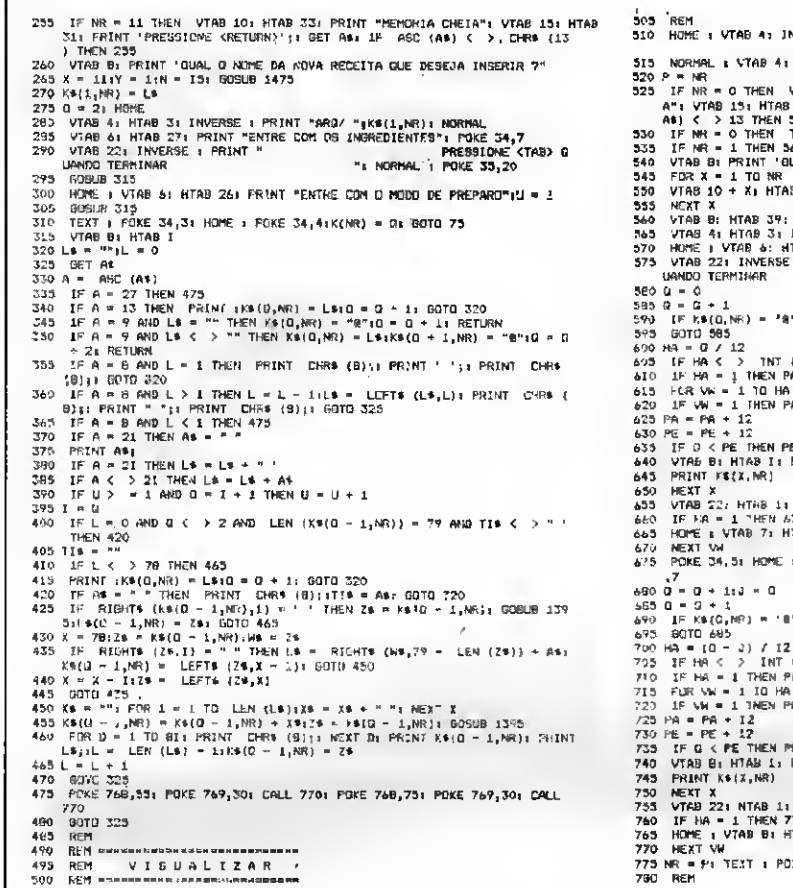

 $\overline{\phantom{a}}$ 

**NVERSE : PRINT "** HTAB 64: PRINT "VISUALIZAR" PTA® 101 HTAM 261 PRINT "NAO HA' RECEITAS NA MENORI<br>301 PRINT "PRESSIONE <RETURN>"): GET A\$1 IF AEC (<br>223 | PUME 34,31 HOME : PORE 34,41 GOTO 75 ..<br>JAL A RECEITA DUE DEFEJA VISUALIZAR?' 8 3: PRINT X;", ';K\*(1,X) , ...<br>|INPUT \*\*;MR<br>|INPERS : PRINT 'ARQ/ ";M\$(1,NR): MORMAL<br>|TAB N4: PRINT '1MGREDIENTER": POKE 34,7<br>|- PRINT \* | ^\*: NCRMAL : POKE 35,70<br>|- PRINT \* | ^\*: NCRMAL : POKE 35,70 THEN  $Q = Q = 1$ : BOTO 600 (HA) THEN HA = INT (HA) + 1<br>A = 21PE = 01 GOTO 640 A = 2:PE = I3: GOTO 640 E = 0<mark>.</mark><br>FOR X = PA TO PE GET AL: IF ASC (AF) < > 9 THEN 655<br>75<br>TAB 1 I VTAB 61 HTAB 321 PRINT "HODD BE PREPARD" I POKE 34 THEN  $0 = 0 - 11$  GOTO 700 (4A) THEY HA = (NT (HA) + 1<br>A = J + '+PE = 0+ 83TO 740  $A = 3 + 11PE = 3 + 121$  6370 740 E ≈ Q<br>FDR Y ≈ PA TO PE I GET A®N IF ASC (A®) < → 9 THEN 755<br>775<br>HAS 1 775 NR = P1 TEXT 1 POXE 34,31 NOME 1 POXE 34,41 DOTO 75<br>780 | REM

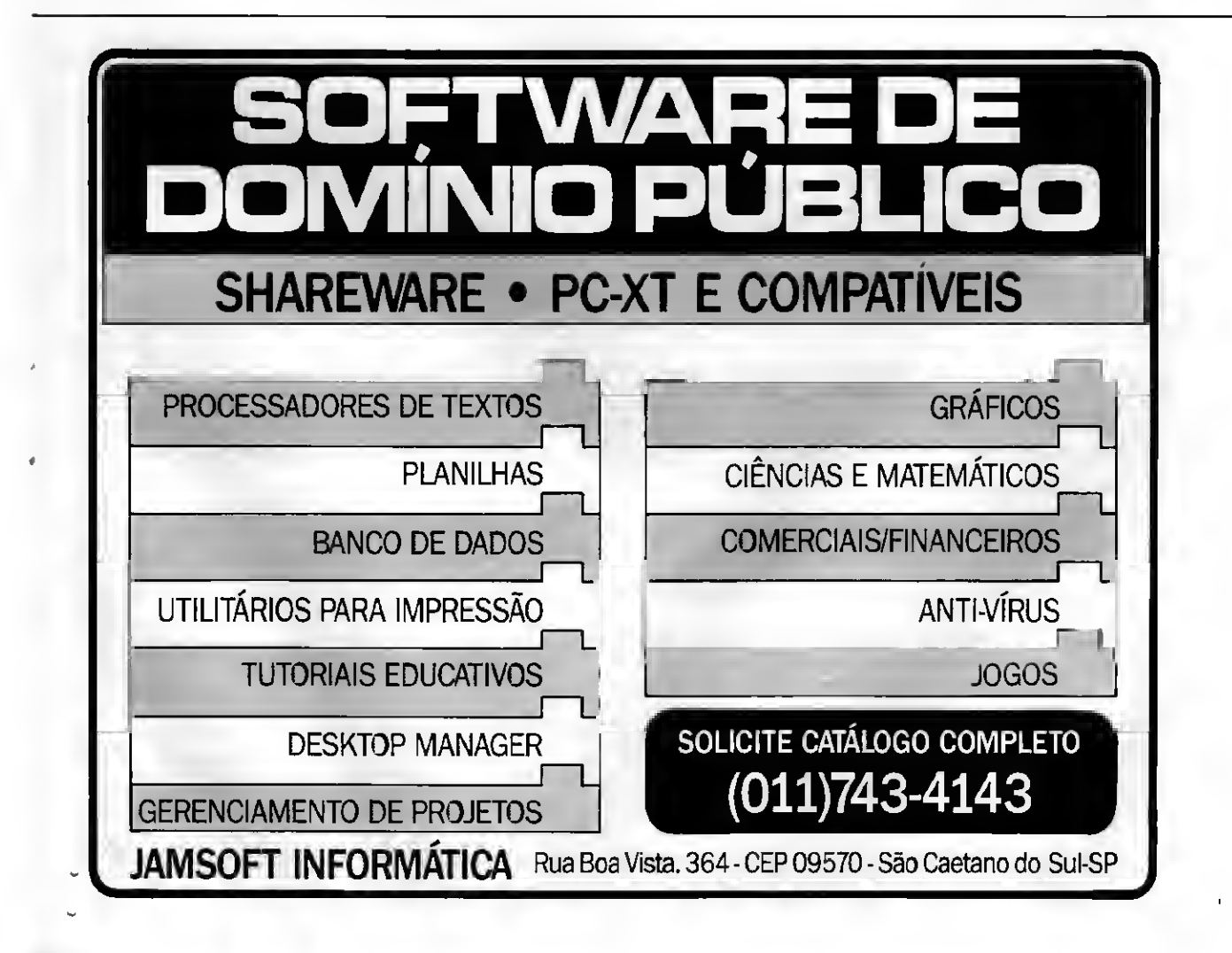

REN SAMPARASANA MWANZISH<br>REN BRANDA BRANDA<br>REN MHANDAM MWANDARI MK<br>REN<br>HOME I VING 4: INVERSE I FRINT " 13.5 PRINT K\$(X<sub>I</sub>P)<br>1320 NEIT X<br>1325 PRINT CHES (9):1<br>1335 PRINT DB: "PRNO"<br>1335 VTAB ID: "PRIHT" 790<br>790<br>800<br>805 810 NDRMAL I VIAB 41 HTAB 481 PRINT "GRAVAR"<br>815 FOR X = 1 TO NR<br>829 VTAB 10: HTAB 11 PRIHT "  $\sigma_{c}$ / VIAB 10: HTAB 11 PRIHT =<br>  $675$  A6 = "SKAVANDO RECEITA =  $\star$  K6(1,X) + " NO DISCO'<br>
ROD VTAP 10: HTAB (60 = LEN (A0)) / 2: FRIHT A6<br>
835 K = K(X) MOREN";P9;"KOKNORKS/";K0(1,X); PRINT D6;"CLOSE";P0;"KOKNORKS/"<br>
U **EXERCISE OF THE SOLUTION**<br>
ESS VIAB 131 HTM 301<br>
C > 13 THEN 383<br>
EVO TEIT : POKE 34,51 HDME | POKE 34,41 OOTO 73<br>
POO REN<br>
ROO REN **DECREMATIONS | PORT 121 PORT 121 PORT 121 PORT 121 REN**<br>
POO REN **LE R**<br>
POO REN LE R<br>
P 920 HOME I VIND 4: INVERSE I PRINT "<br>
923 HR = NR + 1<br>
923 NR = NR + 1<br>
933 VIAB 6: PRINT "DIGITE O NOME DA RECEITA OU PRESSIDNE KRETLER:<br>
133 VIAB 6: PRINT "DIGITE O NOME DA RECEITA OU PRESSIDNE KRETLER:<br>
940 IF LEN (LS) 1023 KWM = X: VTAB 10: PRINT =<br>
CONCLUIDA (2008) TRINT = CONCLUIDA (2009) TRINT = CONCLUIDA (2009) TRINT = CONCLUIDA (2009) TRINT = CONCLUIDAT = CONCLUIDAT = CONCLUIDAT = CONCLUIDAT = CONCLUIDAT = CONCLUIDAT = CONCLUIDAT 1060 REM<br>1065 HOME : VTAB 4 : INVERSE : PRINT ' 1995 HOME I VTAB 4: INVERSE I PRINT "<br>1970 MORMAL I VTAB 4: NTAB 68: PRINT "APPROAR"<br>1975 VTAB 8: PRINT "DISTIE O HOME DA RECEILA QUE DESEJA AFAESAR OU PRESS<br>1986 ARETORIO PAPA LESTAGEN : X = 111 = 111 = 13: 805UR 1473: AP DPERACAD CONCLUIDA 1120 VTAB 151 NTAB 301 PRINT "PRESSIDNE (RETURN)"; 1 GET AN: IF ASC (A 1 120 1121 PRINT I POKE 34, 1 1 201 PDKE 34, 1 1 201 PD 1120 REN<br>1135 REN<br>1135 REN<br>1140 REN = 1 MP R IN 1R<br>1140 REN = 2 MP R IN 1R<br>1150 REN<br>1150 REN<br>1155 HOME : VTAD 4: 1NVERSE : PRINT \* 1133 HOWE I VIRG 11 INVESTIG 1 PKINT<br>
1165 HOWE I VIRG 41 INVESTIG 1973<br>
1165 IF NR = 1 THEN P = 1 GOTO 1193<br>
1175 FOR X = 1 TO NR<br>
1175 FOR X = 1 TO NR<br>
1175 FOR X = 1 TO NR<br>
1175 FOR X = 1 TO NR<br>
1197 VIRG 81 HTRS 31 PH 32R40 .<br>I Shikacha wa mzai wao mwaka mwaka wa matao a wa Alba na Balisaria. 1235 PRINT " KOOKHO " PRINT " NOOKHO " PRINT " KOOKHO " PRINT " NOOKHO " PRINT " PRINT " PRINT " PRINT " PRINT<br>1235 PRINT " PRINT " PRINT " PRINT " PRINT " PRINT " PRINT " PRINT " PRINT " PRINT " PRINT " PRINT " PRINT " P<br> 1235 PRINT "RECEITAI "1KB(1,P)1 HTAB 72: PRINT L\$<br>1235 PRINT "RECEITAI "1KB(1,P)1 HTAB 72: PRINT L\$<br>1225 PRINT : HTAB 34: PRINT "INGREDIENTES"<br>1226 DE Q + 1: IF KB(0,P) = "8" THEN Q = 0 - 11 GOTO 1275<br>1270 GOTO 1265<br>1270

IMPRESSAD CONCLUIDA 1375 TEXT : HOME : END<br>
1386 NEM<br>
1395 NEM<br>
13975 NEM<br>
13975 NEM<br>
1490 NEM<br>
1490 NEM<br>
1490 NEM<br>
1490 NEM<br>
1410 NEM<br>
1490 E = Lize LEFT8 (29,E): IF R(OHT8 (29,1) < > - \* THEN X = E<br>
1470 E = Lize LEFT8 (29,E): IF R(OHT8 (2 1540 IF L J = A UNIM 5363<br>1543 PRINT AB|<br>1555 L = L + A<br>1555 L = L + A<br>1555 L = L + A<br>1566 BOT 1495<br>1556 PDF 768,535 POKE 769,301 CALL 7701 POKE 768,751 POKE 747,301 CALL<br>1770 GOTO 1475<br>1556 REN = ROTIMA DE TRATAPENTO DE E 1583 REH = MARCAZZ)<br>1593 REH = MARCAZZ)<br>1593 LF Y = & THEN AS = "DIBCO PROTESING", GOTO 1623<br>1605 IF Y = & THEN AS = "ARGUIVO JNEXISTENTE": GOTO 1623<br>1610 IF Y = 9 THEN AS = "ARGUIVO JNEXISTENTE": GOTO 1623<br>1610 IF Y = 9 T 1623 HOF : UTRE 10. HTAB (40) - LEN (40)) / 2: PRIMT RO VIS 1778<br>
23) HOF : WHO IS HARD (2011) : GET PAS IF AGC (A0) < > 13 THEN I<br>
1620 TEXI: POEE 34,51 HOFE : POIE 34,41 807 PS<br>
1630 TEXI: POEE 34,51 HOFE : POIE 34,41 8

## Utilize recursos de baixa em alta resolução **cipipkz**

## Blocos

#### Paulo M. O. da Silva

Os usuários de microcomputadores Apple raramente utilizam gráficos de baixa resolução, isto porque além da impossibilidade de imprimir os gráficos não se pode misturar gráficos de alta e baixa resolução. Então o que resta é utilizarshapes na tela de alta-resolução, e pronto, estão resolvidos os problemas.

Este programa oferece inclusive recursos de impressão, leitura e gravação de gráficos. Utilizando para movimentar o cursor, L para ler um gráfico, G para gravar, <sup>I</sup> para imprimir, e E para sair, você pode construir excelentes gráficos compostos de blocos de 5x5 pixels.

Digite a listagem <sup>1</sup> e grave com SAVE BLOCOS. Após isso, entre no monitor e digite a listagem 2; grave com BSAVE ST.QUADR,AS6000,LS13.

PAULO M.O. DA SILVA é usuário de um Apple li Plus e fez os cursos de dBase III, Lotus 1-2-3, Wordstar e Basic. Programa em Basic e Assembler.

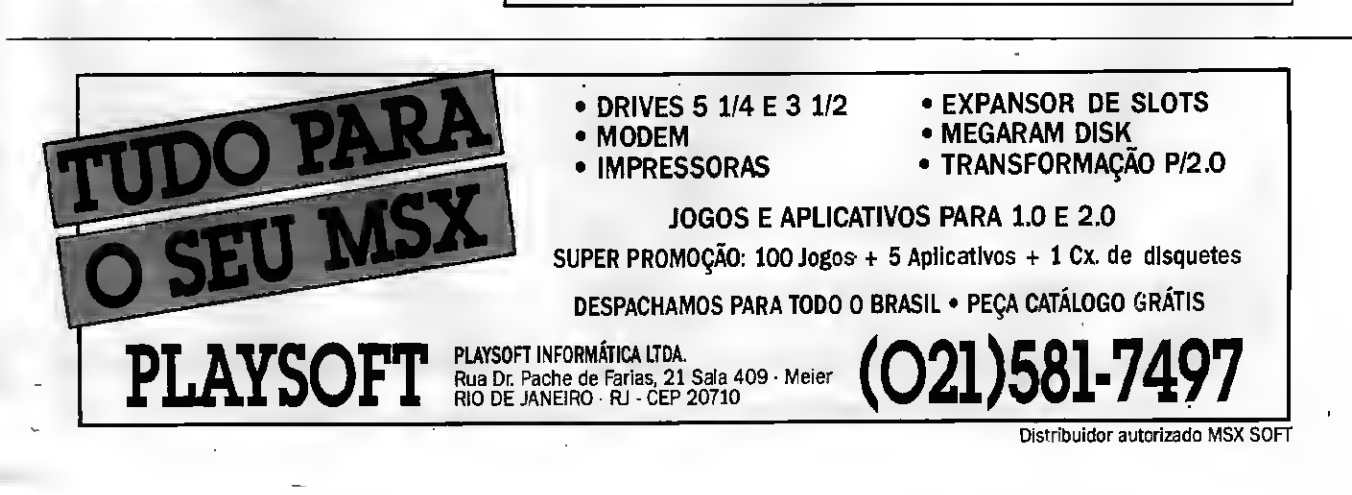

Micro: Apple

Memória: 48 Kbytes

Vídeo: P&B / Color

Linguagem: Basic e Assembler

Requisitos: Nenhum

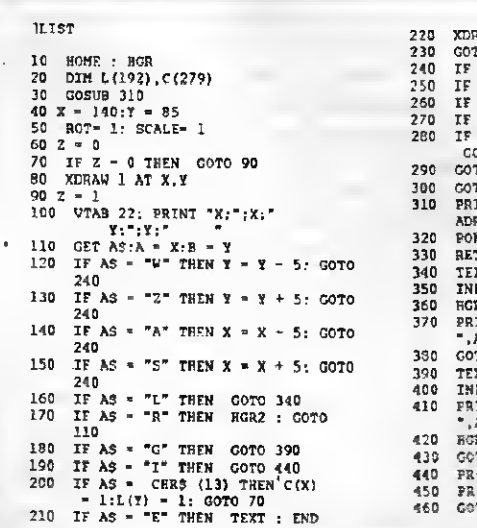

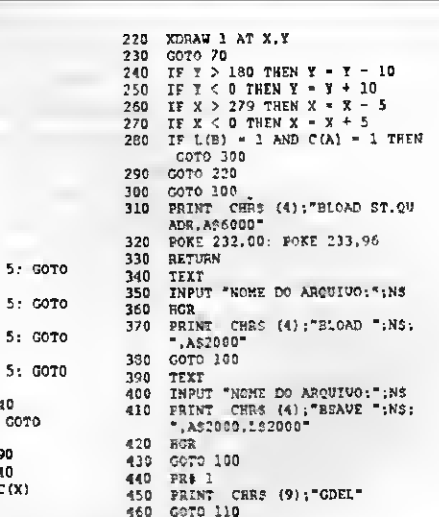

• íiuragem\_ \*

• Listagem 1

6000-01 00 04 00 2D 2D 36 36 6003-3F 3F 24 24 11 2D 36 3F 6010-2C 05 00 BD

#### PROGRAMA

### Transmita suas mensagens em código morse

## Conversor Morse

Micro: PC XT Memória: 512 Kbytes Vídeo: CGA

Linguagem: GWBasic Requisitos: Nenhum

#### □ Carlos Rodrigues Sarti

Este programa transforma uma frase via teclado ou um texto existente (não documento do Wordstar, TXT do Open Access, SK, VI, ou outro editor), desde que seja em AS-CII e que contenha letras maiúsculas e números - outros símbolos não são reconhecidos pelo programa - em sons característicos do código morse. As letras minúsculas po dem ser incrementadas no programa para que sejam reconhecidas, bastando para isso apenas acrescentar nas linhas de cada letra a condição 'OR' exemplo: IF MID\$(A\$,N,1)=A'OR MID\$(Á\$,N,1)='a'THEN PLAY'...../

Quando os dados forem digitados diretamente via teclado deverão conter no máximo 254 caracteres antes de cada ENTER; quando for um arquivo texto não há problemas, tendo em vista que na maioria dos casos são digitadas 40 ou 80 colunas por ser mais prático e o programa lê uma linha de cada vez.

O programa inicia com o menu de 3 (três) opções: 1-entrada via teclado; 2- texto a transmitir; 3- sair.

À medida que o programa vai sendo codificado aparece a letra correspondente no modo reverso (letra escura em fundo claro) para podermos monitorar o que acabou de ser codificado, além do sinal sonoro que o mesmo emite. Um sinal curto significa ponto; um sinal mais longo significa traço (que são as características do morse). Cada letra ou número contém um determinado conjunto de pontos e traços ou apito curto e apito longo, como neste caso.

A vantagem de se utilizar este programa, é não precisarmos usar a chave de manipulação para transmitir morse, pois basta digitarmos uma letra ou texto, que tudo será transformado em morse pelo microcomputador.

Para aqueles que possuem conhecimento de eletrônica e operam rádio-transmissão em morse, basta improvisar um circuito de relé acústico para não precisar fazer nenhuma ligação ao computador. Não se descarta a possibilidade de efetuar uma ligação de um relé diretamente na saída de áudio do micro, desde que seja feita de modo apropriado, e este poderá ser ligado a um rádio transmissor, o que fará com que seu computador lhe seja um grande auxiliar nas comunicações.

### SENIOR SOFT JOGOS PARA PC XT/AT Lançamentos: Skate or Die Tartarugas Ninja Indianopolis Robocop Prince of Persia Lombard Rally Test Drive II A 10 Tank Killer (sim.)<br>
Fight Simulator IV Hoyle (jogos de carta) Hoyle (jogos de carta) After Burner F - 19 (sim.com combate)<br>
Duro de Matar I Street Fight Duro de Matar I Street Fight<br>
Advanced Fight Sim.<br>
Fire Power Advanced Fight Sim. Indiana Jones Last Cruz. Double Dragon II Cada programa desta coluna custa Cr\$ 800,00 Cada programa desta coluna custa Cr\$ 1.000,00 Envie cheque nominal a ROGÉRIO GAGLIARDI no valor de seu pedido para o seguinte endereço: RUA NACHIE 97 SÃO PAULO SP CEP 03129 FONE (011) 914.0676

Obs. Nos preços acima estão incluídos os disquetes e a remessa pelo correio. Prazo de entrega: 5 dias uteis.

#### Programa: MORSE.BAS

10 ' CARLDS ROORIGUES SARTI - APIAI-SP - 1990<br>20 CLS:LOCATE 3,20:PRINTTEMISSOR DE SINAIS EM CODI<br>GO MORSE" 30 LOCATE 6,2:PRINT DIGITAR AS LETRAS EM MAIUSCULA 40 LOCATE 10,2:PRINT"1 - PARA CODIFICAR ATE 254 CA<br>RACTERES PELO TECLAOO" 50 LOCATE 12,2:PRINT"2 - PARA CODIFICAR UN TEXTO E XISTENTE 60 LOCATE 13,6:PRINT"OEVE SER TEXTO EM ASCII (EOIT OU PELO NAO DOCUMENTO"<br>70 LOCATE 14,6:PRINTTOO WORDSTAR OU OUTRO EDITOR-S<br>DHENTE LETRAS E NUMEROS" DMERTE LETRAS E NUMEROS<br> **BO LOCATE 16,2:PRINT'3 - TERMINA'**<br> **90 US=INPUTS(1)**<br>
10 IF 05='1' THEN 170<br>
120 IF 05='2' THEN END<br>
120 IF 05='2' THEN END<br>
120 IF 05='3' THEN END<br>
140 CLS:PRINT:PRINT:PRINT DIGITE A MENSAGEM EM 150 LOCATE 5.1: INPUT ", AS 160 60TO 218 170 CLS: PRINT: PRINT: INPUT"NOME OU TEXTD A COOIFICA RET TEST ANNUSTRATION CONTROLLER AND DENTISHED AND THE REPORT OF SALE AND THE REPORT OF SALE 200 LINE INC.<br>200 LINE INPUT WILL AS<br>210 FOR N = 1 TD LER(AS)<br>220 COLOR 0,7:PRINT MIOS(AS,N,1);CDLOR 7,0<br>230 FOR N = 1 TD LER(AS) 250 IF HIDS(AS,N,1)='C' THEN PLAY"03L4AL10AL4AL10A 260 IF MIDS(AS,N,1)="D" THEN PLAY"D3L4AL10AL10A"<br>270 IF MIDS(AS,N,1)="E" THEN PLAY"D3L10A<br>280 IF MIDS(AS,N,1)="F" THEN PLAY"D3L10AL10L4AL10A 290 IF MIDS(AS,N,1)="G" THEN PLAY"03L4AL4AL10A"<br>300 IF MIDS(AS,N,1)="H" THEN PLAY"03L10AL10AL10AL1<br>0A" **914**<br>
320 IF MIDS(AS,N,1)="I" THEN PLAY"03L10AL10A"<br>
320 IF MIDS(AS,N,1)="J" THEN PLAY"03L10AL4AL4AL4A<br>
330 IF MIDS(AS,N,1)="K" THEN PLAY"03L10AL4AL10AL10<br>
340 IF MIDS(AS,N,1)="L" THEN PLAY"03L10AL4AL10AL10<br>A" 350 IF MIDS(AS,N,1)='H" THEN PLAY'O3L4AL4A<br>360 IF MIDS(AS,N,1)='N" THEN PLAY'O3L4AL10A<br>370 IF MIDS(AS,N,1)='O' THEN PLAY'O3L4AL10A<br>380 IF MIDS(AS,N,1)='P" THEN PLAY'D3L10AL4AL4AL10A THE MISSING AT THE THE DELIGATION 104<br>
390 IF MIDS(AS, N, 1)="Q" THEN PLAY OSL4AL404140144"<br>
400 IF MIDS(AS, N, 1)="Q" THEN PLAY OSL4041441104"<br>
410 IF MIDS(AS, N, 1)="S" THEN PLAY OSL10411041444<br>
420 IF MIDS(AS, N, 1)="U n<br>450 IF MIDS(AS,N,1)="W" THEN PLAY"OSL1@AL4AL4A'<br>460 IF MIDS(AS,N,1)="X" THEN PLAY"OSL4AL10AL10AL4A 470 IF MIOS(AS,N,1)="Y" THEN PLAY"03L4AL10AL4AL4A"<br>480 IF MIDS(AS,N,1)="Z" THEN PLAY"03L4AL4AL10AL10A 490 IF MIOS(AS, N, 1)="#" THEN PLAY"OGL4AL4AL4AL4AL4 500 IF MIOS (AS, N, 1)="1" THEN PLAY 03L10AL4AL4AL4AL 510 IF HIOS(AS, N, 1)= 2 THEN PLAY 03L10AL10AL4AL4A 144 520 IF HIOS(AS, N, 1)="3" THEN PLAY"03Li@ALi@ALi@AL4 AL 46 530 IF MIDS(AS, N, 1)="4" THEN PLAY"03L10AL10AL10AL1 **OAL4** 540 IF HIOS(AS, N, 1)="5" THEN PLAY"03L10AL10AL10AL1 **BAL10A** 550 IF MIOS(AS,N,1)="6" THEN PLAY"03L4AL10AL10AL10<br>AL10A" 560 IF MIDS (AS, N, 1)="7" THEN PLAY"03L4AL4AL18AL1@A 1144 570 IF MIDS (AS, N, 1)="8" THEN PLAY"03L4AL4AL4AL10AL 184 580 IF MIOS(AS, N, 1)="9" THEN PLAY"03L4AL4AL4AL4AL1 **BA** 594 600 NEXT:PRINT<br>610 IF 03="2" THEN GOTO 190 ELSE GOTO 620<br>620 LOCATE 22,10:PRINT"TECLE ALGO PARA CONTINUAR O<br>U (ESC) PARA MENU" 630 AS=INPUTS(1)<br>630 AS=INPUTS(1)<br>640 IF AS=CHRS(27) THEN 20 **658 BRTD 148** 

CARLOS RODRIGUES SARTI é técnico am Elatrônica a possui os cursos da Sistama Oparacional MS DOS a Opan Acass. Tam acasso a um SID-501 a programa am Basic, Pascal a dBase.

MICRO SISTEMAS 59

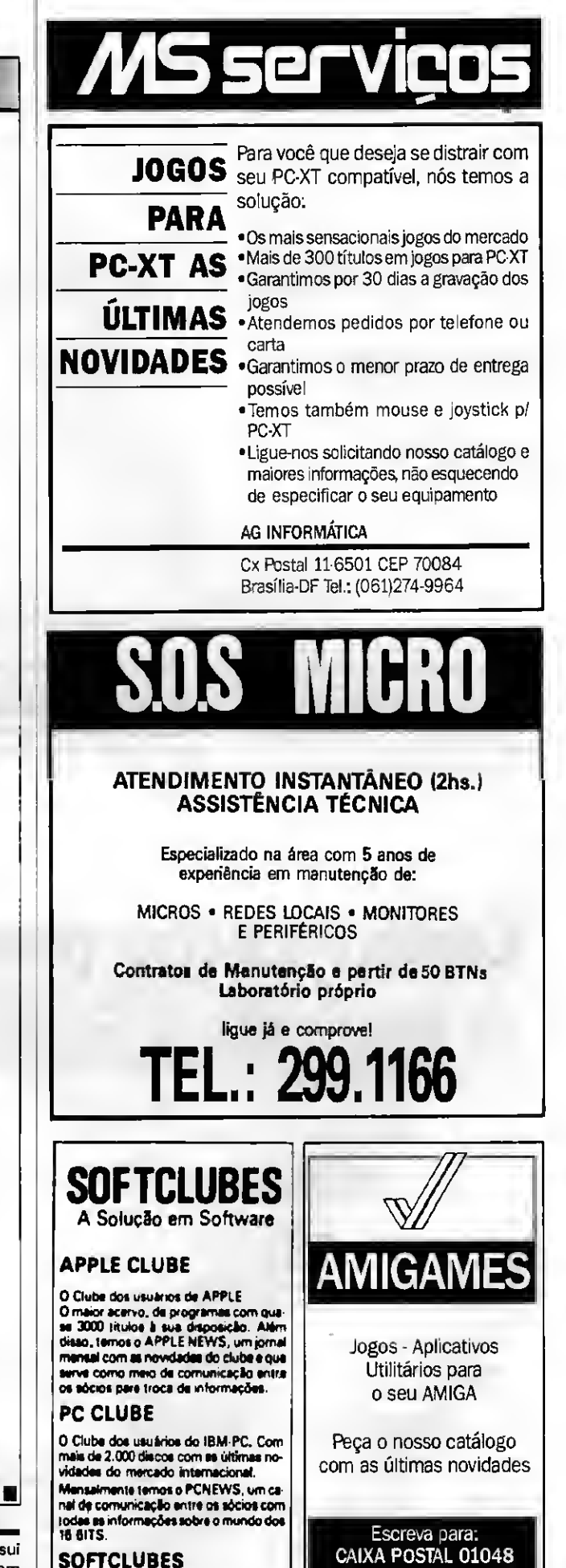

Caixa Poetal 12190 CEP 02088<br>Tel.: (011) 299-1166 SÃO PAULO SP

CEP: 70651

**BRASÍLIA-DF** 

Poupe espaço e arquive mais telas por disco

## Compactador de telas gráficas

appkz

Micro: Apple II Memória: 48 Kbytes Vídeo: P&B / Color Linguagem: Basic Requisitos: Nenhum

Gabriel Aguiar Torres da Cruz

Este programa, para a linha Apple, é capaz de transformar uma tela gráfica padrão (de 33 ou 34 setores) em uma tela compactada, em média com 20 setores.

#### COMO 0 PROGRAMA FUNCIONA

Em média a tela compactada ocupa 20 setores mas, dependendo da tela, pode ocupar um pouco menos de 20 se-

tores ou um pouco mais. Mas por quê? Isto ocorre porque o programa "pega" todos os pixels acesos e junta tudo nu ma forma que só ele pode interpretar. Assim, o número de setores ocupados pela tela gráfica compactada é proporcional ao número de pixels acesos desta mesma tela (ou seja, quanto mais "en

## Conheça o melhor pacote econômico da temporada

É isso mesmo. O mais econômico pacote da temporada é uma assinatura anual da sua revista preferida de informática.

Veja só se não é uma vantagem e tanto: você paga 10 e leva 12 edições. Uma pechincha de dar água na boca.

E não é só isso não. Atente para o fato de que MICRO SISTEMAS é a primeira revista brasileira de microcomputadores. São oito anos de liderança no mercado e muita história para contar.

A nossa maior tradição continua sendo nosso carro chefe: nas páginas da MICRO SISTEMAS você encontra sempre uma análise do mercado de informática. Além, é claro, dos melhores programas e rotinas publicados em revistas.

Não fique aí parado. Pegue a sua calculadora e faça as contas. Depois é só preencher o cupom ao lado e entrar para o time dos usuários bem informados.

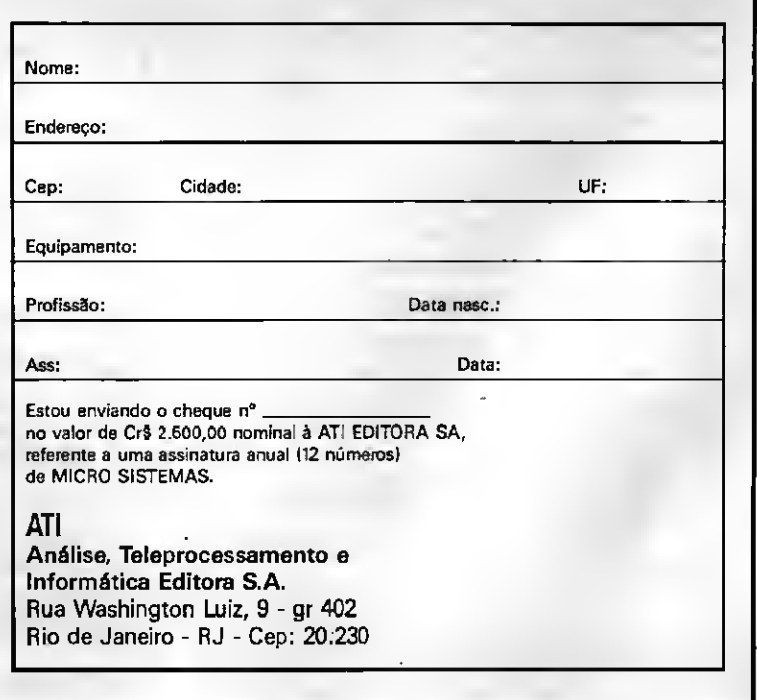

### Compactador de telas

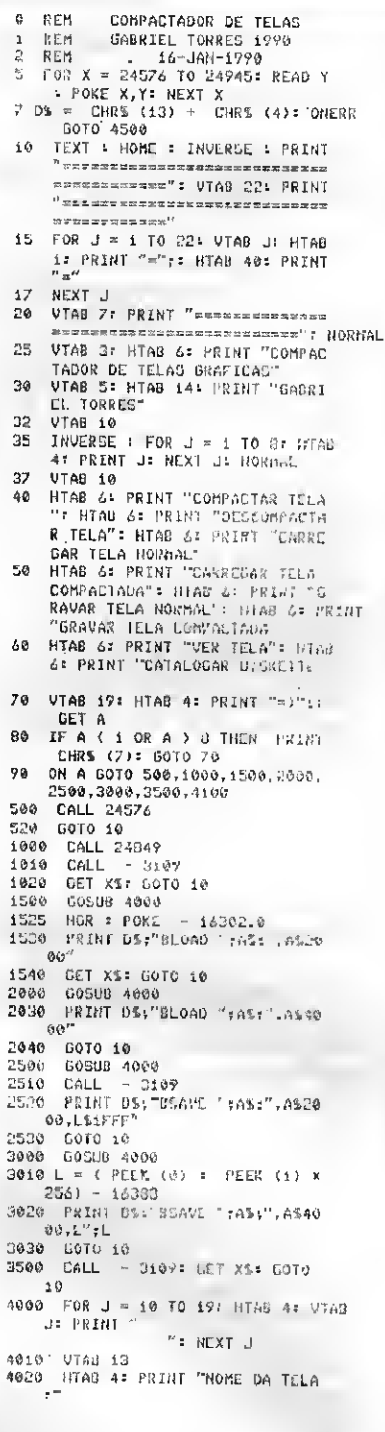

VTAB 15: HTAB 4<br>INPUT "=>":A% 4030 4040 4060 RETURN HOME : PRINT DS; "CATALOG" 4100 410 CE1 23: GOTO 10<br>4500 E = PEEK (222)<br>4510 IF E = 6 THEN ES = "ARQUIVO HAO ENDONTRADO"  $P = \frac{1}{2}$  The  $\frac{1}{2}$  and  $\frac{1}{2}$  The  $\frac{1}{2}$  and  $\frac{1}{2}$  and  $\frac{1}{2}$  and  $\frac{1}{2}$  and  $\frac{1}{2}$  and  $\frac{1}{2}$  and  $\frac{1}{2}$  and  $\frac{1}{2}$  and  $\frac{1}{2}$  and  $\frac{1}{2}$  and  $\frac{1}{2}$  and  $\frac{1}{2}$  and  $\frac{1}{2}$ 4520 IF E = 9 THEN ES = "DISKETT<br>E CHEIO" 4530 4540 II" E = 8 THEN E% = "ERRO DE IF  $E = 10$  THEN  $ES = "TRAVAD$ 4350  $0^{-11}$ UT<br>45/0 HOME : PRINT EHRS (7)<br>45/0 VIAB 11: HTAB 6: PRINT ES<br>4500 VTAB 23: PRINT "PRESSIONE SERURN) PARA CONTINUAR THE GET  $\overline{\mathbf{s}}$ 4590 60T0 10<br>5000 DATA 169,0,133,0,133,2,133 5.133.6.169.62.333.4.169.64  $133, 1, 169, 32, 133, 3, 160, 0, 177,$ 2,230,2,208,2,230 DATA 3,133,7,177,2,197,7,2<br>40,23,165,7,197,4,240,70,165, **SOIS** 7.145,0.230,0,208,2,230,1,165<br>.3,201,64,208,218 5920 BATA 96,32,0,97,145,0,230,<br>0.268,2,230,1,230,2,200,2,200,<br>0.3,76,160,96,197,7,240,243,13  $4, 5, 165, 5, 145, 0$ 5.030 04TA 238.0.208.2.230.1.165 7<br>7.145.0.230.0.200.2.230.1.16<br>5.3.201.64.208.165.96.165.4.1 45, 0, 230, 0, 209, 2 255, 255, 255, 255, 255, 255, 255, 2  $55,255$ - 255, 255, 255, 255, 255, 255, 255,<br>255, 256, 255, 255, 256, 255, 255, 5988  $33.2$ 3. pata 169.62,133,4,169,64,1<br>33,1,169,32,133,3,160,0,177,0<br>,197,4,240,23,177,0,145,2,230 5696 0,208121238,1,200<br>5100 bATA 2,200,2,200,3,165,3,2

 $0.1, 0.4, 20.3, 0.1, 0.7, 0.20, 0.20, 0.20, 0.20, 0.20, 0.4, 177, 0.179, 230, 230, 0.300$ ,2,230,1,177,0,145<br>5119 DATA 2,230,2,200,2,230.3,<br>202,200,245,230,0,200,2,230,1

- 24,144,109,255,255,255,255,2<br>55,255.255,256,255,120

**JPRNG**  $\overline{1}$ 

feitada" for a sua tela, mais espaço ela ocupará).

#### COMO USAR O PROGRAMA

O programa é facílimo de usar. Vamos dar dois exemplos aqui: um de compactar a tela e o outro de como descom pactá-la.

1º EXEMPLO - Como compactar:

- Carregue a tela do disquete (opção  $3)$ ;
	- Compacte-a (opcão 1);
	- Grave a tela compactada (opção 6).

2º EXEMPLO - Como descompactar:

- Carregue a tela do disco (opção 4);
- Descompacte-a (opção 2);
- Grave a tela (opção 5).

#### COMO COMPACTAR AS TELAS DOS SEUS **PROGRAMAS**

Com este programa você pode compactar as telas gráficas que irão ser apresentadas. Para descompactá-las, antes deverá isolar o descompactador do programa:

- Rode o programa;

- Quando aparecer o menu aperte **CTRL-RESET:** 

- Entre com: BSAVE DESCOMPAC TADOR, A24849, L96.

Quando você quiser carregar a tela compactada, use:

 $10<sub>1</sub>$ PRINT CHR\$(4);'BLOAD **TELA, A\$4000** 

20 PRINT CHR\$(4); 'BRUN DES-COMPACTADOR'

ou então:

JOGOS PARA MSX 1 E 2 MEGAROM E APLICATIVOS

20 PRINT CHR\$(4); 'BLOAD DES COMPACTADOR<sup>\*</sup>: CALL 24849 30 CALL-3109

OBS-o CALL-3109 faz com que a PAG 1 de HGR seja mostrada, sem precisar daqueles POKEs.

**GABRIEL AGUIAR TORRES DA CRUZ é** estudente e autodidata em Informática. Programa em Basic e Assembler.

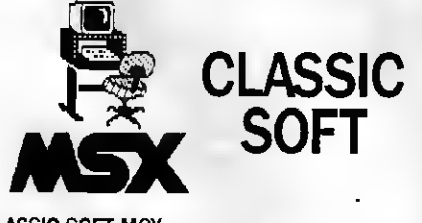

**CLASSIC SOFT MSX** Rua João Cordeiro, 489 - Freguesia do Ó São Paulo - Capital - CEP 02960 FONE (011)875-4644

**JOGOS E APLICATIVOS** . TEMOS MAIS DE 2.000 . OS MELHORES DO MERCADO .COLEÇÃO COMPLETA . OS ÚLTIMOS LANÇAMENTOS VINDOS DA EUROPA ATENDEMOS TODO O BRASIL SOLICITE NOSSO CATÁLOGO **GRÁTIS GARANTIMOS TOTALMENTE NOSSOS PRODUTOS** 

**ÚLTIMAS NOVIDADES** 1.0 - MIKE GANER, CHASE HO, MOTOR BIKE, CORSARIOS 2... 1.0 MEGA - EGGERLAND MISTERY 2. DAIVA, FLIGHT SIMULATOR. 2.0 MEGA - R-TYPE, QUARTH, SPACE **MAMBOW** 2.0 720 - XAK, TWINKLE STAR, **MONOGATARI MSX 2 - SPRING, REVIVER** 

## CARTAS

Tenho um micro MSX e gostaria de me corresponder, trocar programas e jogos com os usuários desta linha. Henrique Cesar C. Hinkenickel - R. Francisco Guilherme, 76 - Aguai - SP - 13860

Gostaria de me corresponder com todos os usuários do microcomputador TK 90X para trocar dicas, pokes, idéias e principalmente programas, de preferência jogos.

Rodolfo Alves Ferreira Duarte - R. Guido 8orsaro, 114 - Parque dos 8andelrantes - Ribeirão Preto - SP -14090

Possuo um micro computador CP 400 e gostaria de receber catálogo de jogos, programas e aplicativos. Almir Q. Rodrigues- R. 15 de novembro, 939 - Soledade - RS - 99300

Li na revista Micro Sistemas 84 o artigo sobre o Commodore Amiga, no qual se afirma que o modelo 500 poderia ser adquirido no Brasil por US\$ 580,00. Assim sendo, gostaria de saber onde posso encontrá-lo por tal preço. José Pioli Júnior - R. Dr. Darwin do Amaral Viegas, 90 - Botucatu - SP -18600

Peço que colegas usuários do Ami ga entrem em contato comigo para podermos trocar programas e informações. Possuo uma biblioteca de mais de 100 disquetes de programas para o Amiga e 10% deles são programas para PC. Ramon Costa Rodrigues- R. Italina Pe reira Mota, 550 - Jardim Camburi - Vitória - ES - 29090

Gostaria muito de me comunicar com usuários de um micro computador que está desaparecendo cada vez mais, o da linha Apple. Possuo um Apple II plus com um drive e monitor e não tenho nenhum jogo nem aplicativo. Se alguém puder colaborar, meu nome e endereço são:

Rodrigo Hernandez Miguel - R. Delfino Ferreira da 5ilva, 45 - Araçoiaba da 5erra - SP - 18150

Estou vendendo números antigos de MS. Tenho do número 17 em diante, todos em excelente estado.

Robson Lopes de Almeida - R. Aristides Caire, 317/302 - Meier- Rio de Janeiro - RJ - 20771

Possuo um IBM PC/XT com drive 5 1/4" de 360 Kb, um drive de 3 1/2" de 1.44 Mb, um monitor colorido e uma placa que deixa o PC com alta resolução de 640 x 480 pontos e 1600 cores. Queria me corresponder com usuários desse micro para troca de informações, programas e jogos.

Luís Otávio Oliveira dos 5antos - R. Almirante Barroso, 349 - Passagem- Ca bo Frio - RJ - 28900

 $\cdot$  **Possuo um micro TK 90X e gosta**ria de trocar programas, pokes, e informações com outros usuários. Possuo vários pokes, jogos, utilitários e aplicativos.

Marcelo Eden Sant'Anna - R. Dom Luis do Amaral Mousinho, 2254 - Parque dos Bandeirantes- Ribeirão Preto - SP -14090

Procuro por MSXmaníacos que queiram trocar soft's de jogos, aplicativos e utilitários. Possuo um Expert 1.1 com drive. Tenho especial interesse em: Pascal, dBase, Linguagem C, Gráficos e aplicações do micro na Engenharia. Marco Aurélio de S. Barreiro - R. Leonar do da Motta, 946 - Vila 5ão Luis - Duque de Caxias - RJ - 25065

Vendo um Data Corder Gradiente seminovo e uma Light-Pen para TK 90 e 95X.

Raul Nunes de Andrade Junior - R. 15 de novembro, 145 - Três Rios - RJ - 25800

Possuo um micro HOTBIT v. 1.1, drive 5 1/4" (face dupla), gravador K7. Gostaria de me corresponder com usuários da mesma linha para troca de informações, programas, etc. Possuo dicas, mapas e pokes de vários jogos. Wladimir Santos Barros- R. Irênio San tos, 88 - Vitória da Conquista - BA - 45100

Estou vendendo fitas para TK 90X, disquetes contendo jogos para MSX, uma multiface 1 para TK 90X, uma inteface para joystick padrão Kempston e Interface II, um DataCorder Sharp HB2400, uma coleção de revistas MSX-Micro, uma coleção de revistas CPU e também revistas Micro Sistemas. Carlos Yuti Tsujimoto - R. Affonso Celso, 181/101 • Salvador - BA - 40160

Troco meu TK 90X 48K (novíssimo) + softs por dois disk-drive para CP 400 (TRS COLOR) ou por disk-drive a combinar.

Clerisvan Bento da Silva - R. Alberto Torres, Q.18/Lote 240 - Vila Jaiara - Aná polis - GO - 77100

□ Possuo um Expert 1.1, Drive 5 1/4", e impressora Lady 80, padrão MSX/ABNT e encontro dificuldades na impressão de gráficos, exceto com o Graphos 3, mas o mesmo só imprime em tamanhos reduzidos. Se vocês pudessem me dizer o nome de algum expansor de memória, ficaria grato. Gustavo Daud Amadera - Av. das Na ções Unidas, 22540 - Santo Amaro - SP -04795

Desejo entrar em contato com usuários deCommodore 64, Amiga 500 e Mac Intosh, para troca de programas e manuais.

Ivaro Angelo Salles - R. Euclásio, 357.503 - Belo Horizonte - MG - 30260

Sou usuário de um micro IBM-PC/XT e gostaria de me corresponder com outros usuários dessa linha para troca de jogos, aplicativos e dicas. Guilherme Bertoni Reis SQS/114/BI.I/apto.204 - Brasília - DF - 70377

Possuo um MSX 2.0 Plus Panaso nic modelo FSA1WSX com drive 3 1/2". Também tenho Megaram 512, Modem, Impressora, mais de 2500 programas, incluindo alguns para MSX 2.0. Estou interessado em trocar softs com outros usuários.

Celio Wakamatsu - R. Albuquerque Lins, 772/101 - Higlenópolls - São Paulo - SP - 01230

 $\square$  Troco programas para MSX 1 e MSX 2 com ou sem megaram em disco ou via Modem.

Munif Gebara Jr - Caixa Postal 661 - Maringá -PR - 87100

□Sou usuário do micro Expert DD Plus. Gostaria deme corresponder com usuários que possuam softwares compatíveis com esse micro. Prometo responder todas as cartas.

Fábio de Lucia Seghese - R. XV de Novembro, 837 - Catanduva - SP -15800

### Correio Técnico

Sendo leitor assíduo de MS desde os primeiros números e usuário de um micro da linha PC, sempre considerei muito os artigos publicados, digitando os programas editados adaptando-os às minhas necessidades.

Como sou (quase) engenheiro e pos suo grande interesse por computação gráfica (trabalhei nestes últimos 5 anos em televisão), fiquei surpreso ao encontrar, neste número 94, um artigo sobre digitalização de imagens, contendo, inclusive, o esquema. Mas logo "de cara", surgiram dois problemas:

- quando o programa pede que seja pressionado o botão, ao ser feito isso, trava o sistema (a listagem já foi conferida "n" vezes).

- o programa chama uma sub-rotina inexistente (SUBI=16576=4C00 hexa) e trava.

- Será problema no hardware? No software? Aguardo qualquer notícia, agradecendo desde já.

Paulo Roberto Maximo - R. João Guilherme Guimarães, 2133 - Curitiba - PR - 80520

Possuo um computador da linha MSX 1.0-Expert que foi convertido para MSX 2.0. Lendo a revista MICRO SISTE-MAS 94, encontrei um assunto que me interessou e muito: a conversão de telas do MSX normal para a versão 2.0.

Digitei o programa em linguagem de máquina e usei o programa que havia na

revista, só que tive alguns probleminhas que descrevo abaixo:

O programa coloca o endereço D300 - 09. Deixando o endereço inicial eu alterei o restante, assim:

D300 - CD - 09 - D4 - 21 - 00 - 00 - 01 - 00. Logo após ele coloca e endereço D301 e um número qualquer. Alterei o endereço para o da listagem D308 -18  $-11 - 00 - 40 - CD - 59 - 00 - 21$ . Continuei assim até o fim da listagem, sendo que, em determinados momentos, o pro grama coloca uma linha de endereço com uma soma que não bate em nada com minha listagem. Digitei também o programa em Basic, que dá um erro na linha 960 DI\$=USR2(DI\$). Tentei de to das as maneiras resolver este problema, pois deu erro de sintaxe, mas não consegui. Acredito ser por causa da listagem em código de máquina.

Espero que alguém possa me ajudar a resolver este problema. Adalberto B. Santos- Av. Rei Alberto I,

331/ 42-43 - Santos - SP -11030

□ Sou assinante de MS há 4 anos. Iniciei com um CP200 e hoje tenho um MSX. Notei que, mais ou menos pela edi ção 70, iniciaram as matérias sobre o IBM-PC. Tomo a liberdade de dizer que a equipe de MS "esqueceu" de publicar algo fundamental, indispensável: uma apresentação do PC.

São muitas as dúvidas que me ocorrem cada vez que leio sobre o PC; tenho certeza que isto ocorre com vários outros usuários, principalmente os que, como eu, pretendem trocar de micro.

Qual é a diferença entre o XT e o AT? 286,386: o que é isso? 0 XT e o AT são compatíveis? É só pegar um programa de um e colocar direto no outro que funciona?

O que significa "clock de X MHz'? O PC tem Basic residente, como os outros micros, ou só compiladores? Notei que a capacidade de memória varia muito de um para outro: 512k, 640k, 763k, 9mega, etc. Não existe o problema de in compatibilidade dos slots, como no MSX?

E quanto ao vídeo: o que quer dizer CGA, EGA, VGA, XGA, RGBA, e qual é a resolução de cada um? A memória de ví deo é independente (=MSX)? Aquele circuito digitalizador, publicado na MS 94, funciona mesmo? É possível adaptar para funcionar num MSX?

Alexandre de T. Ramos - Caixa Postal 160-Soledade-RS-99300

Quero parabenizar Micro Sistemas pela suas ótimas publicações, em especial o número 94 que, como em revistas importadas, publicou um esquema de montagem de um digitalizador de imagens. Gostaria de saber se é possível usá-lo em um MSX e, se necessário for, quais as modificações que devem ser realizadas.

Eduardo Silveira - R. Tomaz Flores, 92/302 - Poa - RS - 90210

#### Sugestões

□Sou leitor assíduo de Micro Sistemas e gosto de todas as matérias que são publicadas, principalemnte as de ní vel profissional.

Sou programador Basic MSX, Apple, dBase III Plus e tenho conhecimentos de PC-DOS até a versão 4.0. Estou iniciando em UNIX e C.

Gostaria de sugerir a MS que publique alguns programas em C, que sejam simples e fáceis de serem entendidos. Também queria obter ajuda de programadores em C para ampliar meus conhecimentos.

Adilson Rodrigues Bonan - Baibina - AM

Venho sugerir à Micro Sistemas que edite um artigo completo sobre a utilização da Linguagem Pascal r o MSX. Gostaria também de pergur, tar se já foi editado algum livro sobre a ucilização dessa linguagem no MSX. Se não foi, o que estão esperando? Auredito que seria um tremendo sucrisso de vendas. Afinal o MSX, necessita cada vez mais de literatura para seus usuários. Marco Aurélio de S. Barreiro - Duque de Caxias • RJ

Observei na revista Micro Sistemas 94, o artigo que foi publicado sobre digitalização de imagens no PC, juntamente com o esquema do periférico, e sim plesmente fiquei com "água na boca", pois sou aficcionado em computação gráfica, mas meu micro é um MSX e portanto não pude aproveitar o esquema do aparelho digitalizador.

Queria pedir a Micro Sistemas que, se houver meios técnicos, publique um esquema compatível com o MSX, ou en tão, se tecnicamente possível, as alterações que possam serfeitas no esquema do PC.

Luiz Carlos Vedovelli - Sorocaba - SP

## CARTAS

Venho pedir ajuda aos leitores de MS para solucionar o problema de um de meus tios.

Ele possuía um CP 500 sistema <sup>M</sup> 80, vendeu-o e agora possui um DIS-MAC, porém todos os seus programas, gravados em disquetes, foram feitos no CP 500 e meu tio não consegue convertê-los para o DISMAC. É possível fazer a conversão? Se afirmativo, por favor me escrevam dizendo como se de ve proceder. Obrigado desde já pela ajuda.

Cleber S. Carvalho - Av. Dr. Pedro Soa res de Camargo, 327 - Jundiaí - SP - 13200

□ Sou um usuário de MSX e tenho algumas dúvidas:

1 - Qual o melhor editor gráfico existente para o MSX aqui no Brasil?

2 - Posso imprimir gráficos feitos no MSX 2.0 em "hiper" resolução (512x212 pontos) na impressora LADY 80?

3 - 0 MSX 2 e o AMIGA precisam de monitor RGB?

Por favor me respondam. Aproveitando gostaria de me corresponder com usuários de MSX a fim de trocar aplicativos e utilitários. Também queria dicas para o jogo JAGUR, pois não consigo passar de fase neste game. Mauro Kioshi Tenório Tojo - R. Aibi, 70/61 - Alto da Lapa - São Paulo - SP - 05054

Tenho dúvidas sobre como posso "conversar" com algum personagem de um adventure, algo parecido com o sistema do THE HOBBIT, como posso "mandar" um personagem executar uma terefa ditada por mim, como controlar seu humor, sua obediência?

Como posso reconhecer se uma palavra é masculina ou feminina, para evitar situações embaraçosas?

Como reconhecer substantivo com posto em uma frase?

Como desviar a execução de um verbo pelo advérbio presente na frase?

Como diferenciar os artigos, preposição, advérbios, dos verbos?

Esbarrei no problema de que minha rotina separa as partes de uma frase de acordo com os espaços, mas existem vários locais onde podem aparecer artigos, preposições, advérbios, etc.

Reinaldo Quaresma - R. da Liberdade, 327 - Campo Grande - MS - 79020

64 MICRO SISTEMAS

Núcleo de Computação Eletrônica da UFRJ que abaixo transcrevemos:

Prezados Senhores,

Inicialmente agradecemos a atenção e o espaço que têm sido dedicados à divulgação das notícias e dos projetos de pesquisa do NÚCLEO DE COMPUTAÇÃO ELETRÔNICA Núcleo de Computação Eletrônica da Univer sidade Federal do Rio de Janeiro.

Gostaríamos de registrar; no entanto, que na edição 93, na reprodução do artigo intitulado "A Computação Gráfica na Escola de Belas Artes", o crédito da publicação INFOR- razão. Micro Sistemas pede desculpas e MATIVO DO USUÁRIO, 21, Ano II, novem-agradece a referência elogiosa, acreditando bro/89, (publicação do Núcleo de Computa-na continuidade do bom entendimento.

## S.O.S AOS LEITORES CORREÇÃO DE CRÉDITO

A revista Micro Sistemas recebeu carta do ção Eletrônica da UFRJ) não constou. Assim solicitamos a gentileza da retificação, colocando-nos ao inteiro dispor e desejando que esse veículo continue a prestar os relevantes serviços e informações que vem prestando à comunidade de Informática.

> Assessoria de Comunicação Social Geni Hirata

O Núcleo de Computação Eletrônica tem

### **DEFENDA-SE**

DComprei em novembro de 1988 um drive 3 1/2" da Tecnoahead na loja Mappin da República, em São Paulo. Em maio de 89 o drive começou a dar problemas. De lá para cá, já enviei este dri ve para conserto no fabricante (sem contar uma vez que enviei ao MISC, também em São Paulo) umas cinco vezes, com o drive sempre voltando com problema.

Disseram que poderia ser problema no meu micro (Hotbit), masjá testei, lo go na chegada do drive, em vários micros (de amigos) e nada. Da última vez até a fonte não funcionava. Levei a um técnico e ele descobriu uma placa fissurada (!!). Além disso meu Hotbit está funcionando com um DDX de 5 1/4" e até agora não tem dado nenhum problema.

Parece que agora estou com materia! de sucata em casa. Depois tem gente que fica "chiando" quando se fala que esta Reserva que existe não é de Mercado e sim de Incompetência.

Se houver alguém interessado em comprar meu "equipamento", estou vendendo, e também um bocado de discos de que não faço mais uso.

Carlos José Baqueiro Batista - Av. Conselheiro Zacarias, 121 - Salvador - BA - 40410

□Há uns três anos, adquiri um computador MSX SHARP (HB-8000). Como na cidade em que moro não há comércio de componentes para computador, só consegui encontrar software na Mesbla de Volta Redonda, uma cidade vizinha. Eu só possuo um gravador, e até há uns 8 meses não foi problema encontrar fitas, mas ce lá para cá só encontro dis quetes. Sempre que pergunto quando chegarão mais fitas é a mesma resposta irritante: "na semana que vem".

Que diabos está acontecendo? Será que as fitas sumiram para nos forçar a adquirir disk drive, uma vez que a Mesbla praticamente monopoliza o comércio de informática?

Marlos de Mendonça Corrêa - R. Manoel Diogo. 137 - Barra do Pirai - RJ - 27100

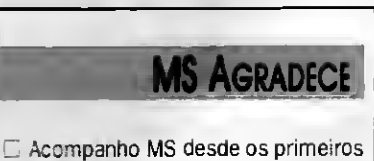

^úmeros e fico satisfeito com a diversi dade e qualidade dos assuntos abordados. Realmente nunca deixei de me sentir enriquecido com a leitura de MS. Parabéns a toda a equipe e que "nossa" revista continue sempre a ser cada vez mais melhor.

Lourenço Paes - R. Abacá, 1480 - Sal vador - BA - 40210

Envie sua correspondência para ATI Análise, Teleprocessamento e Informática Editora S/A, Rua Washington Luiz, 9/Gr. 403 - Rio de Janeiro - RJ - CEP 20230 - Seção Cartas - Redação Micro Sistemas

Possuo um computador IBM-PCXT e gostaria de trocar programas e principalmente jogos. Tenho também programas para mouse.

Giuliano Bressan Schlavon - R. Maranhão, 51 - Londrina - PR - 86010

Possuo um microcomputador TK-85 e infelizmente tenho encontrado grande dificuldade em obter software para ele, por isso peço a ajuda dos leitores de MS. Também gostaria de conectar usuários para compra de programas, principalmente o "Simulador de Vôo". Lilian Véras de Souza Lima - Av. Bento Lopes, 570 - Botucatu - SP -18610

Possuo um Expert DD Plus com drive 3 1/2" embutido e gravador e gostaria de trocar programas com outros usuários que possuam drive. Tenho cerca de 208 títulos entre jogos e utilitários e me interesso por programas gráficos. Luiz Roberto da Costa Gouvêa Júnior-R. 5 de julho, 249/702 - Icaraí - Niterói - Rio de Janeiro - 24220

Todos aqueles que possuem IBM PCs e gostariam de, junto comigo, fundar um clube de usuários, sem finalidade lucrativa, para troca de programas e dicas, escrevam-me enviando nome, en dereço, lista de programa, etc. Daniel Cortarelli - R. Campinas, 355 - Jaboticabal - SP - 14870

Gostaria de obter maiores informa çõessobre onde comprar o Amiga 500, da Commodore, e seus respectivos periféricos. Já contatei com a MP Informática e a Place Tech Comp. Ltda., pelos anúncios que vi na MS 94, mas me dis seram que possuíam apenas softwares. Mauro Alves Rodrigues- R. Visconde do Rio Branco, 1209 - Sorocaba - SP - 18045

 $\square$  Gostaria de obter informações sobre algum curso de correspondência para MSX onde eu possa obter dicas e es clarecer dúvidas. Interesso-me também por correspondência com outros usuários.

Martha J. Carvalho - Caixa Postal 542 - Porto Velho - RO - 78900

Tenho um MSX (Expert 1,1) com drive Racimeq 360 Kb face dupla 5 1/4" e gostaria de receber catálogo de programas aplicativos gráficos e musicais além de trocar informações a respeito dos mesmos, estou precisando de alguns manuais. Quem estiver interessado em vender cópias por favor me escreva.

Gilmar da Silva - R. Aguinaldo de Ma cedo, 37 - Jardim das Oliveiras - Cam pinas - SP

Desejo entrar em contato com usuários do Amiga para troca, compra e venda de programas e informações. Possuo o manual de Elite, Starglider II, Escape From Singer's Castle, etc. Enviem-me cartas com termos de troca, compra, venda dos programas Todas as cartas serão respondidas. Não se esqueçam de enviar a lista de software. Adriano de Carvalho Santos- R. Rubem Berta, 339/203 - Balrro Pituba - Salvador - BA - 41820

Possuo um TK85, e gostaria de me corresponder com usuários do mesmo computador, para trocas de programas, livros, dicas, etc.

Julio Cesar Pedroso - R. Helena Armim, 08 - Limoeiro - São Paulo - SP - 08050

Possuo um MSX e um drive 3,5" e gostaria de trocar jogos, aplicativos, informações e macetes sobre esta linha. Possuo mais de 400 programas, além de dicas, macetes e truques. Maurício Ruaro - Av. Júlio Assis Cavalheiro, 1323 - Caixa Postal SS - Francisco Beltrão - PR - 85600

Sou usuário de um AMIGA 500 e gostaria de trocar informações, jogos, aplicativos e utilitários com outros usuários.

José Maurício Machado - R. Professor Antônio Nascimento, 67 - São'Bemardo do Campo - SP - 09820

Vou encadernar minha coleção de Micro Sistemas. Mas, para isso, gostaria de completá-la. Estão me faltando as revistas números 01 a 10 e a 32. Tenho disponíveis em perfeito estado de conservação, as revistas de números 14 a 16,23,25 a 27,29 e 33. Troco, compro e vendo.

José Roberto X. dos Santos - Caixa Postal 12010 - Benfica - Fortaleza - CE - 60020

□Sou usuário de Expert DD Plus, com drive de 3 1/2" possuo um acervo com mais de 200 programas (jogos, utilitários e educativos), sendo que todos rodam nos novos micros Plus, até mesmo os programas que supostamente não rodavam, funcionam normalmente. Desejo trocar softs com possuidores de MSX com drive dè 3 1/2" ou fita cassete. Cristino Hermano de Bulhões - Travessa Itatiaia, 86 - Farol - Maceió - AL - 57055

Sou usuário de um Expert MSX 1.1 com drive 5 1/4", megaram-disk e impressora Lady 80 e gostaria de me corresponder com outros usuários da mesma linha para formação de clube ou trocas de jogos novos.

Marcelo Osvaldo Frare - R. 7 de setem bro, 470 - Centro - Taquaritinga - SP - 15900

Tenho perto de 300 programas pa ra TK 90X, TK 95 e ZX Spectrum, todos de excelente qualidade e em ótima gravação. Possuo também os melhores apli cativos do mercado para a linha, sendo que muitos deles estão com manual. Gostaria de pedir aos usuários da linha que possuam qualquer um dos micros acima, que entrem em contato comigo, pois estou precisando muito de manuais de programas aplicativos e de jogos, além de querer expandir meus horizontes com o meu TK 95 e ganhar novos amigos.

Fabio Borges Schmidt - R. Plinio Schmidt, 441 - Jd. Satélite - São Paulo - SP - 04793

Possuo um MSX 1.1. com muitos periféricos, drive 5 1/4", gravador HB2400, impressora e o Cartucho Megaram. Também possuo mais de 70 disquetes com, em média, 7jogos, 15 fitas e 12 jogos Megaram, muitas dicas e ma cetes de váriosjogos. Além disso estou interessado em formar um clube de fanáticos, como eu, por MSX.

Chaves Henrique Schweitzer- Al. Jauaperi, 1120/31 - Moema - São Paulo -SP - 04523

OSou usuário de um micro Cobra-XPC e gostaria deme corresponder com usuários de PCs para possíveistrocas de programas, jogos, dicas, etc. Rogério Hein - R. Mario Dal Santo, 606 - Soledade - RS - 99300

#### Painel

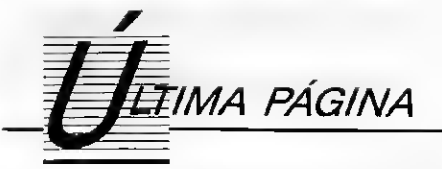

## "Play it again, Sam"

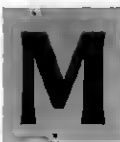

úsica com computador, som digital, MIDI (Musical Instrument Digital Interface): todos estes ter- • mos parecem realidades distantes do usuário comum de micro. Pelo menos aqui no Brasil. Música, não blink- -blinks, como a maioria dos jogos faz. Nem boing-boings artificiais, como muitas vezes se pensa que é a música feita eletronicamente. Então, quaissão esses usos e como chegar até eles?

Em primeiro lugar, o computador pode tocar boa música quando se joga. Os bons programas de jogos de fantasia, por exemplo, tem músicas cuidadosamente feitas para aproveitar as pla-<br>cas de som desenvolvidas cas de som desenvolvidas especialmente para micros. Em alguns casos, o computador chega a falar com você. Play it again, Sam?

Em segundo lugar, o micro pode ser utilizado para escrever e tocar música. Assim como podemos usar um word processor para escrever textos, editá-los e imprimi-los no formato que quisermos, podemos fazer o mesmo com música. 'Digita-se' a música, conserta-se os erros, altera-se o ritmo, introduz-se novas partes, 'imprime-se' a música numa impressora, numa caixa de som ou num sintetizador.

As mesmas vantagens que se tem em usar o micro para escrever, existem na música. Pense no trabalho que é passar todos aqueles pontos e traços para uma partitura. Ou então, na dificuldade de se montar um arranjo sem meia dúzia de músicos e em estúdio. O micro permite que se faça isso de forma sim ples e rápida. Obviamente, é preciso que se conheca música. Mas não é necessário saber escrever para fazer um texto?

Em terceiro lugar, o computador pode ser usado para criar música, usando algoritmos sofisticados. Define--se parâmetros, espera-se um tempo, e pronto! Uma nova música ou um novo arranjo.

Um último, mais caro e mais recente uso do micro é para criar sons, editá- -los e gravá-los. Um micro pode servir de gravador digital, com uma qualidade de som igual a de um disco laser. De

#### Paulo Moreira Franco

fato, alguns desses discos já estão sendo gravados em micros.

Visto o que pode ser feito, resta saber como podemos conseguir esses in gredientes. Antes de mais nada, até onde conheço, não existemequipamenztos de som para computador feitos no Brasil. Consegui-los no Brasil é uma tarefa trabalhosa, já que mesmo os contrabandistas desconhecem que existem 'loucos' preocupados em tirar som de seus micros. O método mais prático de se obter esses produtos é comprar em viagem. Mas vamos ao que interessa, que é o que podemos obter e por quanto.

Para quem é fascinado por jogos de fantasia e se revolta com todas aquelas ótimas músicas fazendo blink-blink existe uma solução simples e barata. Placas sintetizadoras para PCs, Apples e Commodores custam menos de 150 dólares. Provavelmente existem para MSX, embora estes não sejam lá muito populares nos EUA. Por quatrocentos dólares, usuários de PC podem comprar uma placa mais sofisticada, que pode ser usada como sintetizador e interface de MIDI (a Roland LAPC1). Os felizes proprietários de um Amiga nem precisam se preocupar com isto: ele já vem com uma boa placa de som. O som dessas placas é digital, sem a mesma pureza de um CD m3s com uma qualidade boa o bastante para criar a trilha sonora de uma aventura. Antes, contudo, você deve verificar se os seus jogos são compatíveis com a placa. Essas placas não são padronizadas, de forma que...

Para quem quer fazer música não é necessário ter um Mackintosh, como Wagner Tiso, por exemplo. Basta ter um Apple II ou PC nacional. Acrescente-se uma interface de MIDI, na faixa de 100 dólares, mais 100 do programa sequenciador para registrar a música, e mais 100 do programa para imprimir partituras. Adicione-se um sintetizadora gosto, que pode ser um desses Casios ou Kawais que existem nos free-shops, e que custam em torno de 200 dólares. Total: 300 dólares de material de informática trazidos do exterior e 200 dólares comprados na free-shop. Essa porção para uma pessoa, isenta de taxas, dá ainda por cima direito a compra de algumas garrafas de whisky não tributadas. Tudo isso na (lamentável) hipótese de dar luz vermelha.

Para músicos profissionais (e sonhadores), existem objetos maia caros e trabalhosos para serem trazidos. Os mais tentadores são os sistemas de gravação digital. Um sistema simples de gravação estéreo em disco rígido custa três mil dólares. Claro, não rodam (ainda) num XT. Exige-se um Mac II ou um AT 386. Um Winchester de 300 megabytes tam bém é recomendável. Cada minuto de som digital estèreo requer 10 megabytes de memória(l). E, obviamente, não pense em disquetes para back-up: algo como um DAT (Digital Audio Tape) é o indicado. Isso pode ser importado legalmente, bastando ter uns 30 mil dó lares e alguma dor de cabeça. Oaqui a dois anos, provavelmente estará pela metade do preço, tanto aqui como nos **FUA** 

Portanto., se você gosta de música, acha que eia amplia o prazer de suas aventuras, ou então que nada impede de se ter uma orquestra no quarto, passe a olhar para seu micro como uma possível extensão de sua experiência musical. Um complemento de sua apa relhagem de som. Um primeiro passo para esse conceito tão misterioso e tão badalado que é a multimídia. Mas isso já é uma outra história.

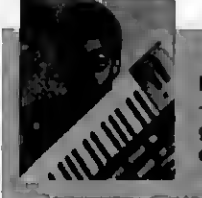

PAULO MORBRA FRANCO é economista e faz pós -graduação em Ciência Política no IUPERJ. Participa de um grupo musical onde opera com um PC XT com placa MIDI e um módulo sintetizador E/mu PROTEUS.

# Entre aplicativos e games fique com os dois na ECTRON

A ECTRON coloca à sua disposição, completa variedade de programas, incluindo games e aplicativos.

O que a ECTRON quer é preencher seu tempo e todo o espaço de seu MSX, tanto nas horas de trabalho, como de lazer.

#### **SOFTWARE**

• DBase ferramenta profissional para manipulação de banco de dados • SuperCalc: a mais famosa planilha de cálculos (ambos com suporte técnico e reposição de versão)

#### PERIFÉRICOS

• Drive para MSX <sup>5</sup> 1/4 e <sup>3</sup> 1/2 • Video Station • Interface para Drive • Cartão de 80 colunas • Modem • Monitores de vídeo

#### JOGOS

Temos a coleção completa, jogos para DDPIus e Plus e uma infinidade de aplicativos.

#### FITAS DE VÍDEO

Na ECTRON você encontra o último lançamento "MPO" em video-cassete: "Curso de Basic MSX." Acompanha livro "Dominando o MSX".

#### LANÇAMENTOS

TRANSPOSER, da LOCO SOFT, o programa que converte telas entre os diversos editores gráficos existentes, permitindo aproveitar, ao máximo, as potencialidades de cada um.

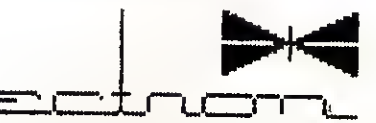

ECTRON ELETRÔNICA LTDA. Rua Dr. César, 131 - Metrô Santana - São Paulo - SP Tel.: (011) 290-7266

# Perdido num mar de opções? Somos a solução.

## **GAME OF TIME PLACE TECH**

DDX

Drives: 3 1/2 e 5 l'4 Mega Ram Game Mega Ram Disk 256/512 e 768 Kbytes Modem de comunicação Expansor de Slots Cartão 80 colunas Kit de conversão para 2.0 Kit de regressão Expert Plus

### **PAULISOFT**

Top Cad<br>Page Maker

NEMESIS

Screen Stall MSX Post Maker

> SALZANI Superstick Light-Pen (lançamento)

#### **HARDWARE**

**Impressoras Monitores** Mouse 1 Interface, etc.

• ' • •

**SOFTWARE** Programas para MSX normal Programas para Plus e DD Plus Programas para 2.0 Programas para Mega Ram

**WEE** 

GAME OF TIME

Av. Jabaqnara. 1598 - sala 8 (ao lado do Metrô Saúde) CEP 04046 - São Paulo-SP Fone: (011)5842739

### PLACE TECH

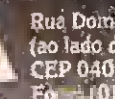

**Rua Domingos de Morais, 1786 - Cj. 4**<br> **A (ao lado do Metro V, Mariana)**<br>
ED 04010 - Sab Paulo-SP<br>
Fone: (011)575-3087